Internal Maintenance Specification

 $\sqrt{2}$ 

SYSTEM CHECKOUT PROGRAM 2.0

MSOS 4.0 Operating System

### (C) COPYRIGHT CONTROL DATA CORP. 1m3

Contained herein are software products copyrighted by Control Data Corporation. A reproduction of the copyright must appear on all complete or partial copies.

 $\sim$ 

 $\tau = \tau$ 

### CONTROL DATA CORPORATION

### ANALOG-DIGITAL SYSTEMS

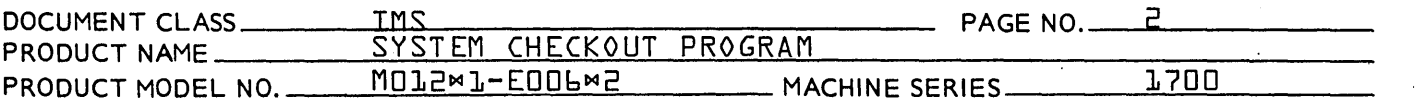

- DIVISION

### TABLE OF CONTENTS

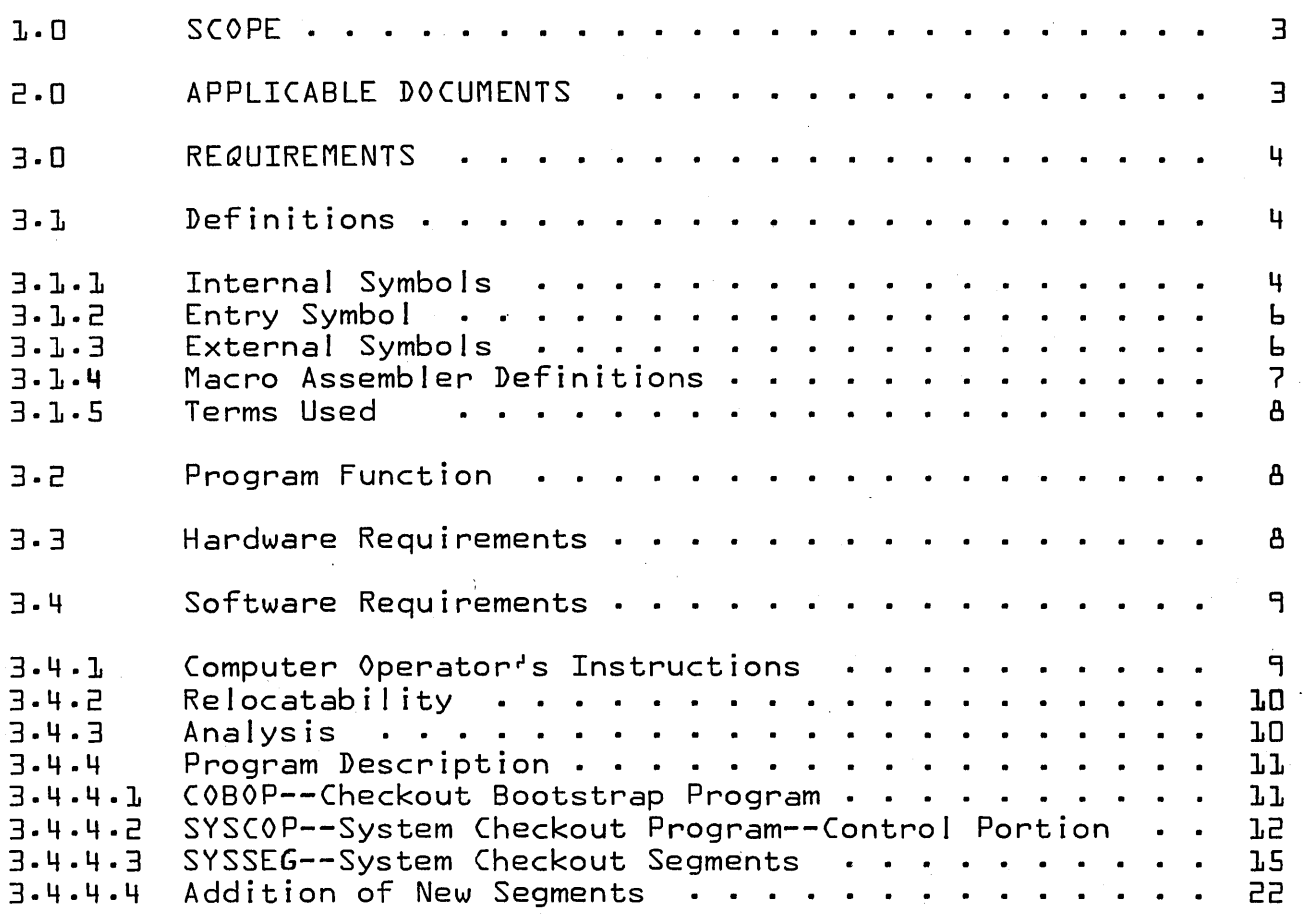

# CONTROL DATA CORPORATION<br>
CONTROL DATA CORPORATION

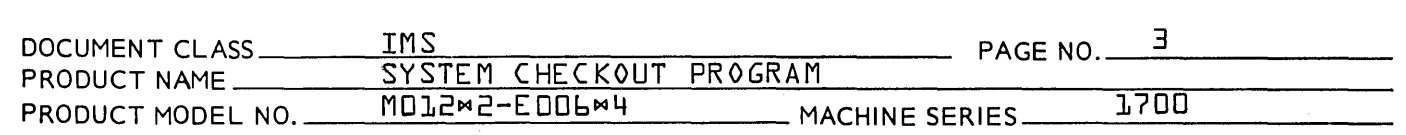

### 1.0 SCOPE

This document describes the System Checkout Program, which is an on-line program that diagnoses failures in an EDOL¤4 Operating System. The program performs the diagnosis on a fai led image which has been written onto mass memory. The program operates in protected core; therefore, core size is a prime consideration.

### 2.0 APPLICABLE DOCUMENTS

### 2.1 Relevant Programs

Eo06M4 Mass Storage Operating System

### 2.2 Relevant Flow Diagrams and Figures

See attached flowcharts

#### $E \cdot 5$ Other Relevant Documents

CDC Publ ication 60362200- Mass Storage Operating System Version 4.0 Reference Manual

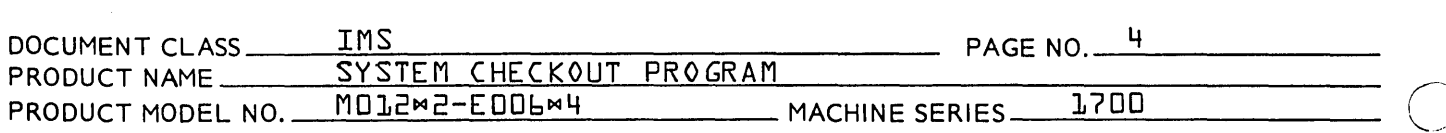

- 3.0 REQUIREMENTS
- 3.1 Definitions
- 3.1.1 Internal Symbols

SE GSIZ Length of segment {blocks} to be read from mass memory. Set to 96 words {1 sector}.

- ASEC Word in sector zero which contains the hardware sector address of the system autoload image. to  $15_{10}$ .
- CP Priority level of the System Checkout Program. Set to 3.
- **HERE** Current segment number In SEGMNT {must be at  $SEGMNT-1.$
- SEGMNT Start of area used to exuecte each segment of the various system checkout programs {C01ST, C02ND, etc.}.
- LOADA Subroutine used to fetch a specific message segment from the failed image.
- AUTLDA Subroutine used to fetch a specific call from the autoload image.
- GMESAG Subroutine used to fetch a specific message segment into core {MMBUF}.
- MMOP Subroutine which outputs the main header messages and assures that they are output only once.
- CMPENT Subroutine to compare two values.
- CONVRT Subroutine which converts a one word hexadecimal value to two words of ASCII characters.
- CONVST Subroutine which converts a specified buffer of hexadecimal values and stores the ASCII characters into a specific pattern.
- LISTIT Subroutine which outputs a specific message {depending on the option selected} on the  $Print$  Logical Unit.
- WR IT IT Subroutine which outputs a specific message on the Comment Output Logical Unit.

----------\_.\_.\_------------------ .---.\_-----------------------

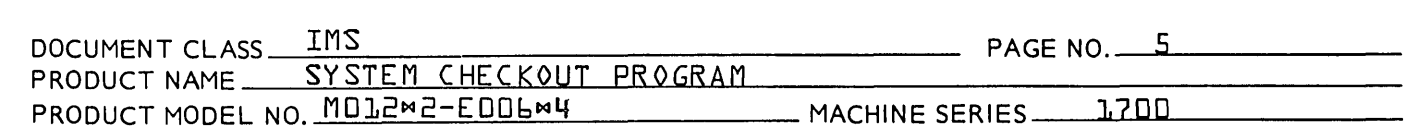

- ANSWER Subroutine which inputs a I ine from the Comment Input Logical Unit.
- EXITC 0 Routine which release the entire System Checkout Program.
- XFERTB A transfer vector to the various subroutines consisting of the following. {NOTE: I-register points to XFERTB during execution}.

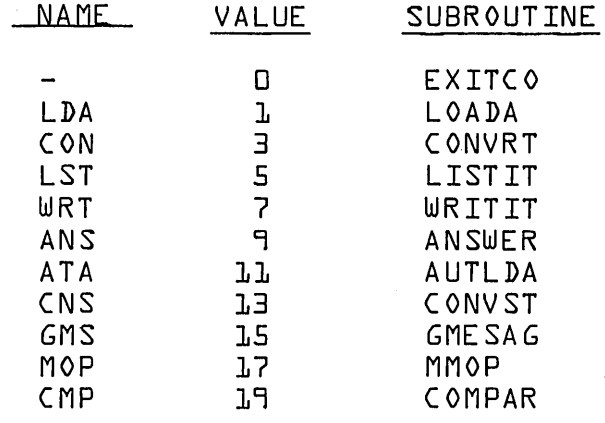

MMBUF Start of area used for storage of message segments or sectors from failed or autoload images.

SE GC OR Number of locations between XFERTB and MMBUF.

NEXTN Segment number of the first sector of the next segment loaded {i.e., the first sector in C02ND as defined in C01ST}.

The following lables are defined for each executable segment. xx is replaced by either two or three letters to differentiate between segments.

xx First word of segment

xxN Segment Number

- xxOP Location containing message option selected ffirst word after end of segment}.
- xxIFG Location containing Image flag {second word after the segment}.
- xxMFG Location containing the main message {third word after the segment}.

o

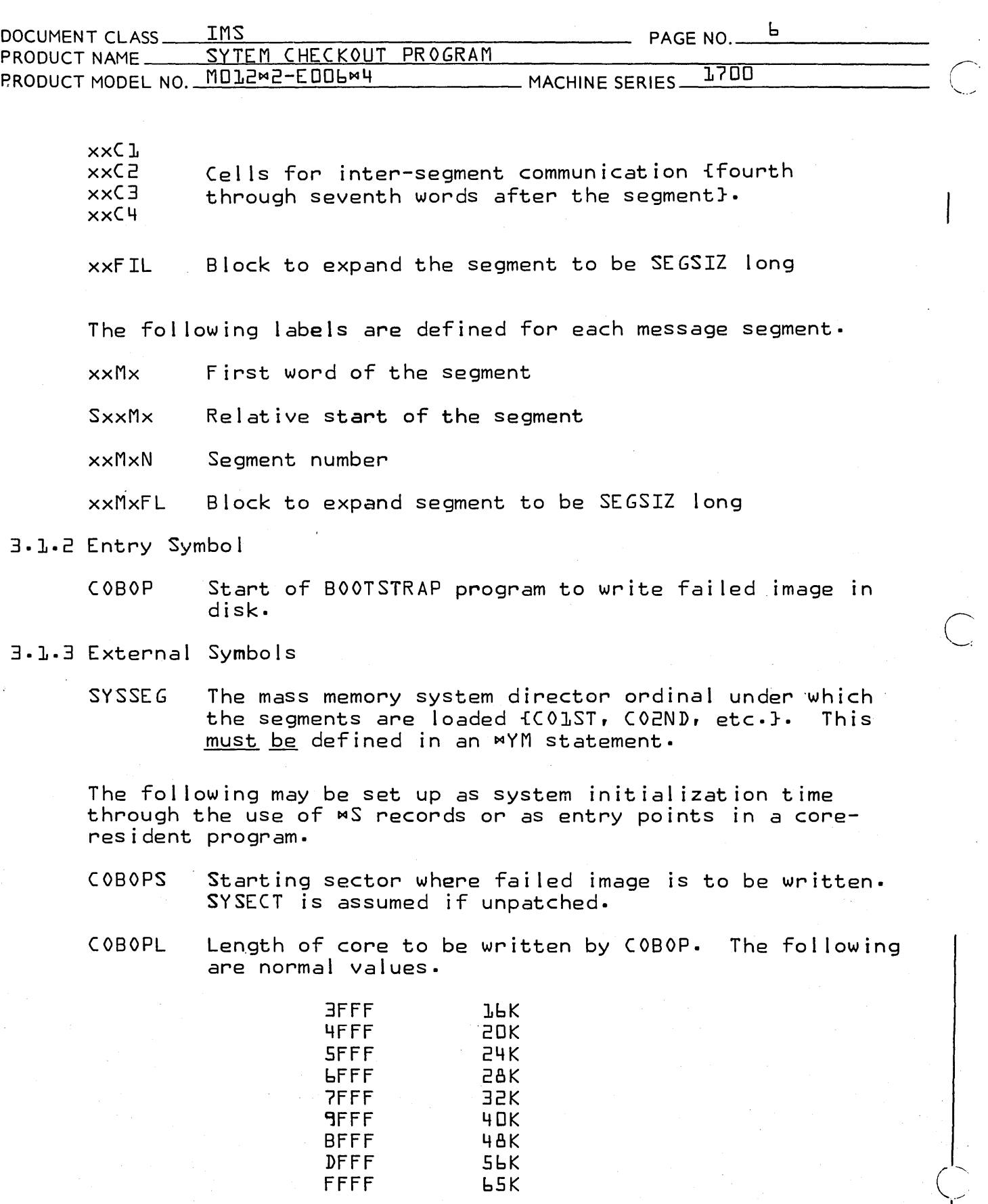

J

0DEBUG LOGGER ------------------

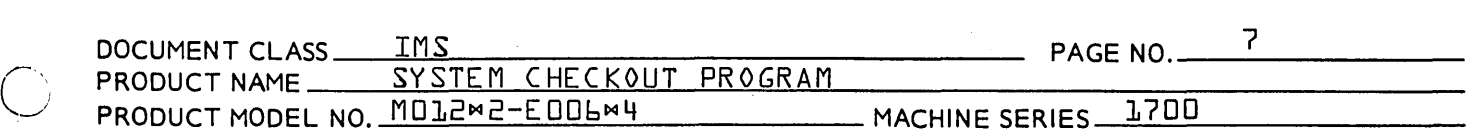

The following externals are referenced by various segments and therefore must be loaded prior to loading the segments.

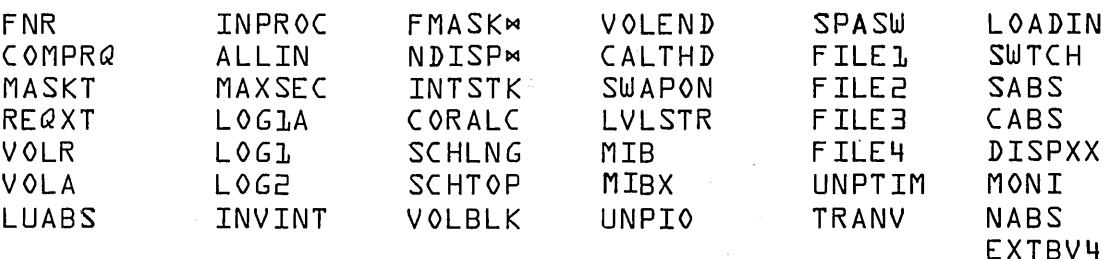

<sup>~</sup>May not be patched, ~epending on system configuration.

The fol lowing externals are standard ordinal names for system modules.

| <b>JOBENT</b> | PROTEC<br>and the con-           | BSUP                                                                                        |
|---------------|----------------------------------|---------------------------------------------------------------------------------------------|
| <b>JOBPRO</b> | <b>LIBEDT</b>                    | 0 DE B<br>$\mathcal{L}^{\text{max}}_{\text{max}}$ , $\mathcal{L}^{\text{max}}_{\text{max}}$ |
| JPLOAD        | <b>RCOVER</b>                    | L O G GI                                                                                    |
| <b>JPCHGE</b> | <b>BRKPT</b>                     |                                                                                             |
| JPT13         | <b>SELF</b>                      |                                                                                             |
| <b>JCRDV4</b> | <b>JPFLV4</b><br><b>Contract</b> |                                                                                             |
| JLG0V4        | <b>NAMEV4</b>                    |                                                                                             |
| <b>JPSTV4</b> | AFILV4                           |                                                                                             |
| <b>RESTOR</b> | <b>DATEV4</b>                    |                                                                                             |
|               |                                  |                                                                                             |

3.1.4 Macro Assembler Definitions

STRTSG A - Set up EQU's for executable segments and reserve word used for RTJ. PAP, PAPN, PAPOP, PAPIFG, vaonfG, vaocl, vaoce, vaoce, and vaoch are defined.

- STRMSG A Set up EQU's for message segments.  $S^{\nabla}A^{\nabla}$ ,  $\partial A^{\nabla}$ , and <sup>VAVN</sup> are defined.
- CONSTR  $A$ ,  $B$ ,  $C$ ,  $D$ ,  $E$  Sets up a call to CONVST which picks up  $\sqrt[8]{4}$  words of data from a buffer  $\sqrt[8]{8}$  in the segment starting at  $\Omega_{\text{D}}$  and places converted ASCII characters in buffer starting at relative location **PLACE COMPANISHED FROM THE PLACE COMPANIES** {two characters per word and fours ASCII characters for each value}.

o

 $\bigcup$ 

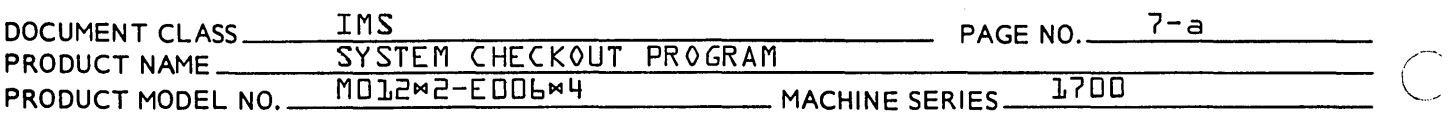

- LISTIT A- Sets up a call to LISTIT to output the message labeled  $\sqrt{2}A^{\nabla}$ .
- WRITIT A- Sets up a call to WRITIT.
- ANSWER A- Sets up a call to ANSWER.
- MESSAG Ar Sr (. Dr Er F, G, H, I, J Sets up a message starting at relative location PBV within segment  $\sqrt[3]{4^\circ}$  with an option number of  $\sqrt[6]{6^\circ}$ . The alphanumeric data consists of  $\sqrt[6]{9^\circ}$ ,  $\sqrt[6]{5^\circ}$ ,  $\sqrt[6]{7^\circ}$ , and  $\sqrt[6]{9^\circ}$ . If  $\sqrt[6]{5^\circ}$ ,  $\sigma$ G $\sigma$ , or  $\sigma$ I $\sigma$  are 1, then the relative ito XFERTB} address of the current word assigned to a label.

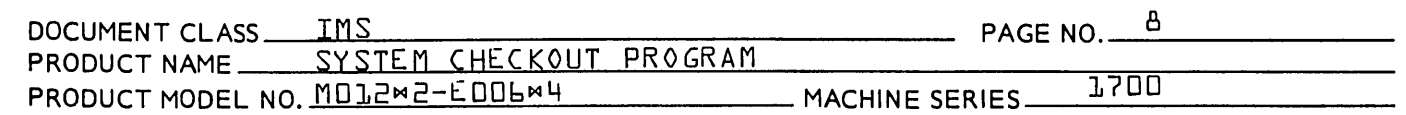

vBVV1, vBVV2, or vBVV3 respectively. The macro may be terminated with a zero in PEP, PGP or PIP and labels new message  $\text{P}B\text{V}$ .

#### 3.2 Program Function

--------- ---------- -----------------------------------

C)

 $\bigcirc$ 

The basic function of the entire package is to assist the system programmer in isolating and correcting EOO6m4 system malfunctions. The package will provide a consistent and orderly diagnosis in a hard copy form of the pertinent facts at the time of system failure. The program may be run repeatedly on the same failed image, thus al lowing the programmer to investigate the problem at several levels of detail.

- 3.3 Hardware Requirements
- Memory Requirements  $3 - 3 - 1$
- 3.3.1.1 Core Memory

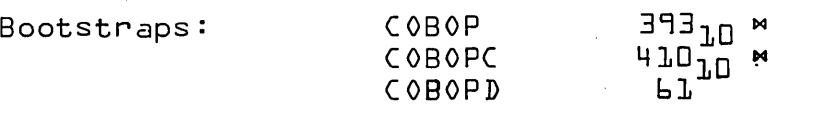

Allocatable Core: 403<sub>10</sub> words required duri<mark>n</mark>g the<br>entire operation of system checkout.

MThese values include a buffer area for a bad sector directory for 30 alternates.

#### 3.3.1.2 Mass Memory

403<sub>10</sub> for the storage of SYSCOP program.

 $5185$ <sub>10</sub> for the storage of the segments - C01ST, etc.

32,768<sub>10</sub> for the storage of the failed image. This may be reducted to the system core size and is used only while the Checkout Program is running {i.e., may be part of system scratch}.

o

### **CONTROL DATA CORPORATION**

**DIVISION** 

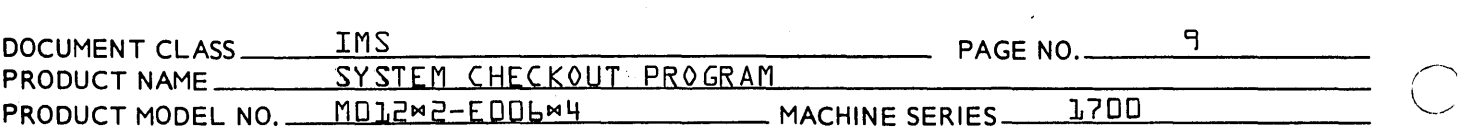

Interfacing Hardware  $3.3.2$ 

> No special hardware is required, but minimum configuration is identical to EDDb¤4.

- $4.5$ Software Requirements
- Computer Operator's Instructions  $3.4.1$
- Writing the Failed Image on Mass Memory 3.4.1.1

When the operator desires to write the image on mass memory using COBOP, the machine must be stepped in the instruction mode, the P register set to the starting location of COBOP, and the M register cleared. Set the Selective Stop Switch and hit Run. When the program stops if  $\mathfrak{P}=\mathbb{D}$ , the write was okay. Otherwise, a hardware error was detected.

Executing SYSCOP  $3 - 4 - 1 - 2$ 

> After normal restarting of the system, SYSCOP is called via a System Directory Scheduler Request. Upon entry, the package will request an option to be input. Responses are:

- $\Box$ Go to Dump routine
- **L** Error messages only are to be input
- 5 Errors plus error supporting messages are to be output
- 3 Errors and all supporting messages are to be output
- $MZ$ Exit from the package

When the package completes options  $\mathbb{L}_r$ ,  $\mathbb{L}_r$  or  $\mathbb{L}_r$ , it will again ask for a message selection. Any of the above responses may again be selected.

If D is selected DUMP is output and one of the following responses must be input:

ΜR Restart package at Option Selection

¤Dxxxx,yyyy Dump cells from xxxx to yyyy from failed image

мZ Exit from the package

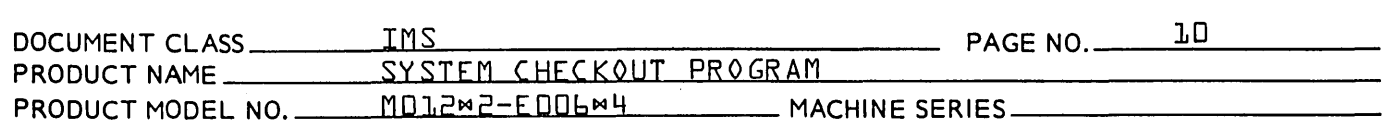

### 3.4.1.3 Loading of Program

------------... --

The following ordinals must be reserved:

~YM, SYSCOP,XX,SYSSEG,XX

The following externals  $_{\text{max}}$  be patched:

~s, COBOPS,\$XXXX Starting sector fro the failed image.

I ~S,COBOPL,\$XXXX Ļ. Length of mass memory write for the failed image.

~S,CRSZV4,\$XXXX Physical core SIze

COBOP must be core resident and loaded prior to SYSSEG.

All of the segments, COLST . . . COLAST, must be loaded under the SYSSEG ordinal.

3.4.2 Relocatabi 1 ity

The program is run-anywhere relocatable.

AnaJysis  $3.4.3$ 

> Design of the System Checkout Program was influenced by the fol lowing requirements and restrictions.

- 1. It would be necessary to run in protected core in order to facil itate monitor requests {especially mass memory read requests}.
- 2. Assembly language would help reduce the amount of core required and also allow more control led checking of the possible errors.
- 3. Because of the possible destruction of system addressing, the program is I inked to the system independent of pointers.
- 4. The program is to be run under the system it is checking: thus, emphasis is placed on possible errors which will be uncovered under given circumstances once a system is able to run to some extent {i.e., addition *c:* appl ication software, addition of a new piece of hardware, etc.}

o

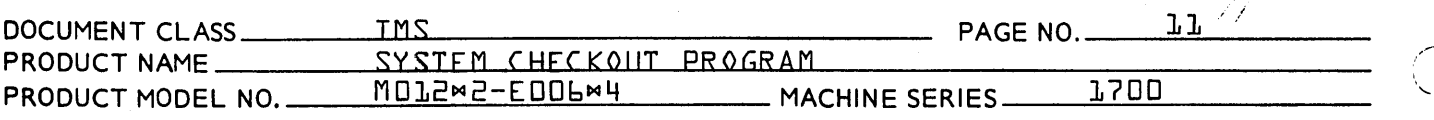

- 5. The program is to be modular and expandable, since new debugging techniques may be developed as the program is used.
- 6. A sector oriented mass memory device is assumed and word address requests are not used: thus, all mass memory reads for the program are in 96-word lengths.
- 7. In order to be able to compact more executable coding in each 96 word block, there are subroutines available to each segment which are core resident during the execution of the program as a part of the executive portion, SYSCOP. Also, all messages are read into the same mass memory buffer area which is used for reading in a sector of the failed or autoload images.
- 8. The segments will call for al I appl icable messages to be output and the output routine will filter out the messages which are not to be output under the option selected.

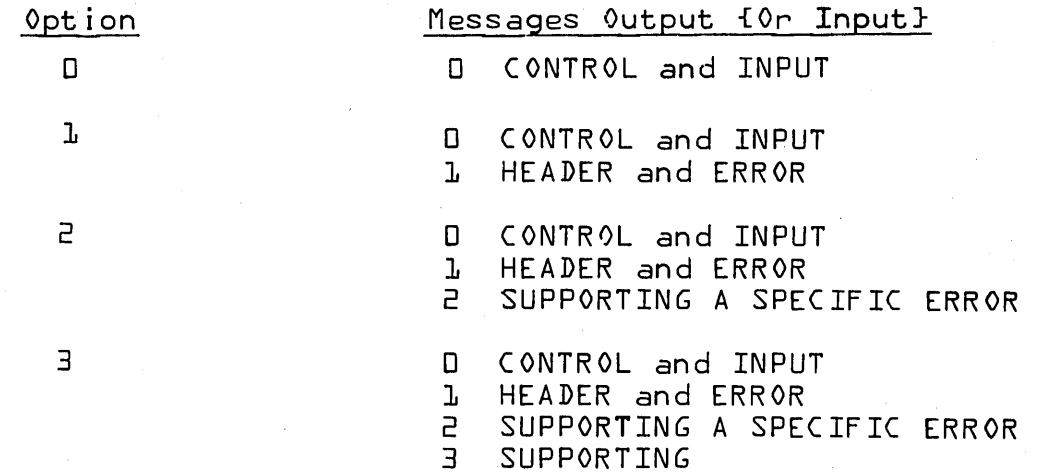

### 3.4.4 Program Description

3.4.4.1.1 COBOP--Checkout Boostrap Program

#### Function

This program is used to write the current core Image on a specified area of disk *{853/854}.* 

 $\overline{C}$ 

 $\overline{C}$ 

 $\overline{\phantom{a}}$ 

 $\ddot{\phantom{0}}$ 

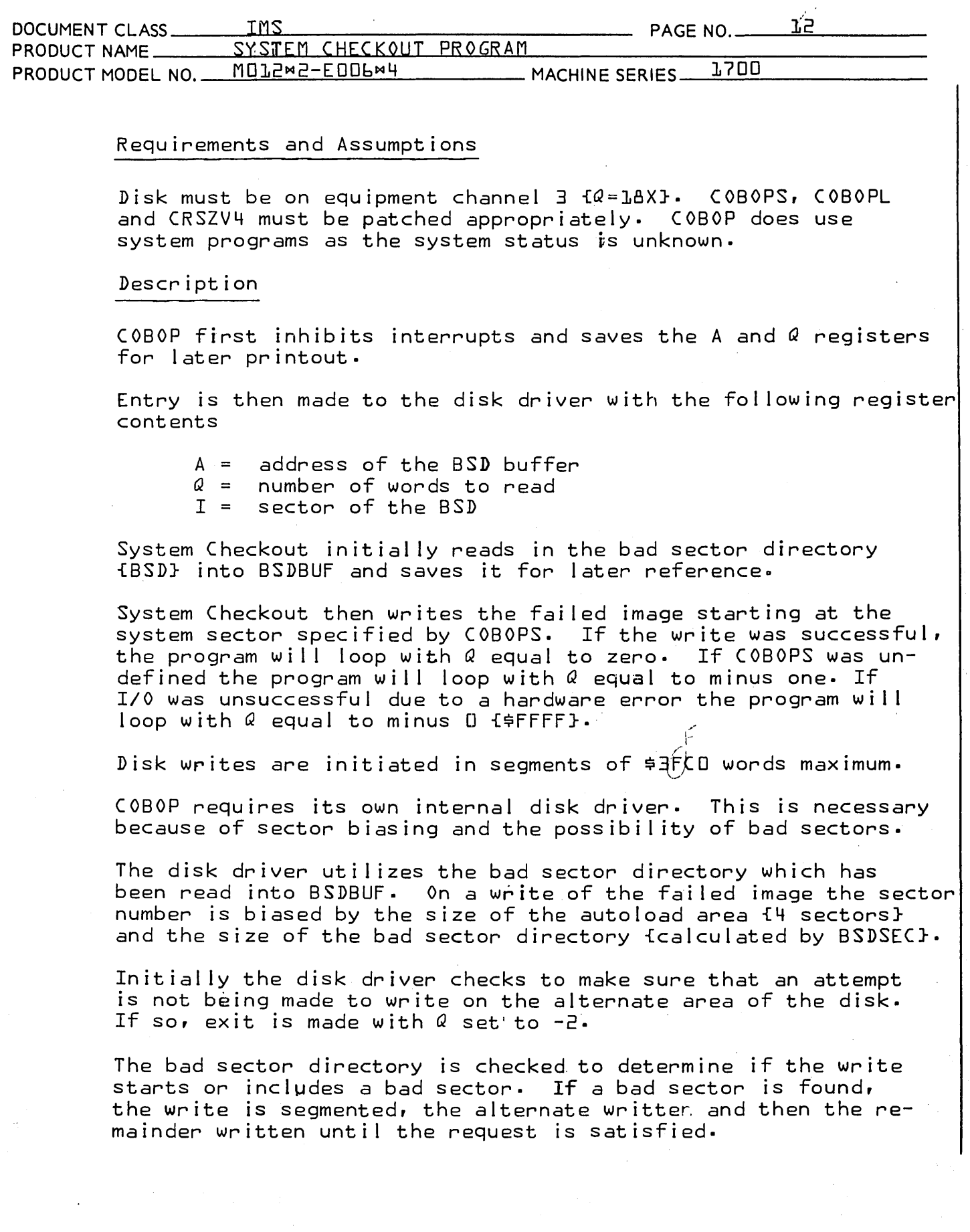

 $\bar{z}$ 

o

### CONTROL DATA CORPORATION

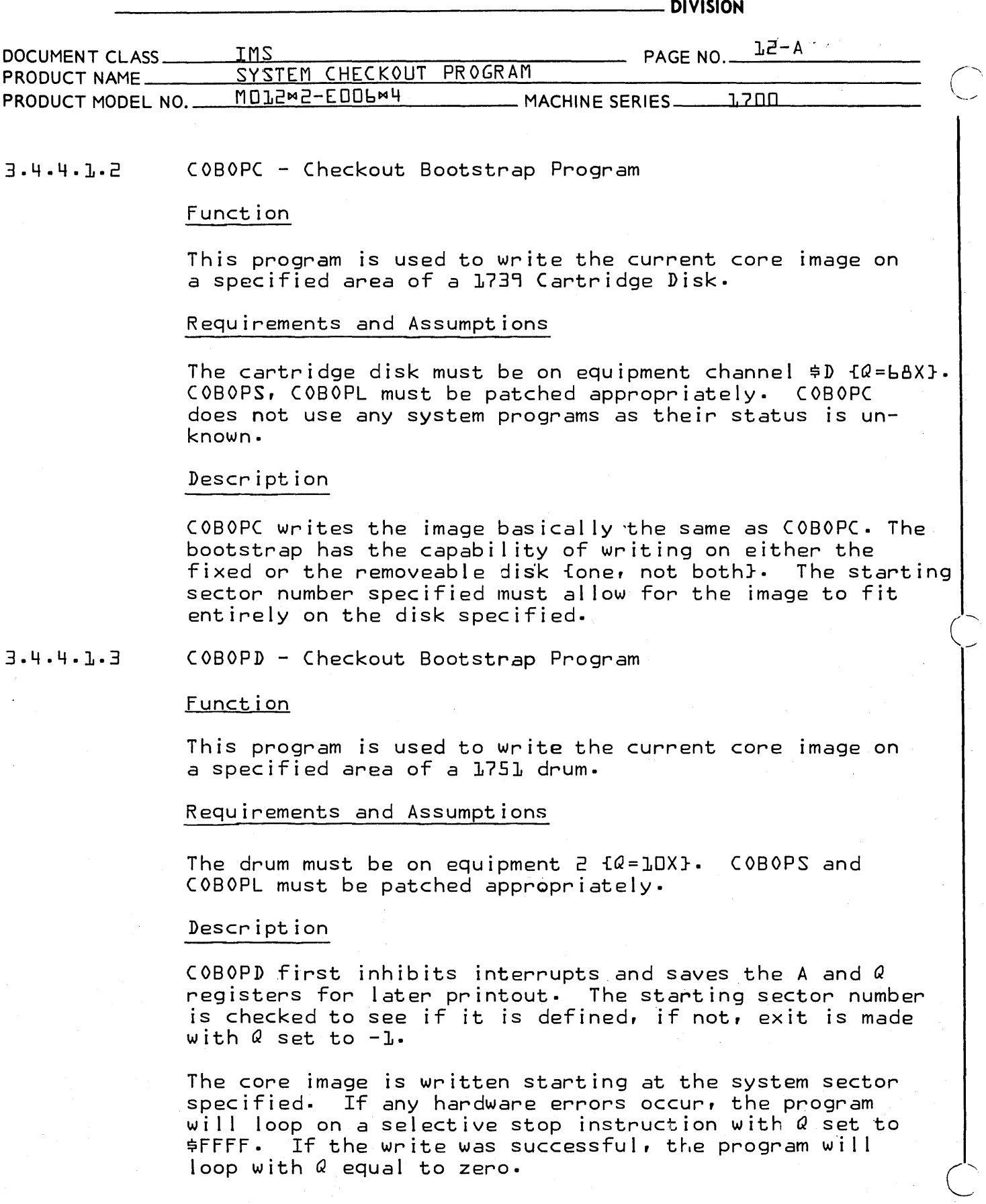

------.-.. -------

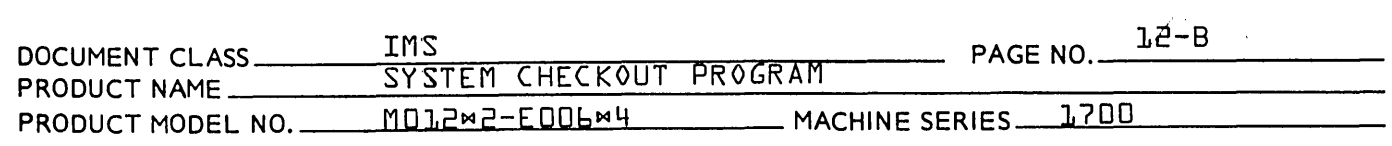

#### SYSCOP--System Checkout Program--Control Portion  $3.4.4.2$

### Function

 $\bigcirc$ 

o

SYSCOP reserves an area in core for segments which actually perform the checking and also perform the overlaying of the segments. It provides subroutines for use by the segments and an area for use as a mass memory buffer to store a sector of messages of words from an image.

#### Description

The Executive or Control portion initializes the I register which points to XFERTB and enters the segment. When the

#### **CONTROL DATA CORPORATION** ANALOG-DIGITAL SYSTEMS

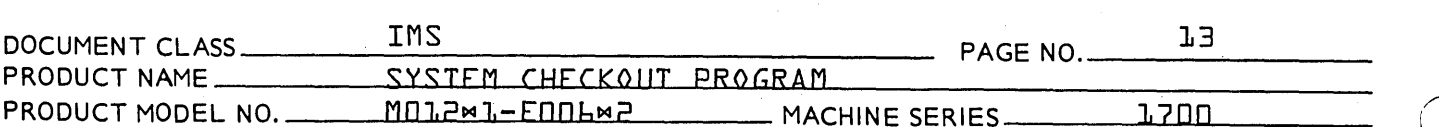

segment returns control, the next segment is specified by the increment in the Q register and is read into the SEGMNT area from mass memory. The cycle is then repeated.

- DIVISION

Initially, some one-shot calculations are set up by a segment called SETUP. This segment is read in as part of SYSCOP and the area it occupies is overlayed by future segments. When setting up absolute addresses, the autoload image sector and failed image sector addresses are also initialized. The following messages are then output using LST.

### SYSCOP START

### TMAGE START SECTOR IS XXXX

The first checkout segment is then loaded and placed in execution.

The following subroutines are part of SYSCOP and are entered via an RTJ- N.I where N is an index in XFERTB. The I register is always restored and A and Q are passed as indicated for each routine.

#### Name Index

#### Description

- **EXITCO** f\$22}
- This routine is entered via a JMP- {\$22}, I and releases the core allocated to SYSCOP. Terminates all checkout. NOTE: Cell \$22 contains a zero.
- LDA This subroutine passes the caller the con-Ŀ tents, from the failed image, of the address as specified in the A register. The value is passed in the A register and Q is restored. The sector length buffer MMBUF is used in reading from the image.
- CON  $\overline{a}$ This subroutine converts the hexadecimal value contained in the A register to four ASCII characters and passes them in A and Q. The A register contains the two MSB.

 $Example:$ 

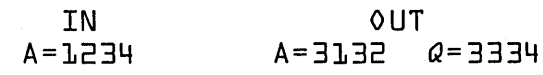

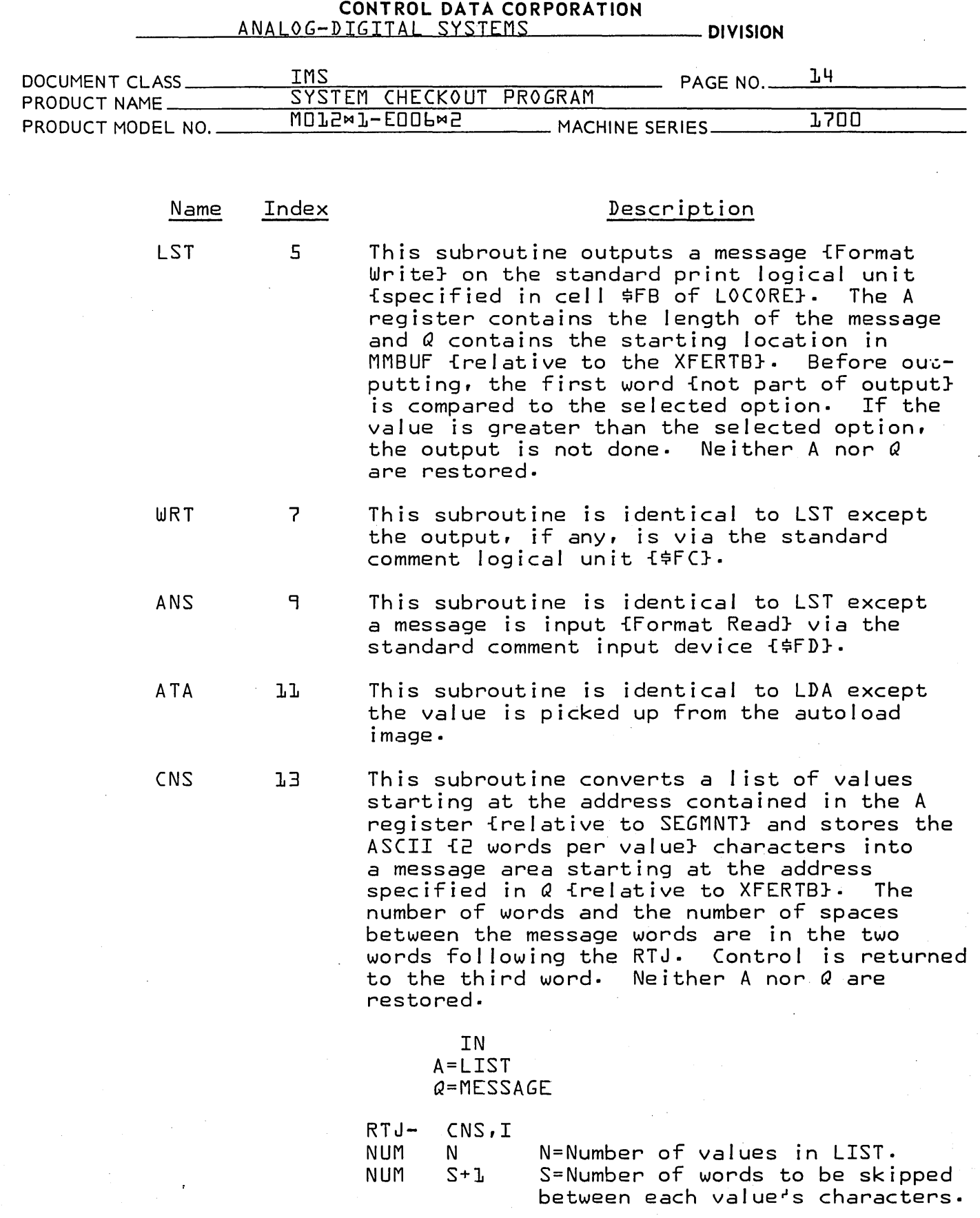

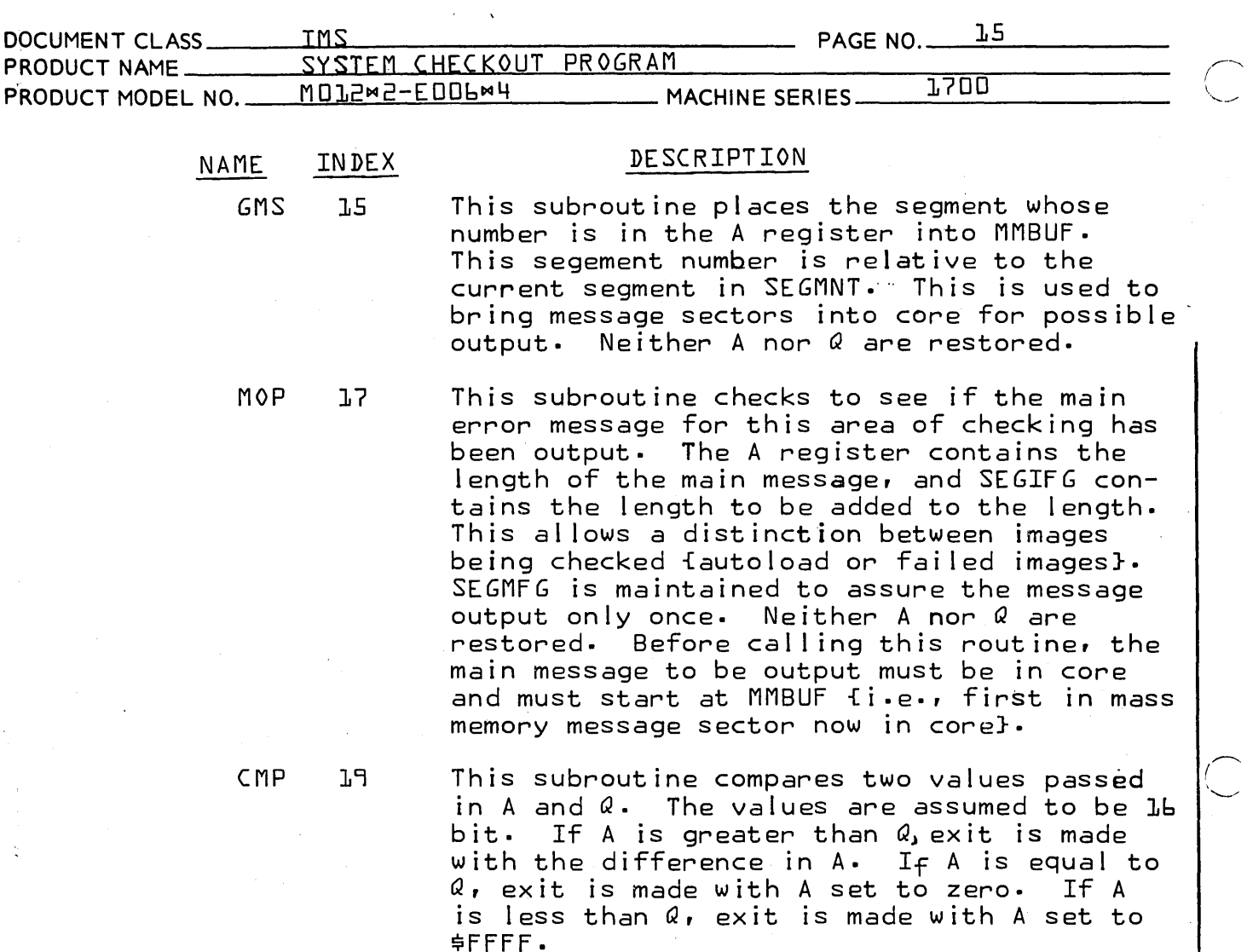

3.4.4.3

SYSSEG--System Checkout Segements

#### Functions

These segments actually perform the system checkout. There are also included message segments which contain the various messages.

#### General

The segments are broken into several problems:  $COJST$ , C02ND, C03RD, and COLAST. This was done to accomodate use of LIBEDT in loading, and for possible expansion. All of these programs are loaded under one system directory ordinal {SYSSEG} and are run in the order loaded {i,e., CO1ST calls in the next sector after its end which is the first sector in  $COZND$ . COLAST is a single sector program which causes control to be returned to the first sector in CO1ST.

/j

### **CONTROL DATA CORPORATION**

- DIVISION

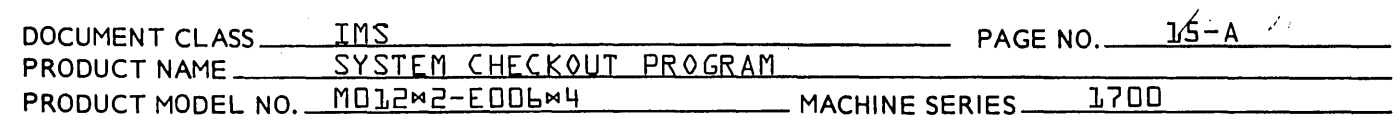

The only ordering acually required is that COLST must be<br>first and COLAST must be last. N<sub>o</sub>te the first sector<br>of each program is an executable sector {i.e., not  $messages$ ].

### Description

The following is a description of the various segments.<br>The description is divided by areas checked, as an area may

#### **CONTROL DATA CORPORATION** ANAIOG-DIGITAI SYSTEMS - DIVISION

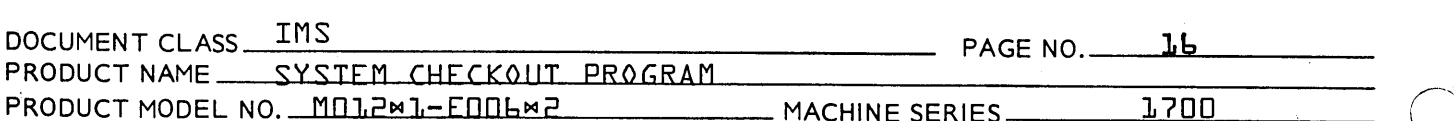

require several sector overlays to complete. After each description is a list of the various messages which may be output by the segments. These messages are divided into various types {See 3.4.3, Item 8}.

 $1.$ Option Selection--OP

> This segment initializes the common cells of the segments and requests the operator to select a mode of operation.<br>{See section 3.4.1.2.} The requested mode is then started. If the segments are to be run, the registers' contents are output and segment WLC is called. If the Dump option was selected, DP is called.

Messages--0PMX

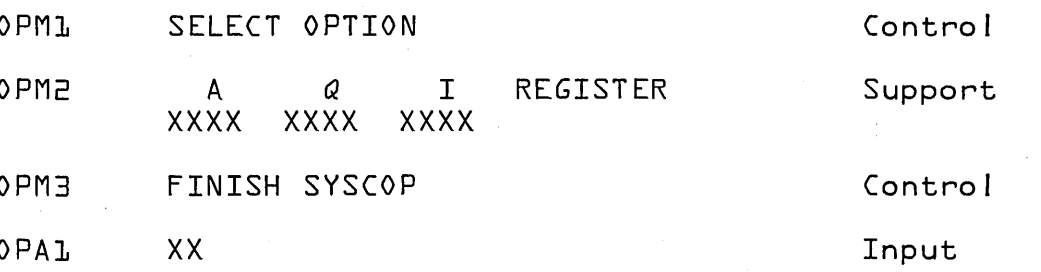

LOCORE Analysis--WLC, XLC, YLC 2.

> This segment performs the following analysis on both the failed and autoload images. A checksum of cells 2 through \$46 is taken and compared to \$1E. Certain communication addresses are compared to the loaded values. The core bounds are checked for reasonableness. MAXSEC is checked for negative addresses or non-zero MSB. Upon completion segment PL is called.

Messages--LCMX

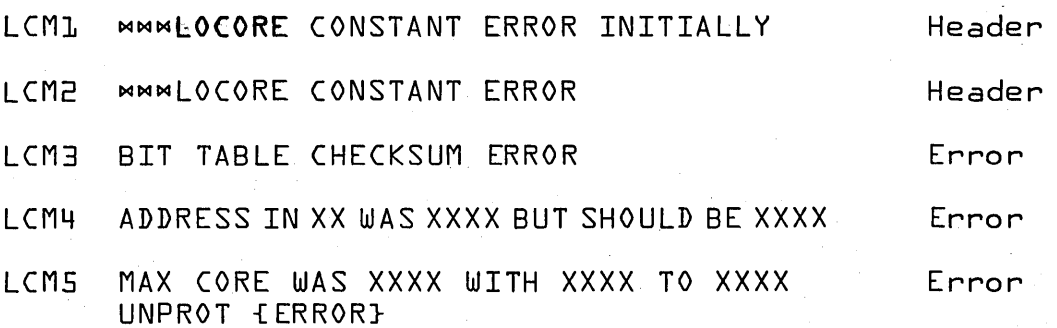

### CONTROL DATA CORPORATION<br>ANALOG-DIGITAL SYSTEMS

- DIVISION

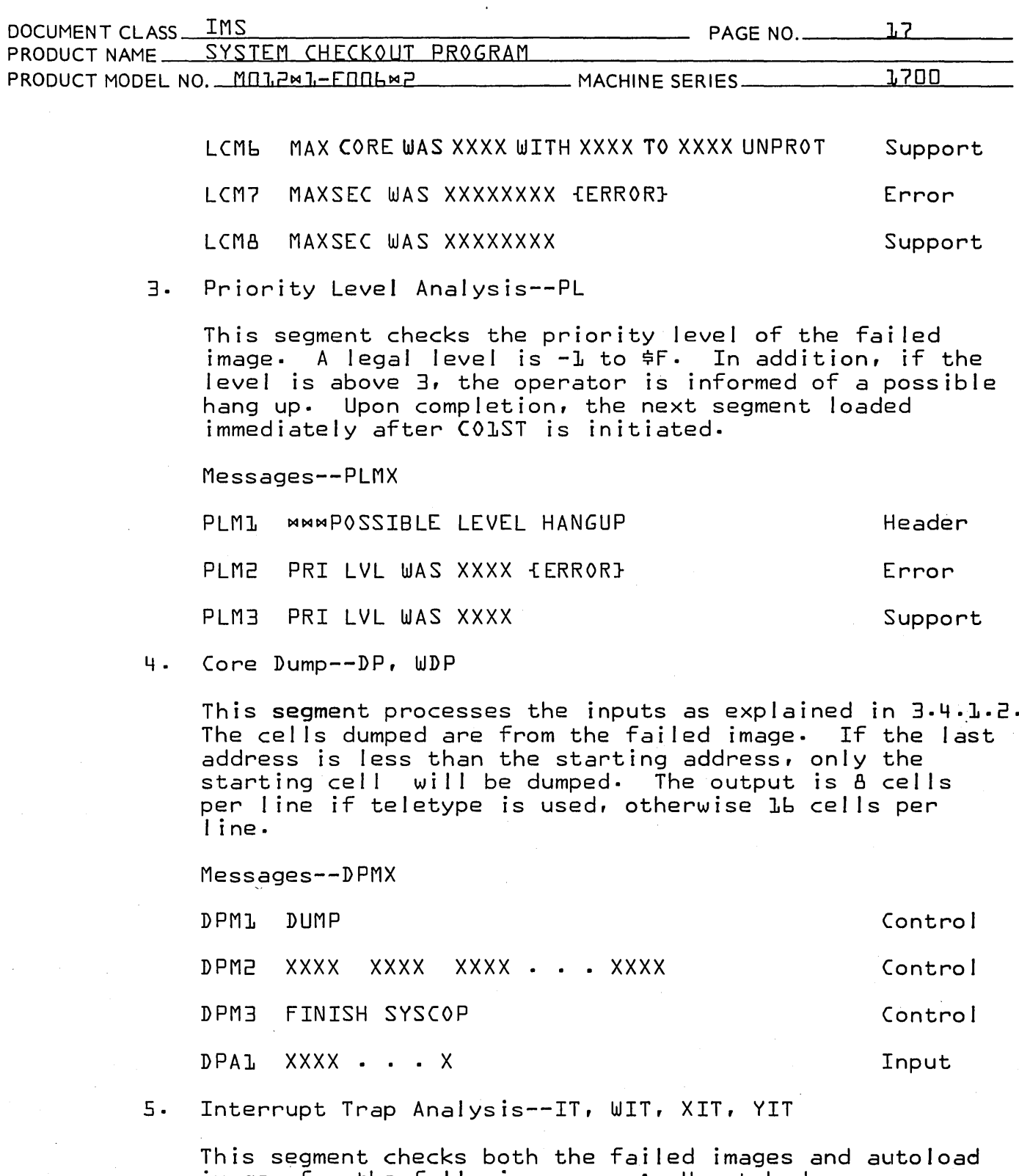

images for the following errors: Unpatched response addresses in the Interrupt Trap Region, Line Zero not set up for Parity/Protect, Output of the location which was last interrupted ffailed image onlyl, Invalid interrupt lines, Printout of line vs. level, FORTRAN

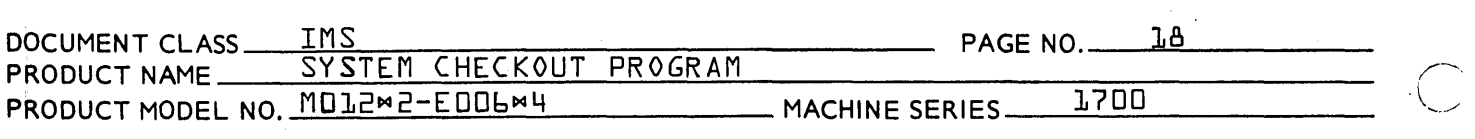

and interrupt level interference, incorrect usage of NDISP. Messages--ITMX, ITMY, ITMZ ITM1 MMMINTERRUPT TRAP ERROR INITIALLY ITM2 MMMINTERRUPT TRAP ERROR ITM3 LINE XX RESPONSE IS UNPATCHED ITM4 LINE 0 IS NOT SETUP FOR PARITY/PROTECT ITM5 . LINE XX LAST INTERRUPTED XXXX {INVALID} ITM6 LINE XX LAST INTERRUPTED XXXX ITM7 LINE 0 1 2 3 4 5 6 7 8 9 ABC D E F ITM8 ITM9 ITMA ITMB LEVEL X X X X X X X X X X X X X X X X LEVEL XX IS USED FOR INTERRUPTS AND IS RESERVED FOR FORTRAN FORTRAN LEVELS X X X.. . X {ERROR} FORTRAN LEVELS SYSTEM USING NDISP WITH REENT FORTRAN {ERROR} Header Header Error Error Error Support Support Error Error Support Error .6 Interrupt Stack and Mask Table Analysis--IS, XIS, YIS This segment performs the following checks and comparsions  $\overline{\bigcirc}$ 

on the failed and autoload images. The Mask Table is set up in relationship to the Interrupt Trap Region. Comparsion between failed and autoload Mask Tables. Output of levels in the Interrupt Stack from the failed image and assurance that length of stack is valid. At completion UC is called.

Messages--ISMX, ISMY

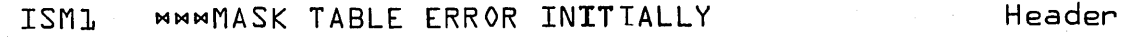

- ISM2 MMMMASK TABLE ERROR
- ISM3 LINE XX IS SET FOR LVL XXXX BUT XXABLE TO INTERRUPT XXXX

Header

Error

#### CONTROL DATA CORPORATION ANALOG-DIGITAL SYSTEMS

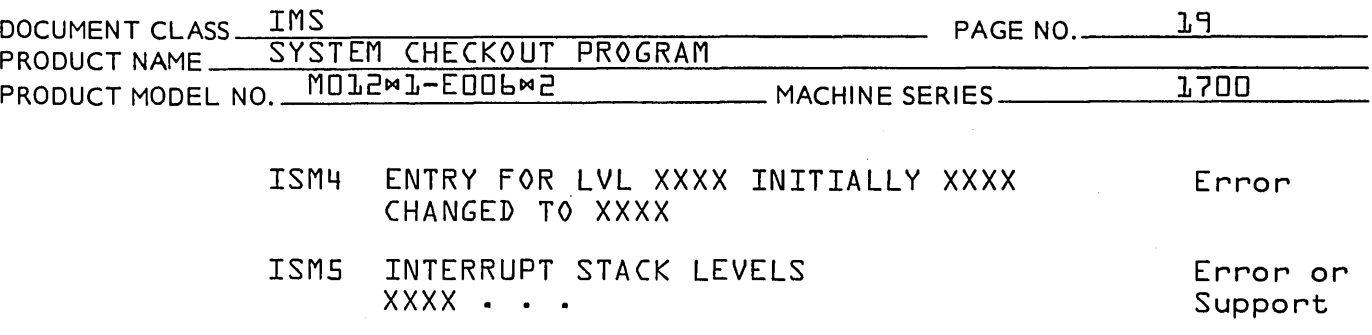

7. Logical Unit Capability--UC, WUC

This segment checks the standard devices as specified in LOCORE for specified capabilities {read/write} and alternate logical unit devices for at least as much capability as the original devices. Both autoload and failed images are checked. LU is called at completion.

**\_ DIVISION** 

Messages--UCMX

**WAWLOGICAL UNIT CAPABILITY ERROR INITIALLY** UCM1 Header UCM2 MMMLOGICAL UNIT CAPABILITY ERROR Header SXX IS NOT AN XXXX DEVICE исма Error LU XX IS ALTERNATE FOR XX, BUT HAS LESS UCM4 Error CAPABILITY

8. Logical Unit Analysis--LU, WLU, XLU, YLU, ZLU

The following logical unit table analysis is performed for both the failed and autoload images. The number of logical unit entries in each table is compared. Logical Unit One is checked to ensure that it is the Core Allocator. Each LOGIA entry is checked to assure it points to a physical device table. The marked down logical units are output for the failed image only. Shared devices are checked for match-up and non-shared devices are checked for non-matches. For the failed image, the devices which are assigned to a logical unit have the current parameter list output. The logical unit threads are output. The last location to use FNR and COMPR@ are listed. At completion, the next segment loaded after COZND is called.

### CONTROL DATA CORPORATION<br>ANALOG-DIGITAL SYSTEMS

**DIVISION** 

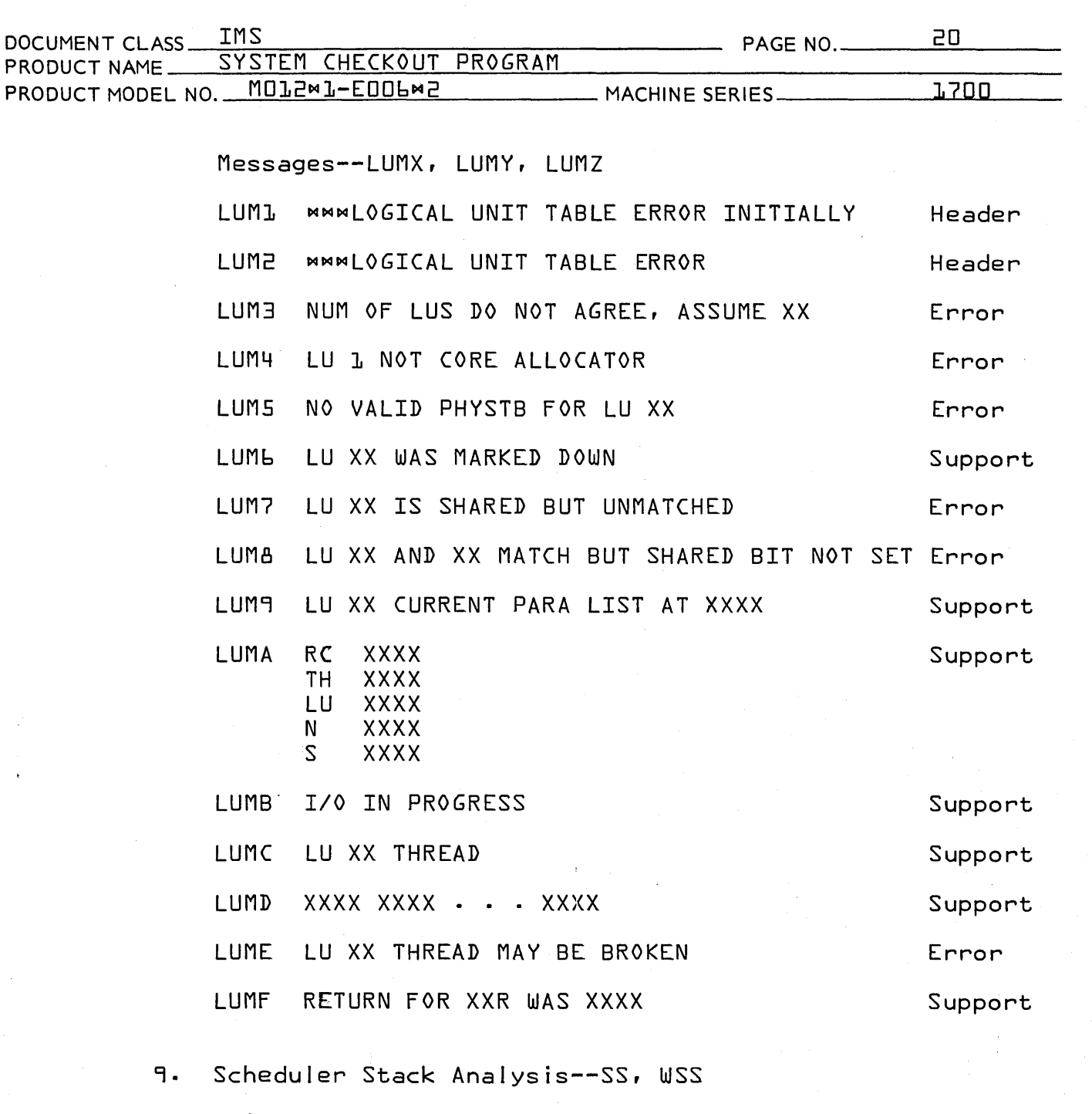

This segment checks the failed image to assure the Scheduler Stack levels are valid and outputs the stack entries. The last scheduled program location, if<br>available, is output. The amount of volatile available<br>and in use is also output. AC is called at completion.

Messages--SSMX, SSMY

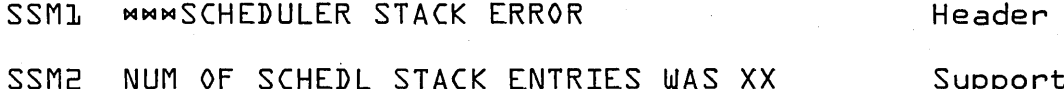

NUM OF SCHEDL CALLS STACKED WAS XX

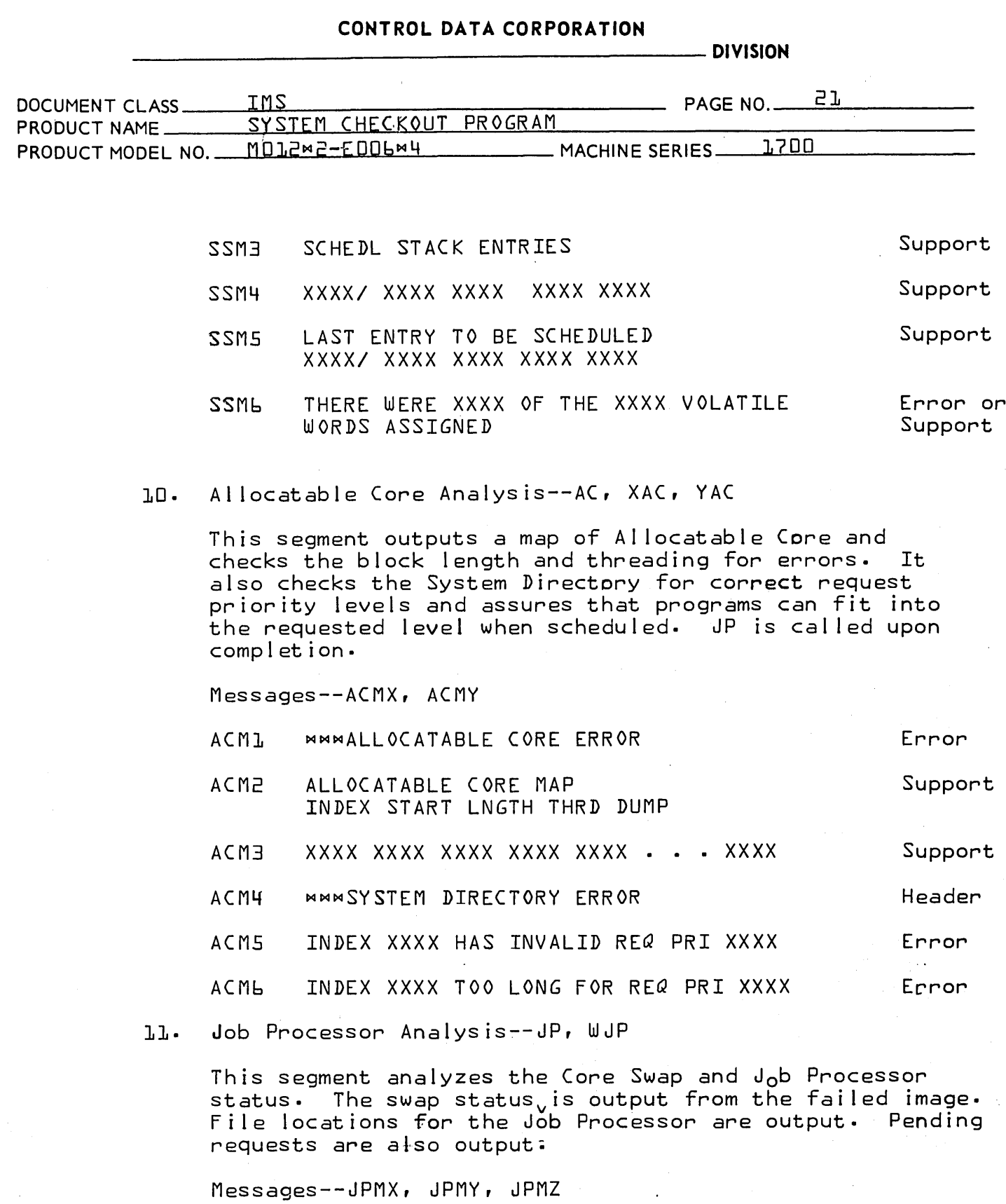

Header JPML CONSTDER UNPROTECTED I/O HANGUP

JPM2 CONSIDER SWAP RATE TOO RAPID

 $\omega_{\rm{max}}$ 

Header

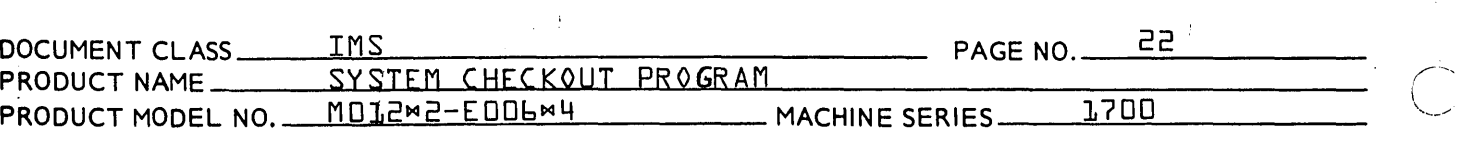

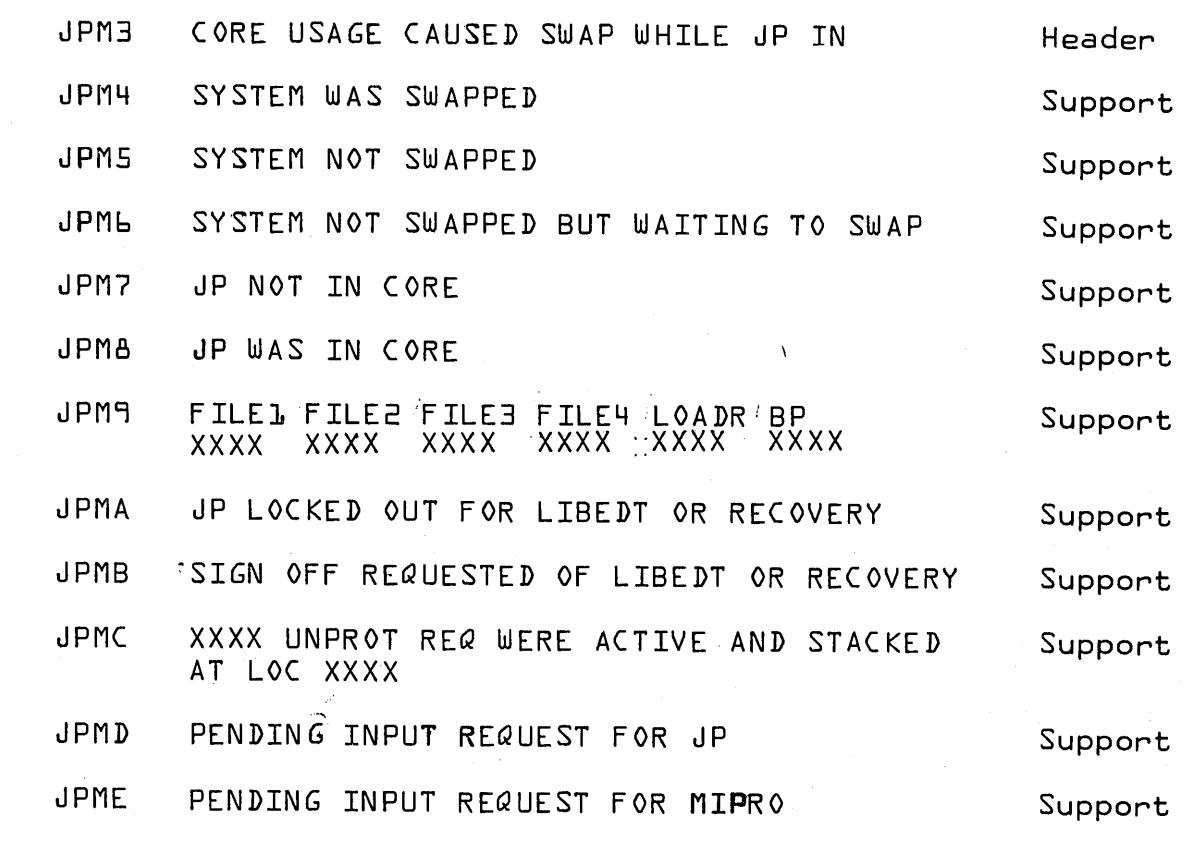

12. Partition Core Anaylsis--XPR, YPR, PC

This segment checks the partition core assignments using the failed Image. The partition addresses, threads, and use bits are printed as well as selected errors.

Messages--PARX, PCM

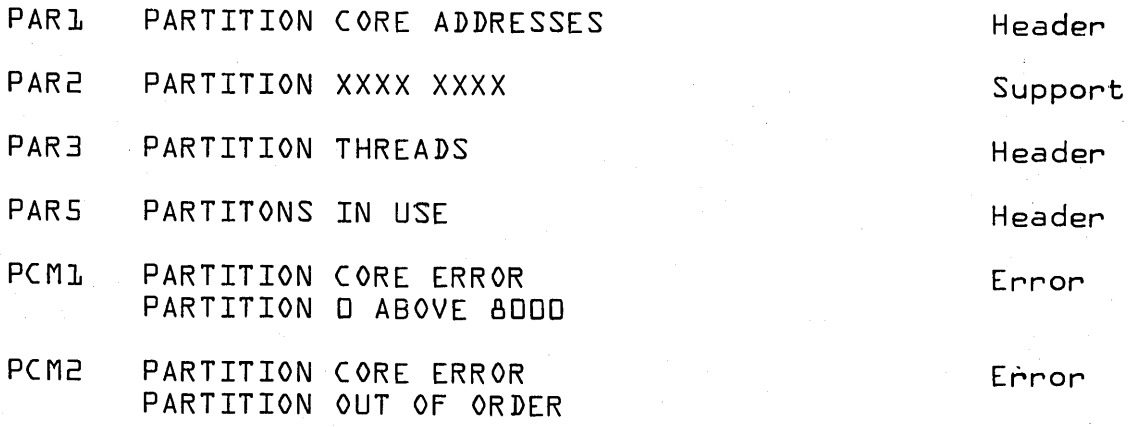

 $\mathbb{C}$ 

Ť

### **CONTROL DATA CORPORATION**

**DIVISION** 

Error

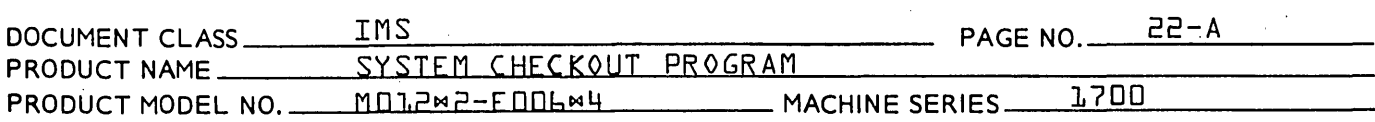

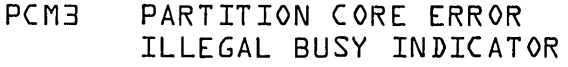

12. Restart of First Segment--COLAST

This segment calls the first segment loaded {0P}.

 $3.4.4.4$ Addition of New Segments

> It is is desired to include additional segments to the System Checkout Program, the following requirements must be ahered to. Refer to a listing of COLST.

- The addition should be assembled as a separate program  $1.$ to be loaded after CO3RD and before COLAST under the ordinal SYSSEG.
- The Macros and EQU's defined at the start of COLST should 2. be duplicated and used to set up segments, messages, and calling sequences. {See COLST}.
- з. Each executable segment must be a subroutine and may not make I/0 requests without the I-register being restored at completion. The first segment in the program must be an executable segment.
- 4. Messages must reside in sectors separate from the  $executable code.$
- $5.$ Each sector must be exactly 96 words long. {See the variable BZS blocks at the end of each sector}.
- Ь. When the added segment has completed execution, it must relinquish control to the sector loaded immediately following it. {This is done by calling for NEXTN and setting up NEXTN at the end of the program}.

# CONTROL DATA CORPORATION **ANALOG-DIGITAL SYSTEMS**

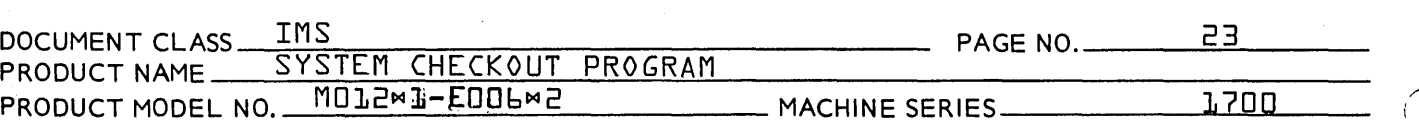

- 4. Messages must reside in sectors separate from the executable code.
- 5. Each sector must be exactly 96 words long. {See the variable BZS blocks at the end of each sector.}
- 6. When the added segment has completed execution, it must relinquish control to the sector loaded immediately following it. IThis is done by calling for NEXTN and setting up NEXTN at the end of the program.}

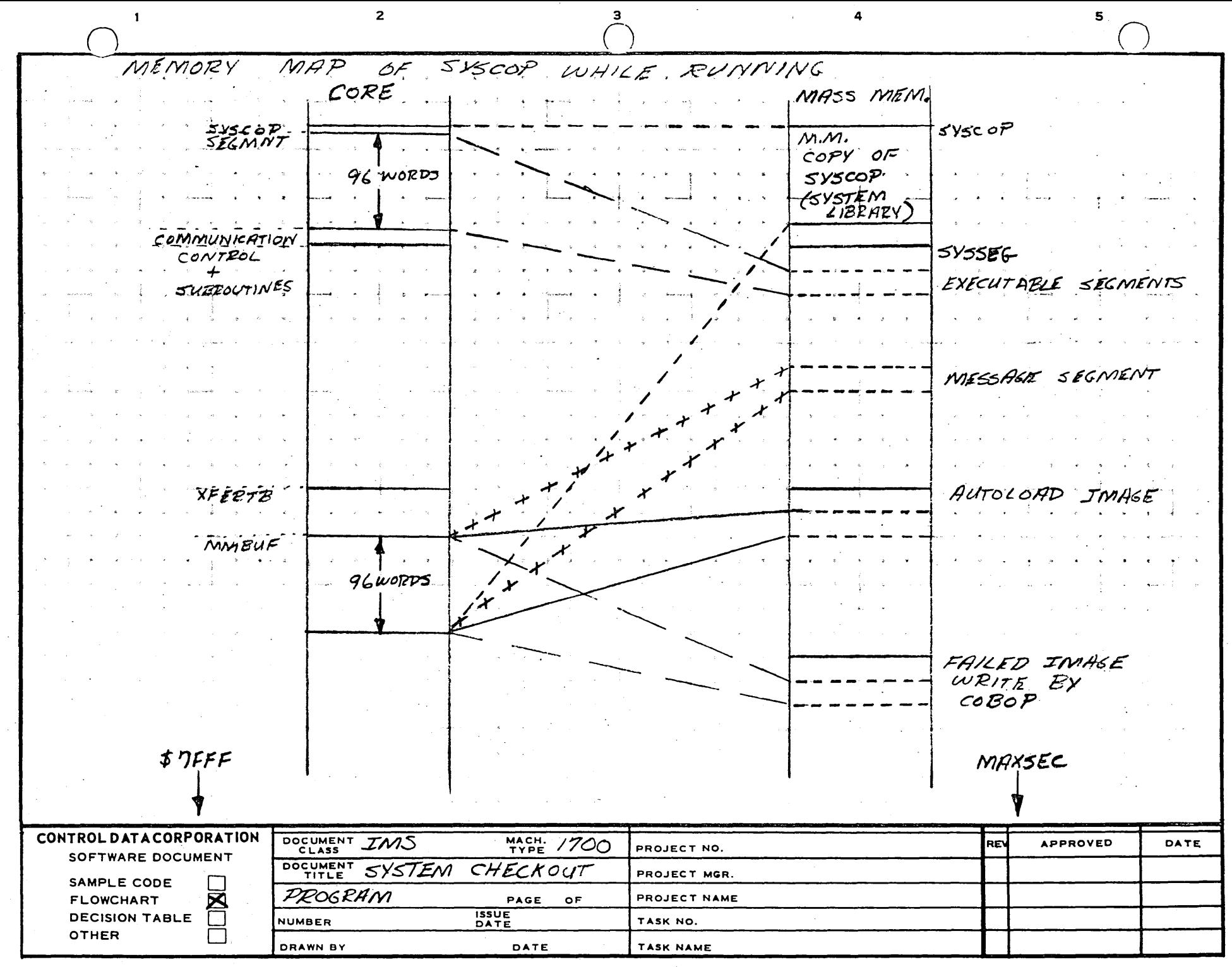

AA1385 (FORMERLY CA127-1)

 $\Delta$ 

 $\overline{a}$ 

 $\overline{z}$ 

모

 $\mathbf{a}$ 

 $\overline{2}$ 

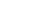

 $\mathbf{s}$ 

 $\Delta$ 

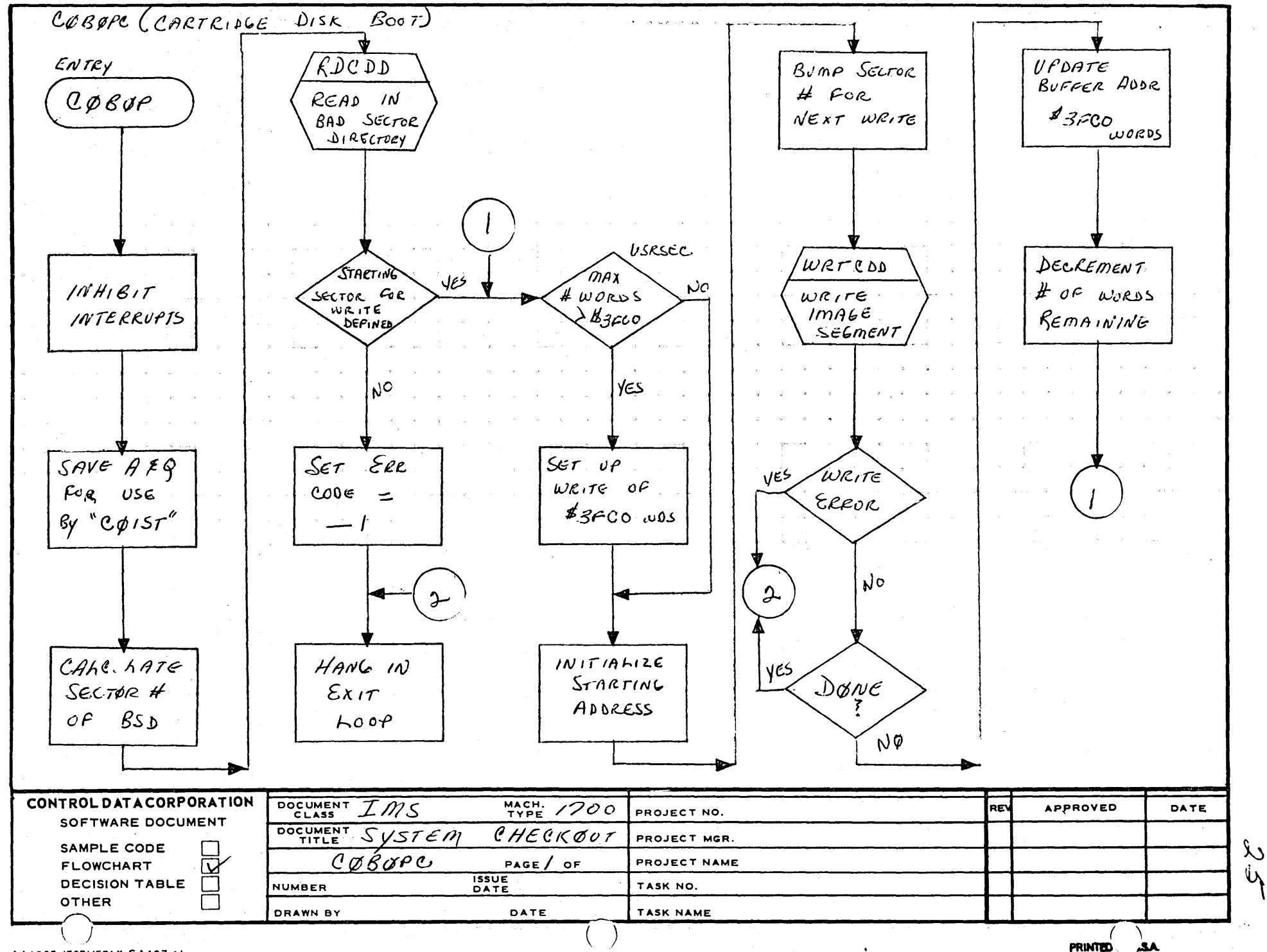

AA1385 (FORMERLY CA127-1)

 $\mathbf{A}$ 

 $\mathbf{B}$ 

 $\ddot{\mathbf{c}}$ 

D

**PRINTED** 

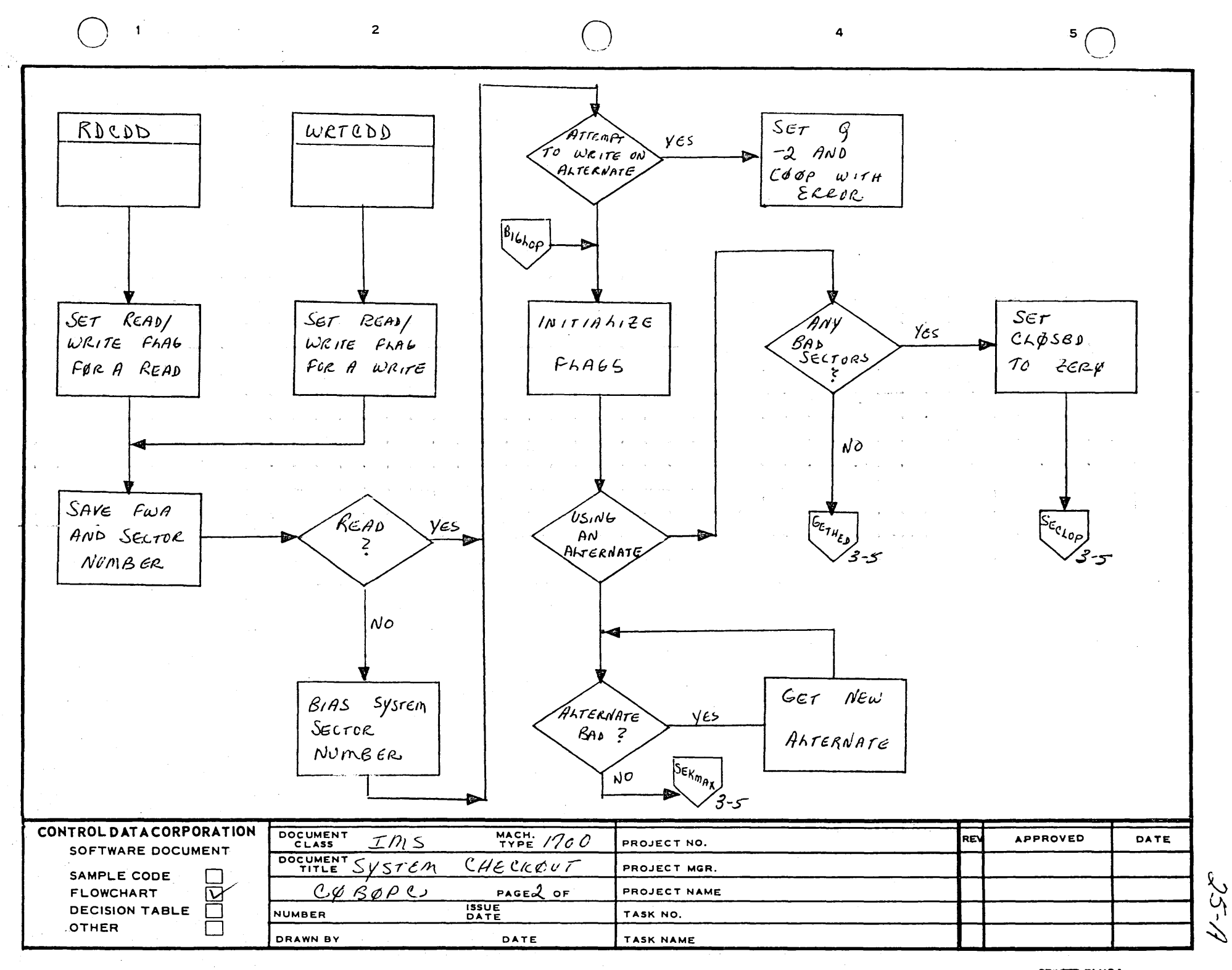

A

 $\mathbf{B}$ 

 $\mathbf c$ 

D

PRINTED IN USA

 $\overline{\mathbf{3}}$ 

4

 $\overline{2}$ 

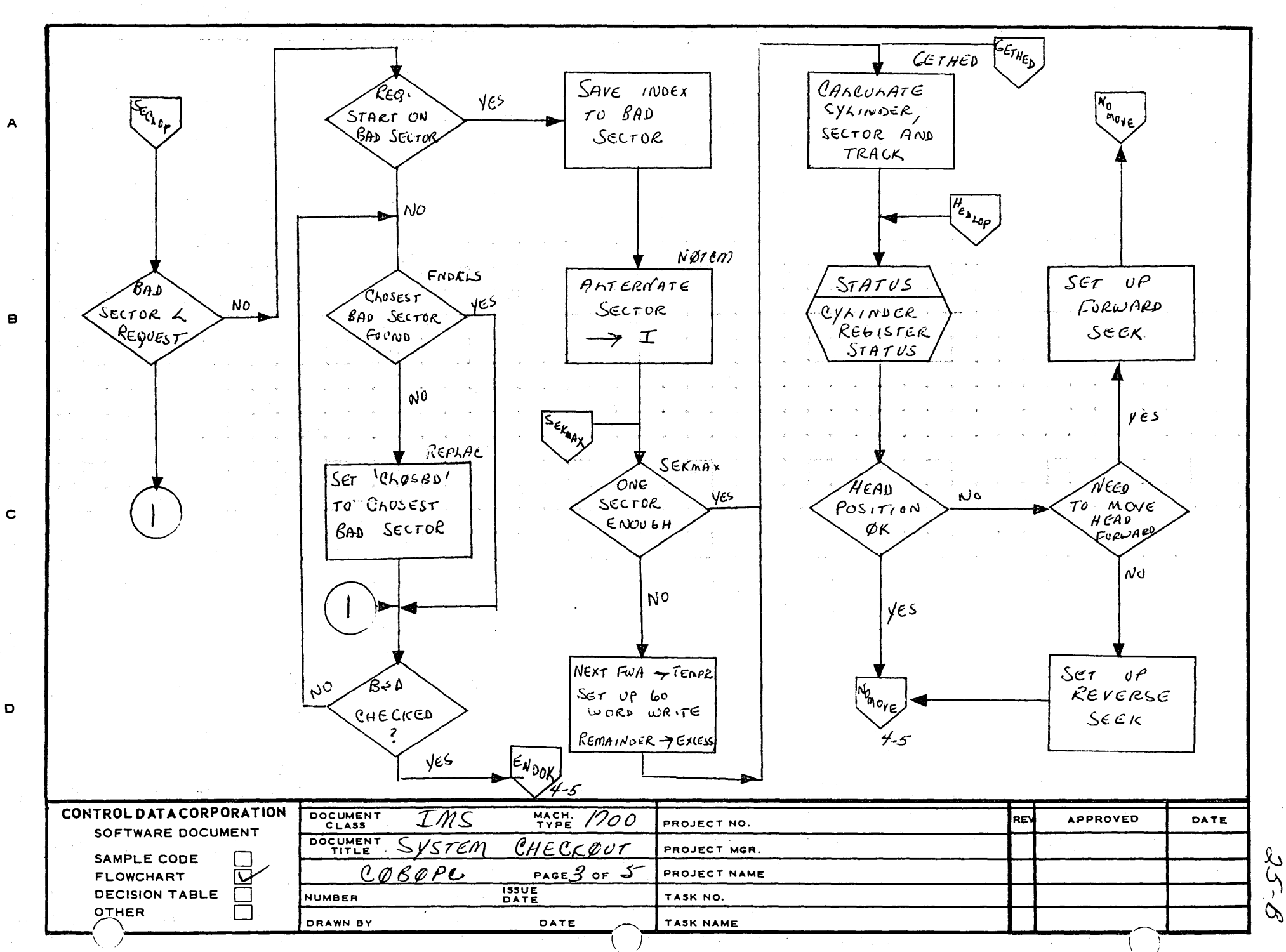

AA1385 (FORMERLY CA127-1)

 $\overline{\mathbf{1}}$ 

PRINTED as USA

 $5\phantom{a}$ 

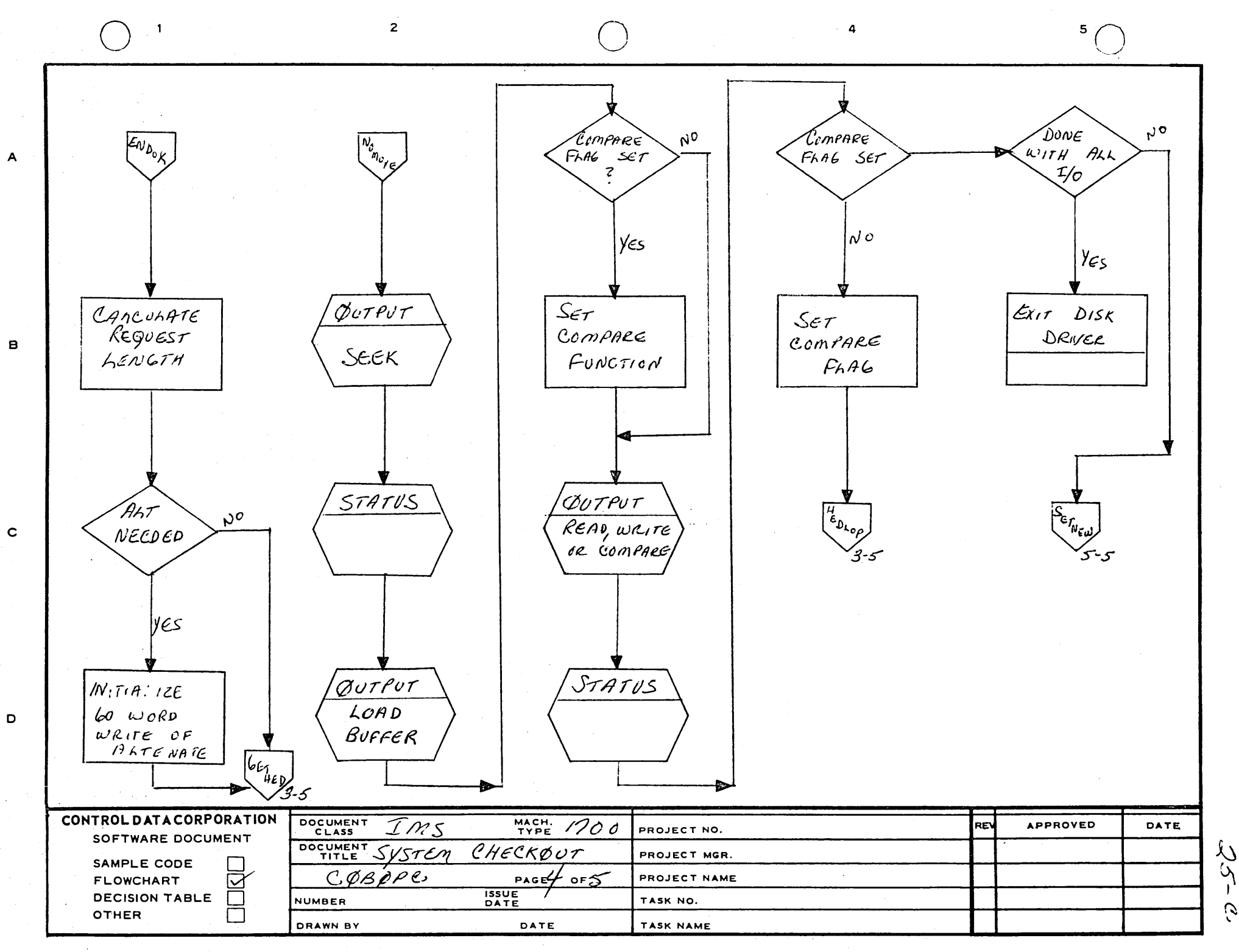

AA1385 (FORMERLY CA127-1)

PRINTED IN USA.

C)

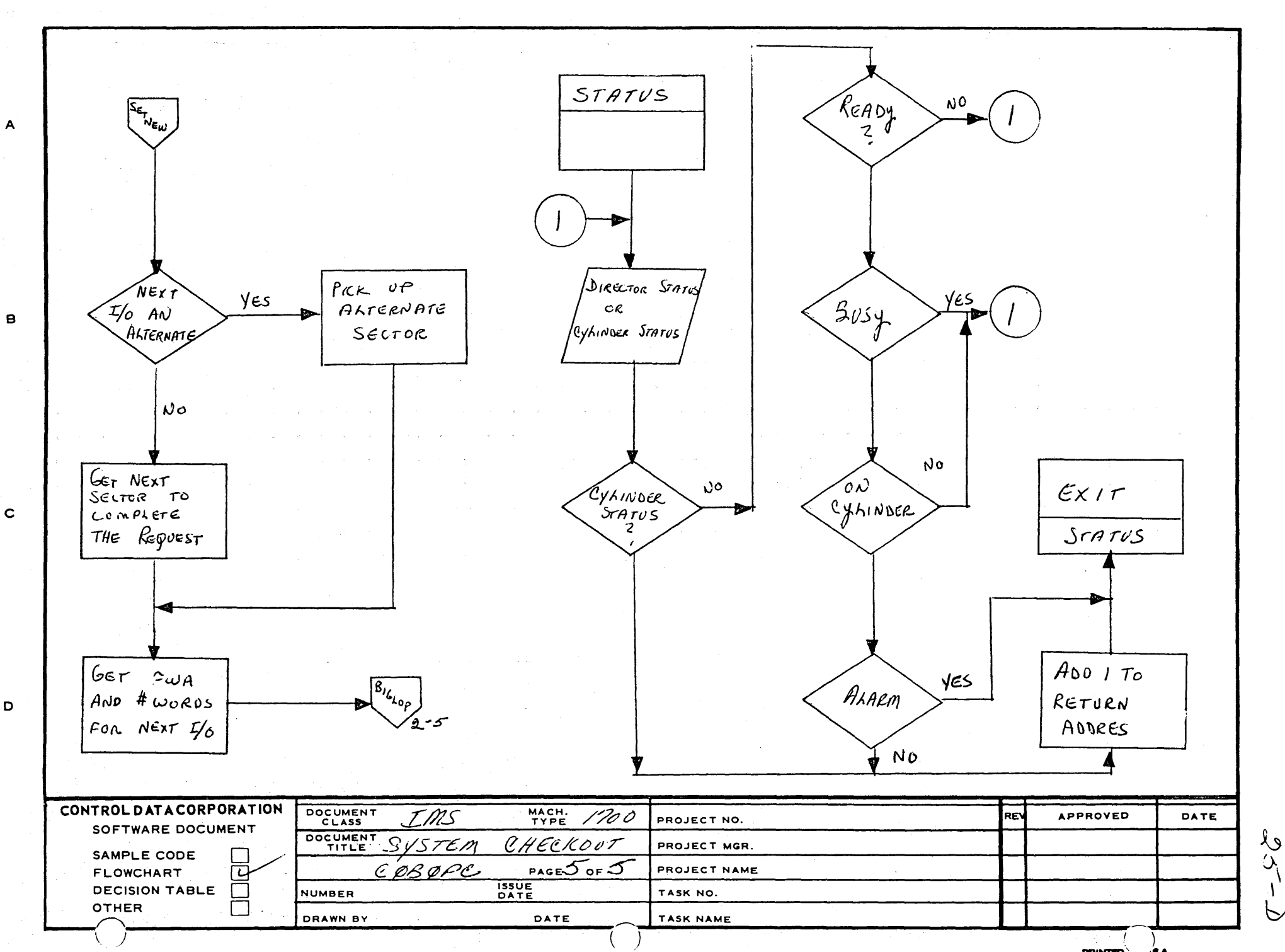

 $\overline{\mathbf{3}}$ 

 $\overline{\mathbf{A}}$ 

 $\overline{2}$ 

AA1385 (FORMERLY CA127-1)

 $\blacksquare$ 

PRINTED ... JSA

 $5^{\circ}$ 

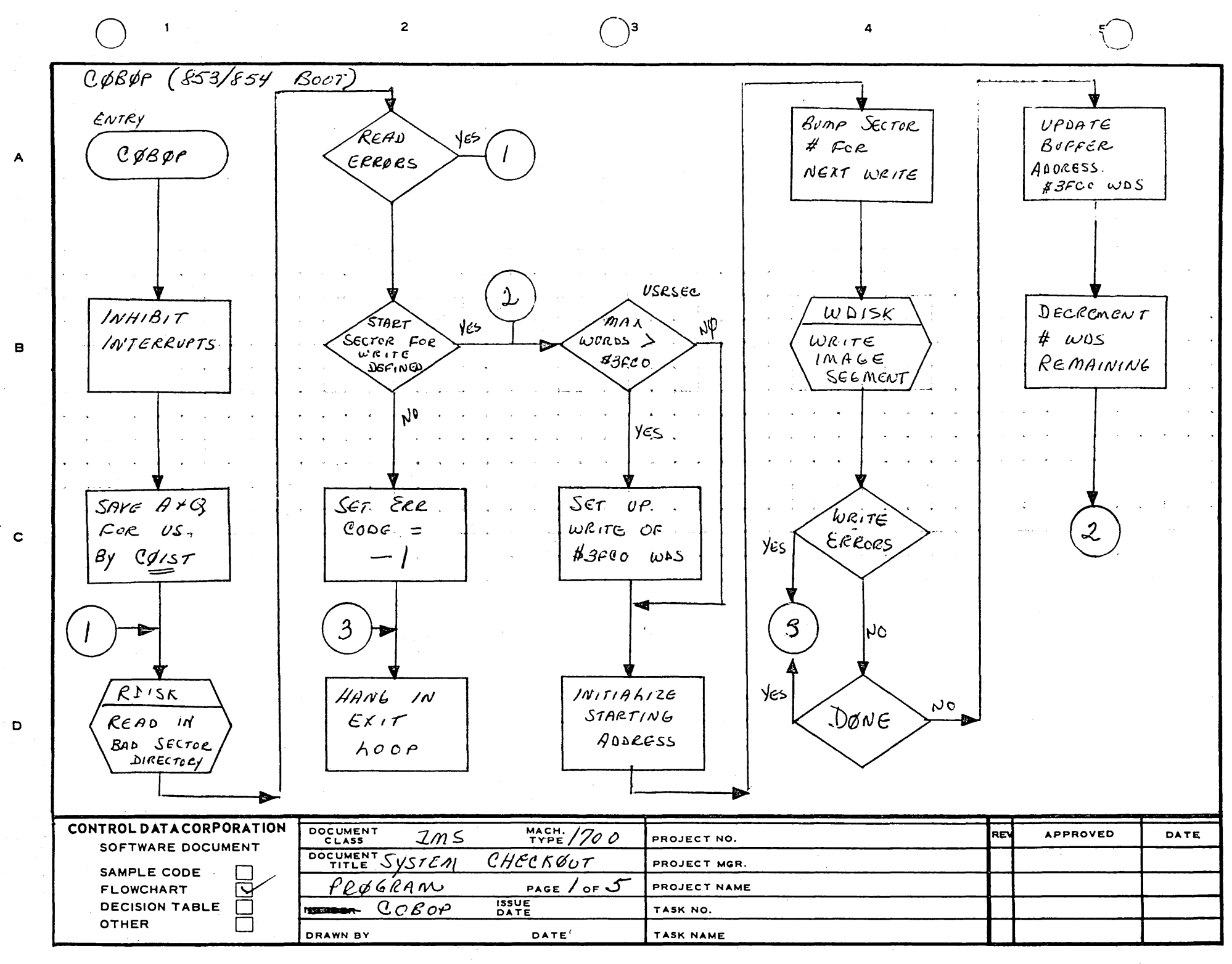

PRINTED IN U.S.A.

 $\sqrt{2}$ 

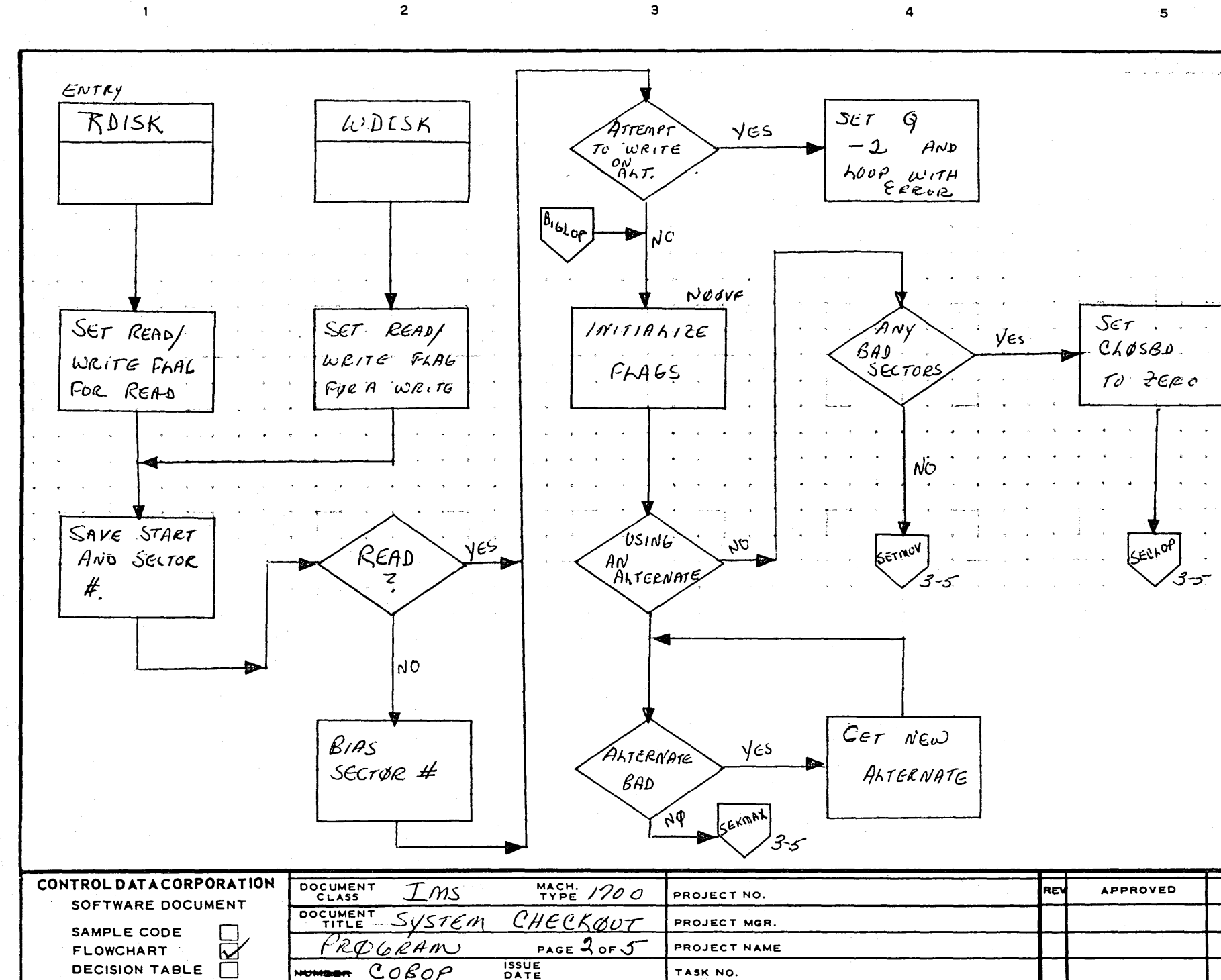

DATE

TASK NAME

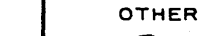

 $\mathbf{A}$ 

 $\blacksquare$ 

 $\mathbf{c}$ 

D

AA1385 (FORMERLY CA127-1)

DRAWN BY

**PRINTED ... JSA** 

DATE

 $\chi$ 

 $\frac{a}{b}$
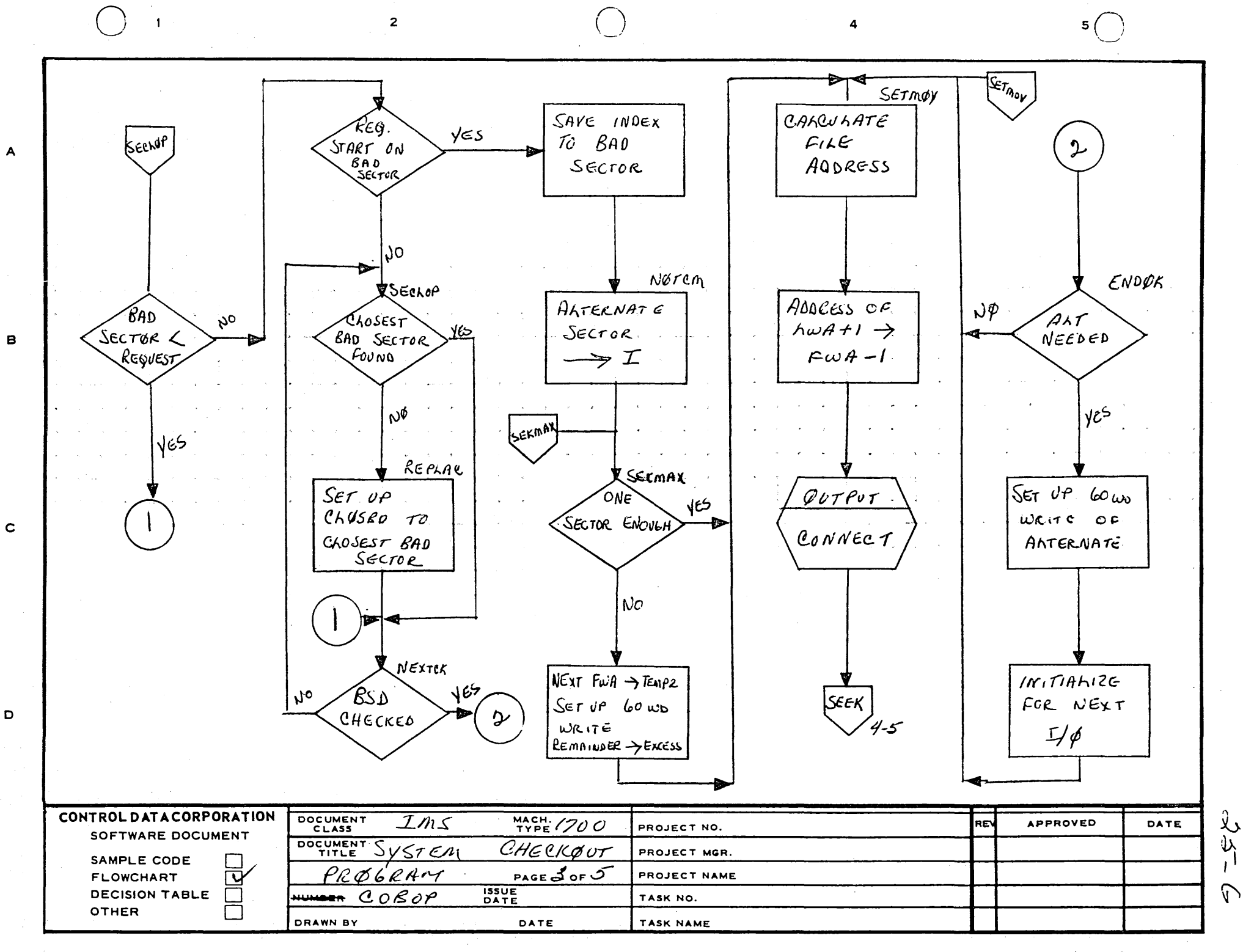

PRINTED IN USA

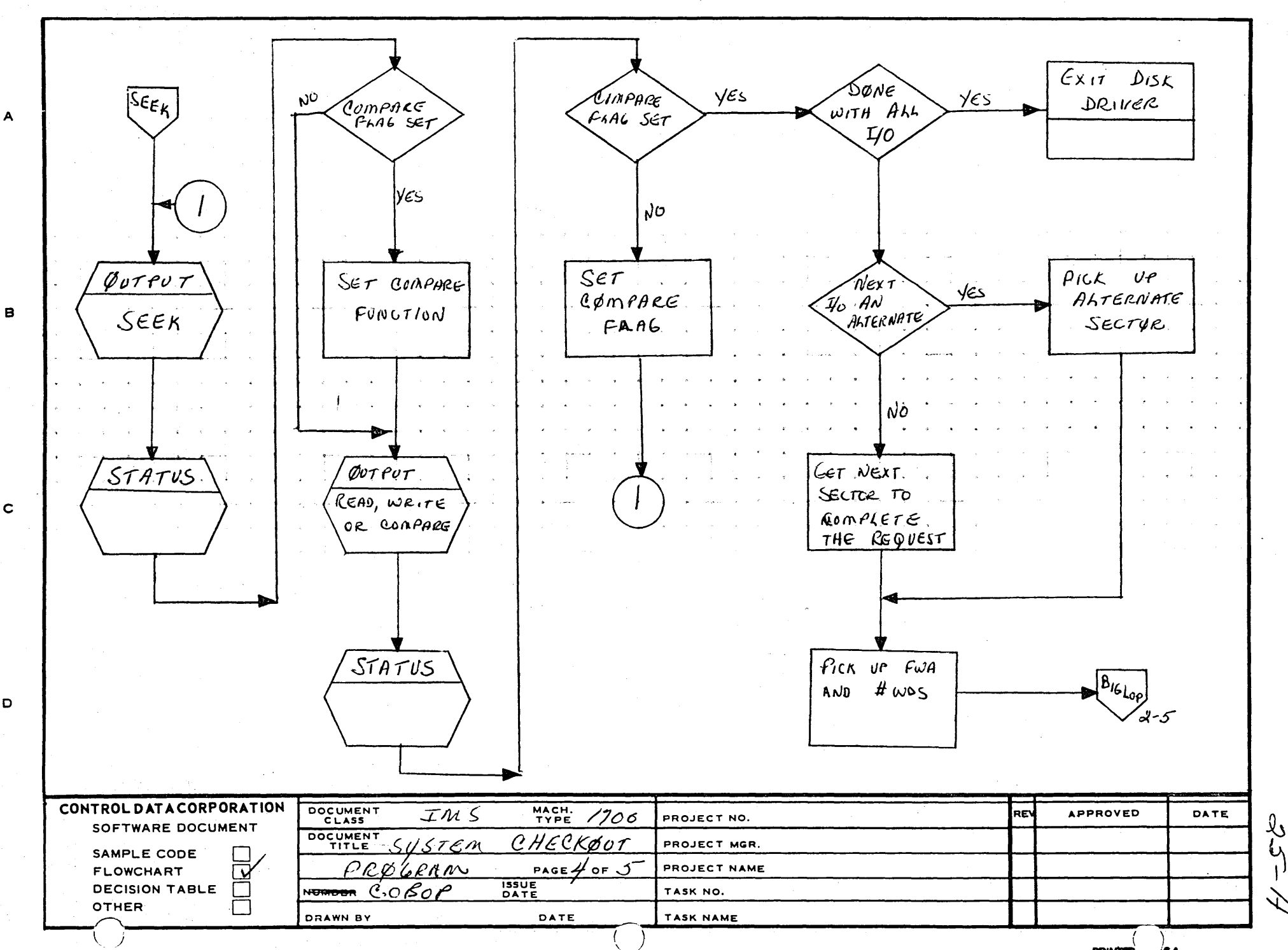

 $\overline{3}$ 

 $\overline{\mathbf{A}}$ 

 $\overline{2}$ 

 $\mathbf D$ 

 $\mathbf{1}$ 

PRINTED ... JSA

τJ

へ

 $\overline{\mathbf{5}}$ 

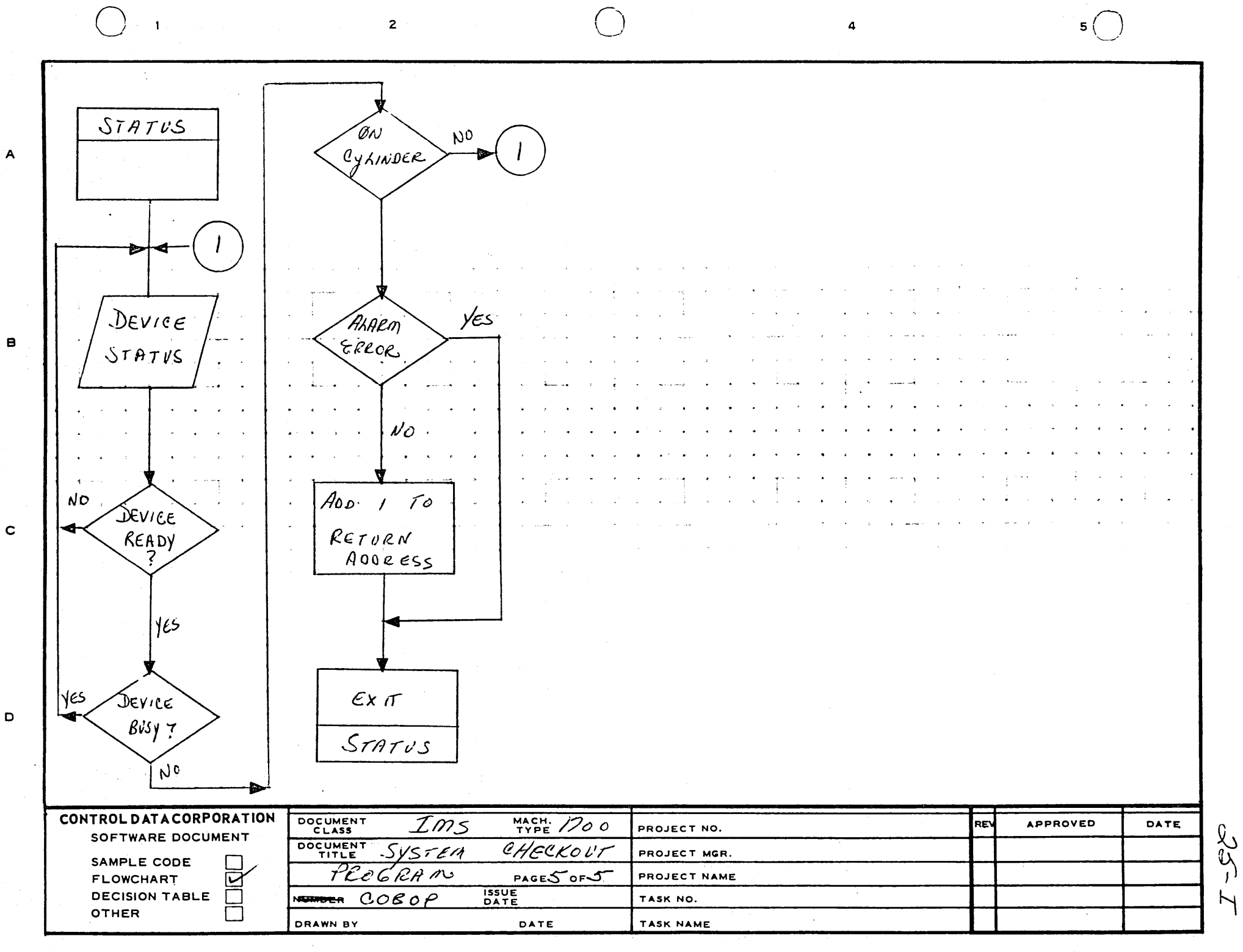

PRINTED IN U.S.A.

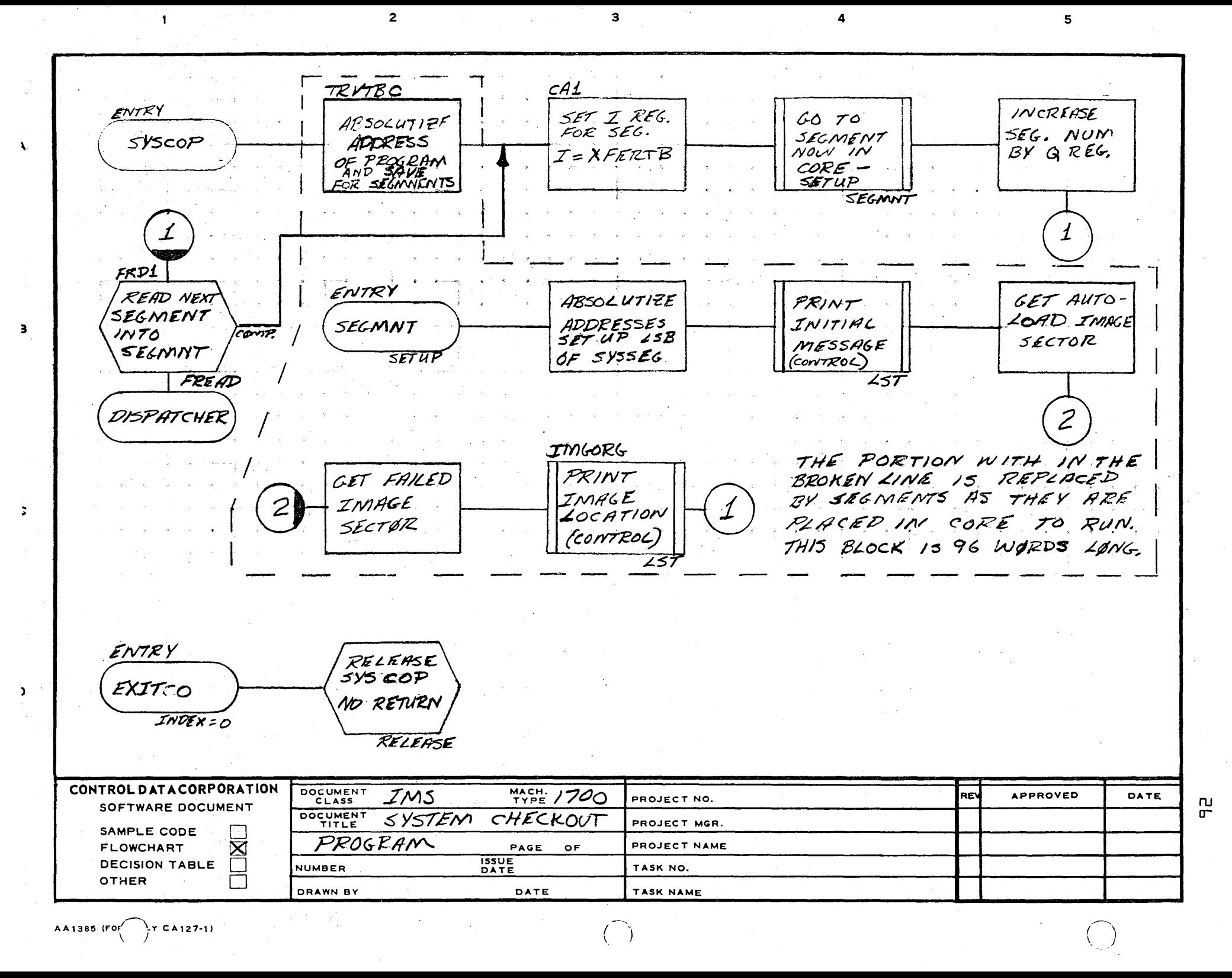

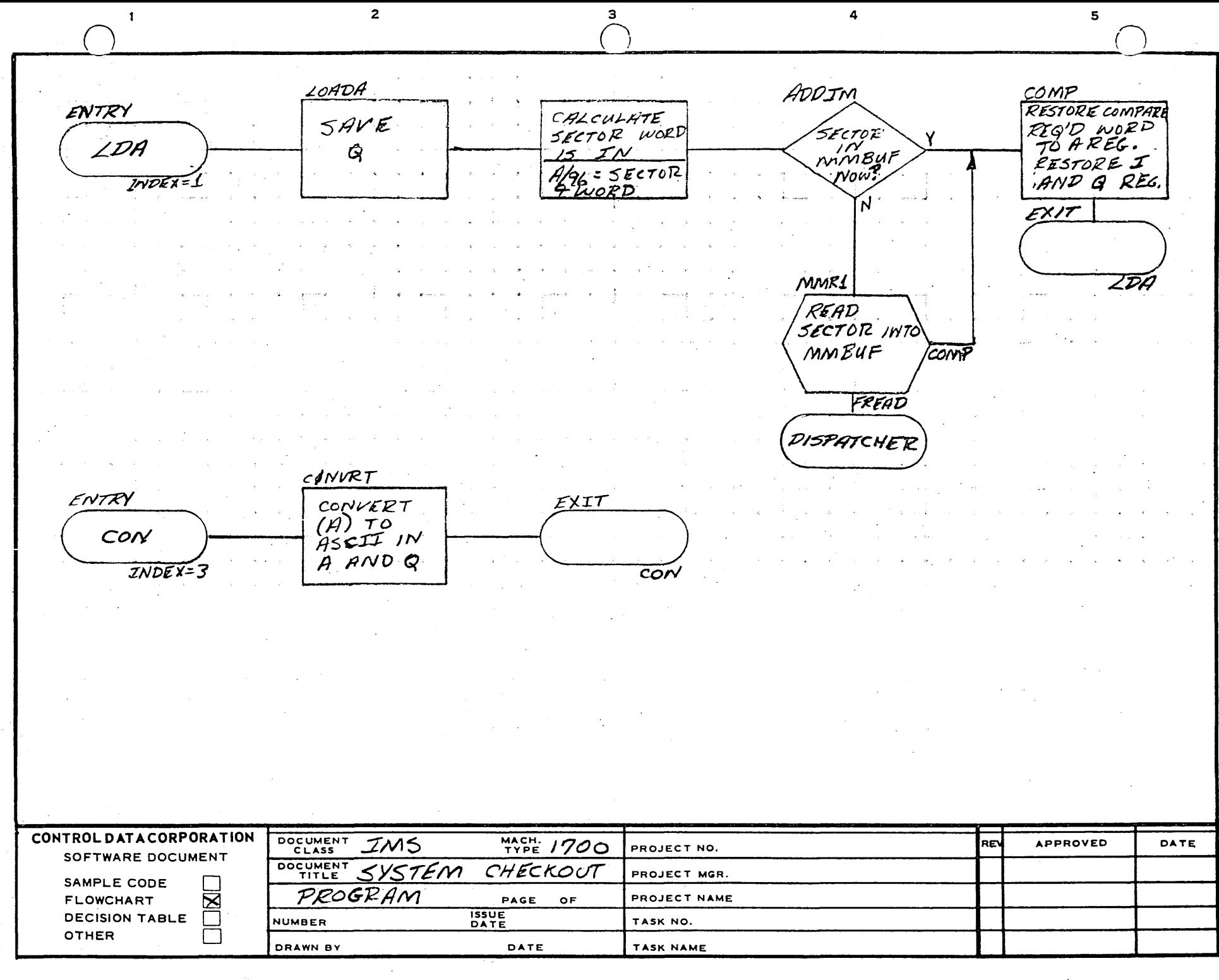

 $\Delta$ 

 $\mathbf{B}$ 

 $\overline{a}$ 

 $\overline{a}$ 

巴

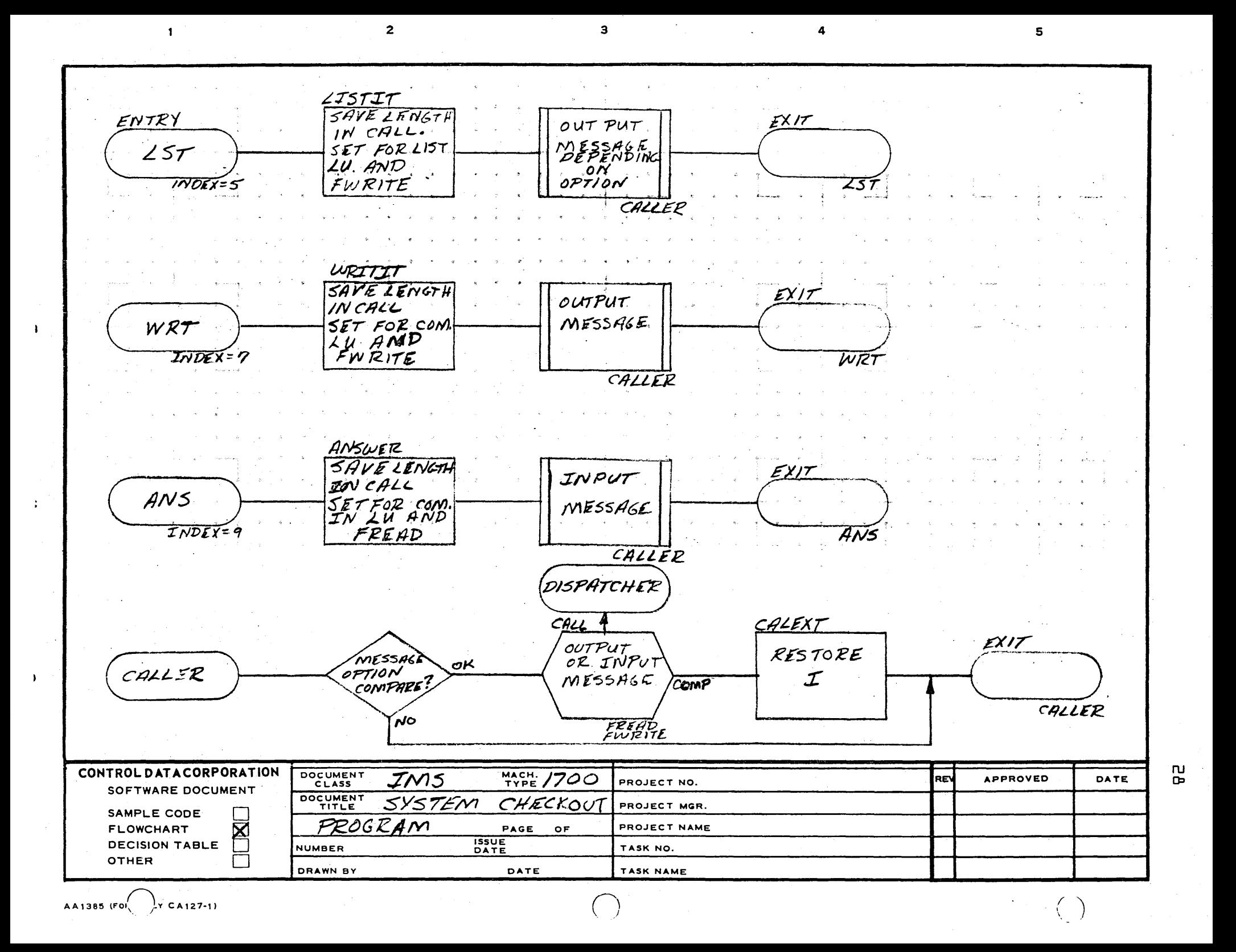

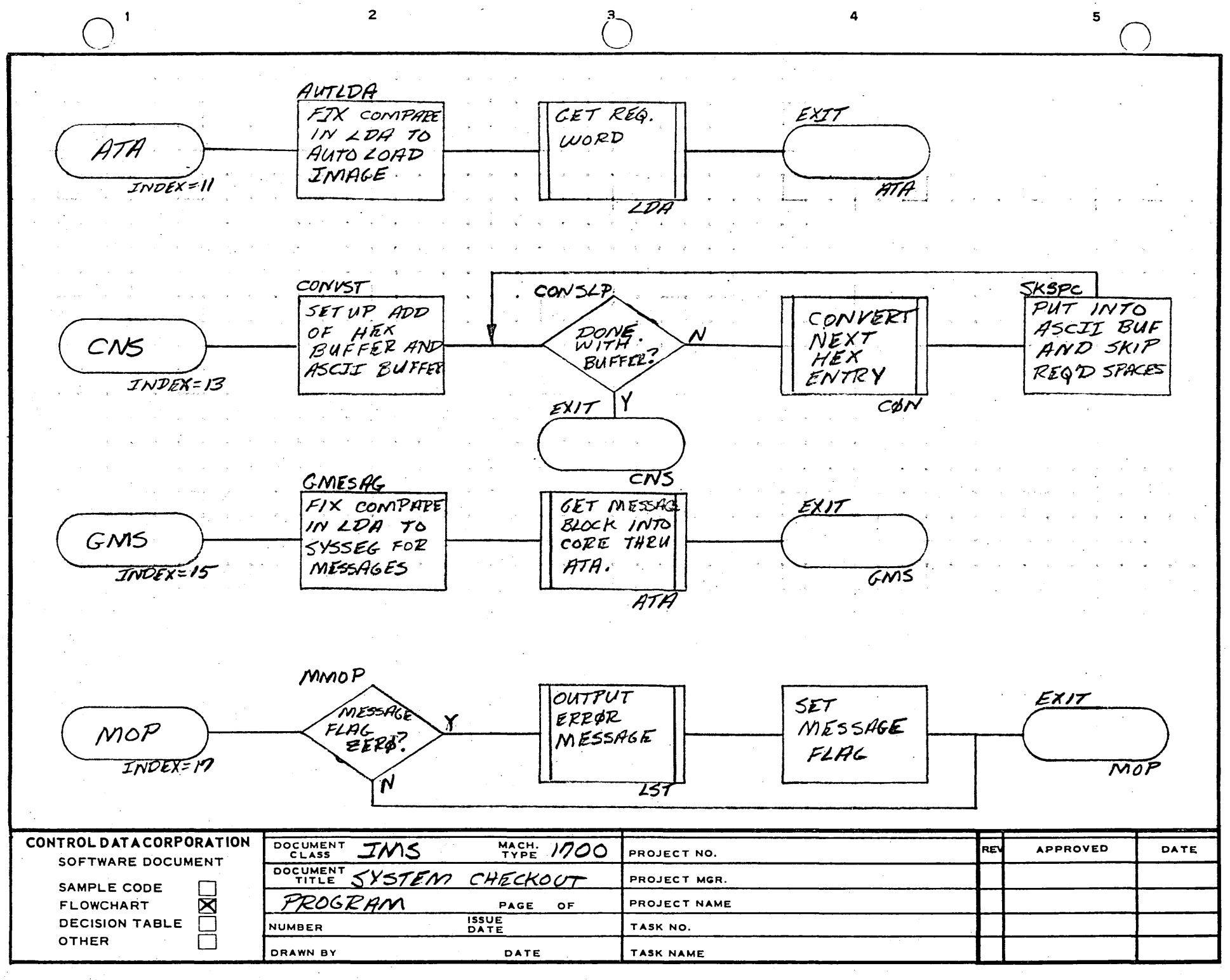

÷

Y

ப

 $\overline{2}$  $\overline{\mathbf{3}}$  $\overline{4}$  $\overline{\mathbf{5}}$ COMPAR N  $\boldsymbol{\mathcal{N}}$  $A = Q$  $A = B F F F F F$  $CMP$  $A > Q$  $\mathbf{A}$  $T<sub>N</sub>$ DEX = 19 EXIT WITH  $\epsilon$ XIT WITH DIFFERENCE  $\overline{B}$  $A=0$  $INA$  $E$ XIT  $\mathbf{c}$  $CDP$  $\mathbf D$ CONTROL DATA CORPORATION DOCUMENT  $MACH. 1700$ IMS **APPROVED** DATE **REV** PROJECT NO. SOFTWARE DOCUMENT DOCUMENT <u> Sustem</u> CHECKOUT  $\mathcal{L}$ PROJECT MGR. SAMPLE CODE PRØGRAM **FLOWCHART** PAGE OF PROJECT NAME **ISSUE**<br>DATE **DECISION TABLE NUMBER** TASK NO. OTHER DRAWN BY DATE TASK NAME **PRINTED ... USA** AA1385 (FORMERLY CA127-1)

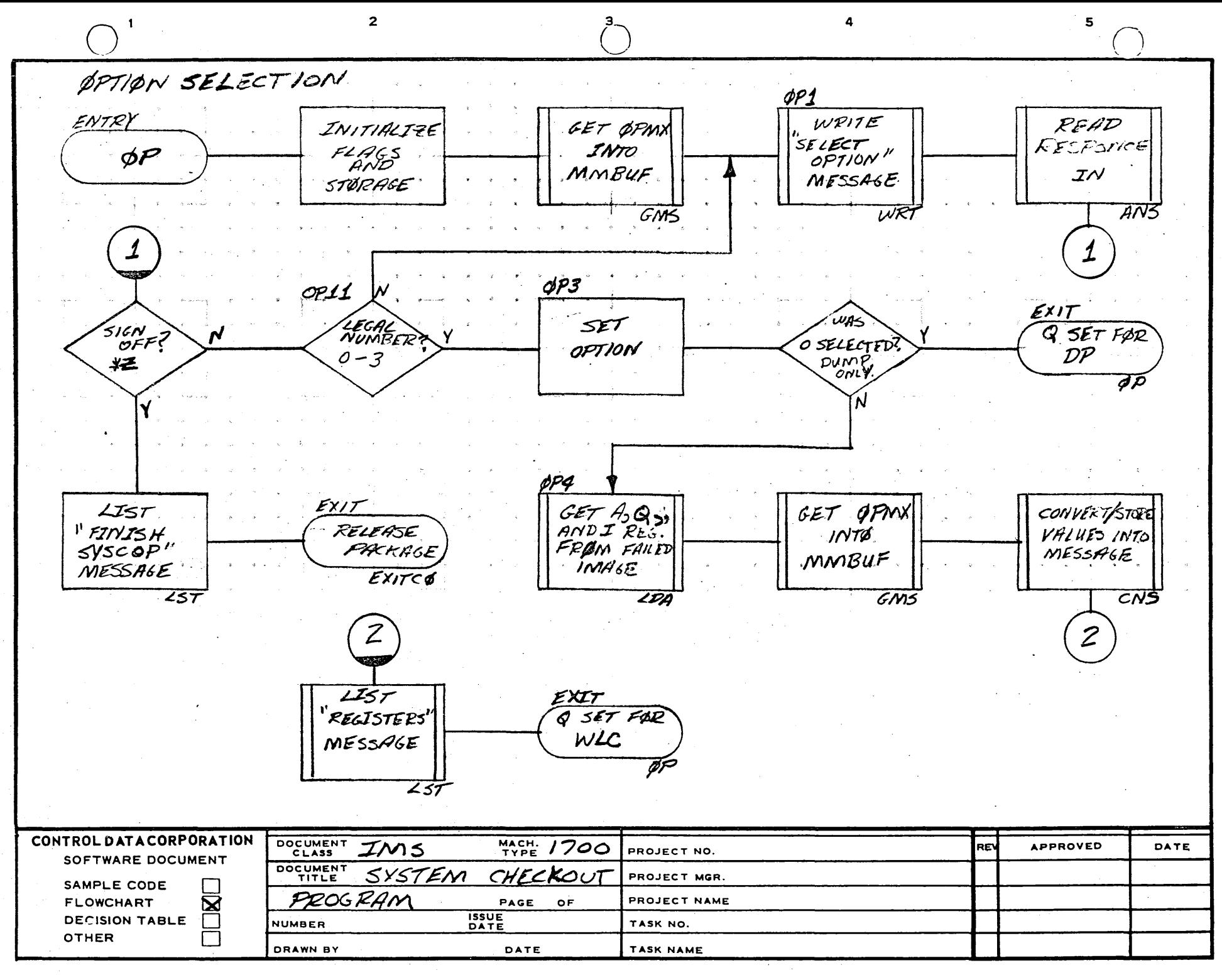

 $\ddot{ }$ 

 $\mathbf{r}$ 

 $\mathbf{B}$ 

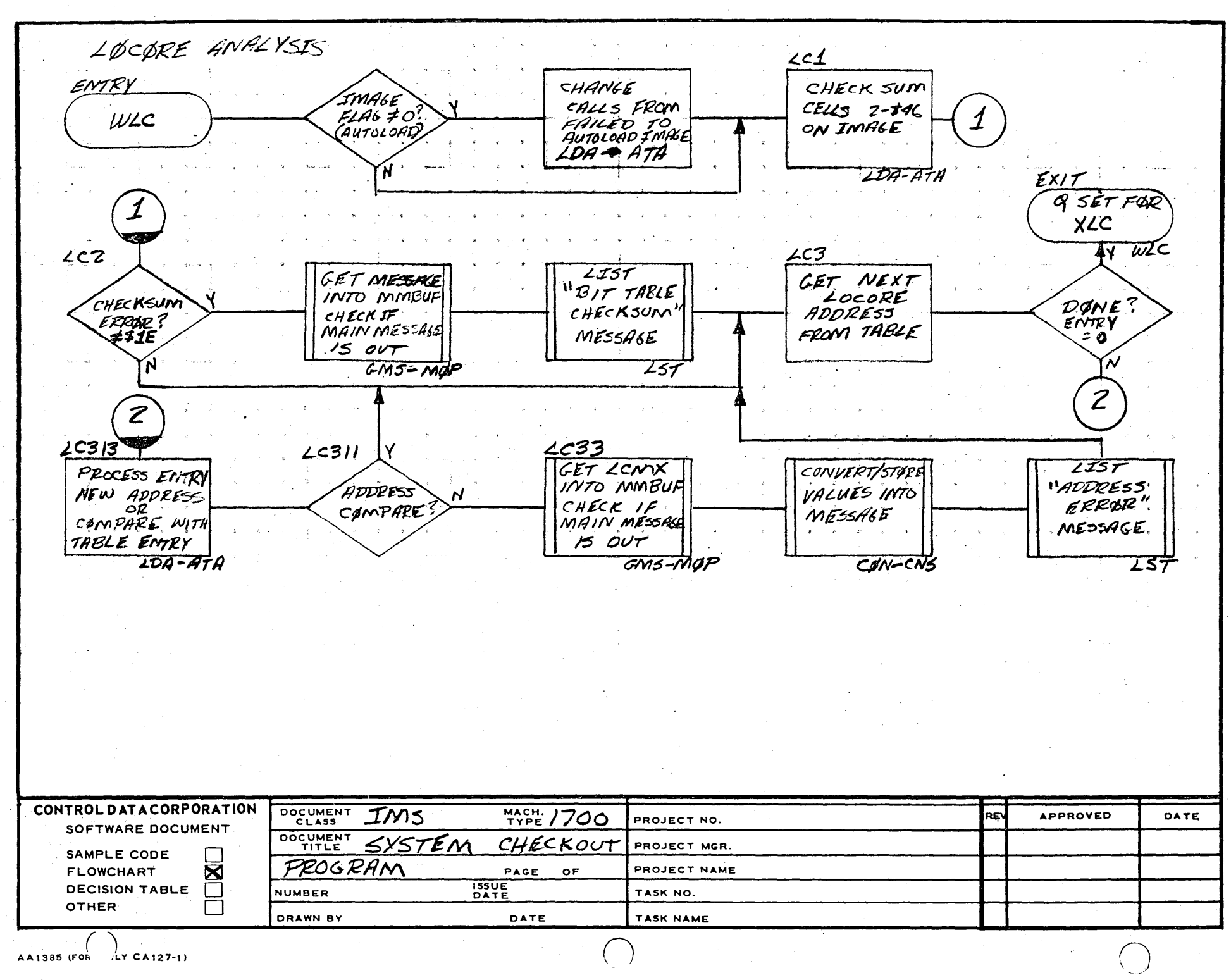

 $\overline{a}$ 

 $\overline{2}$ 

 $\bullet$ 

 $\ddot{\mathbf{3}}$ 

 $\lambda$ 

 $\pmb{\pmb{\omega}}$ Ē

 $\mathbf{s}$ 

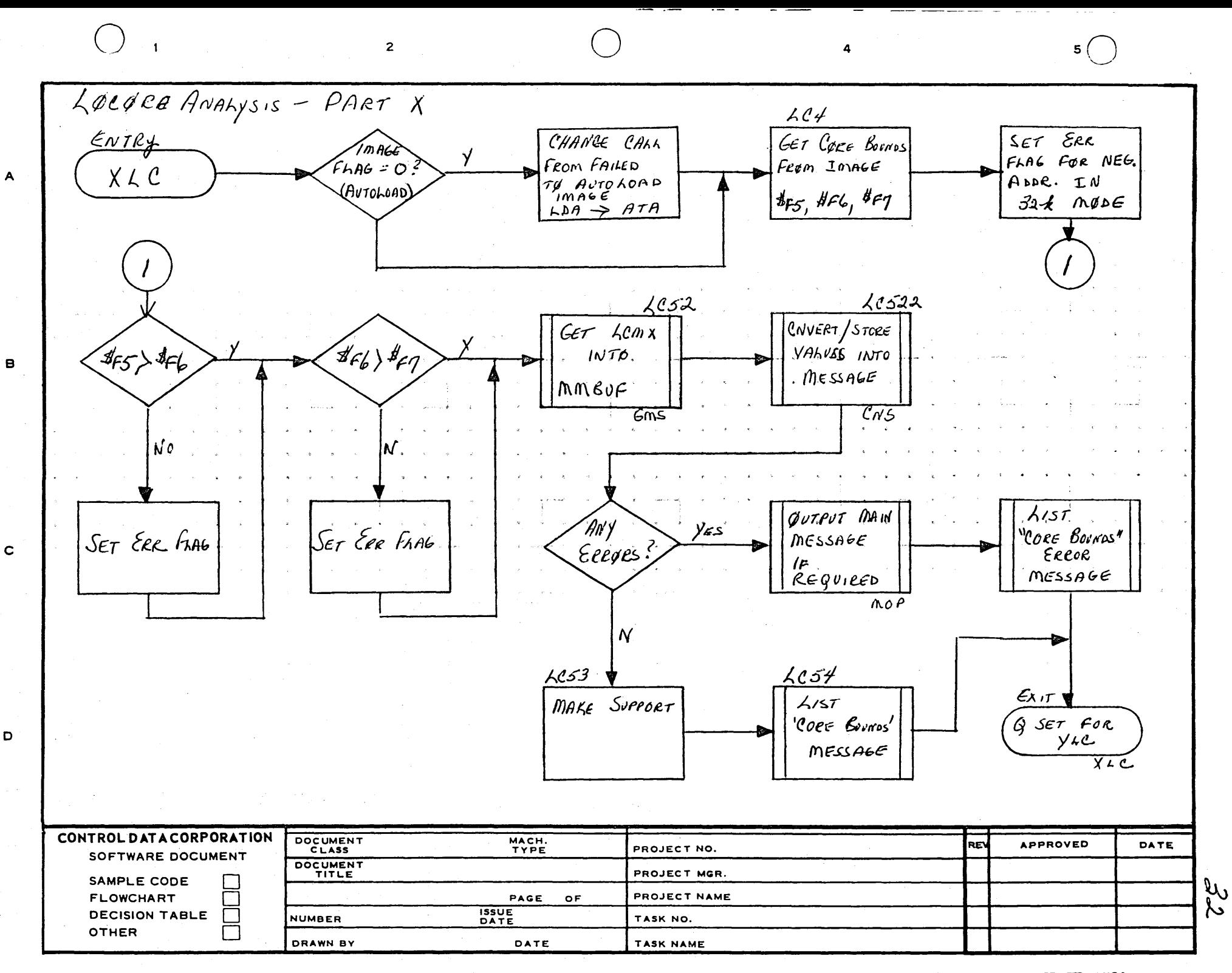

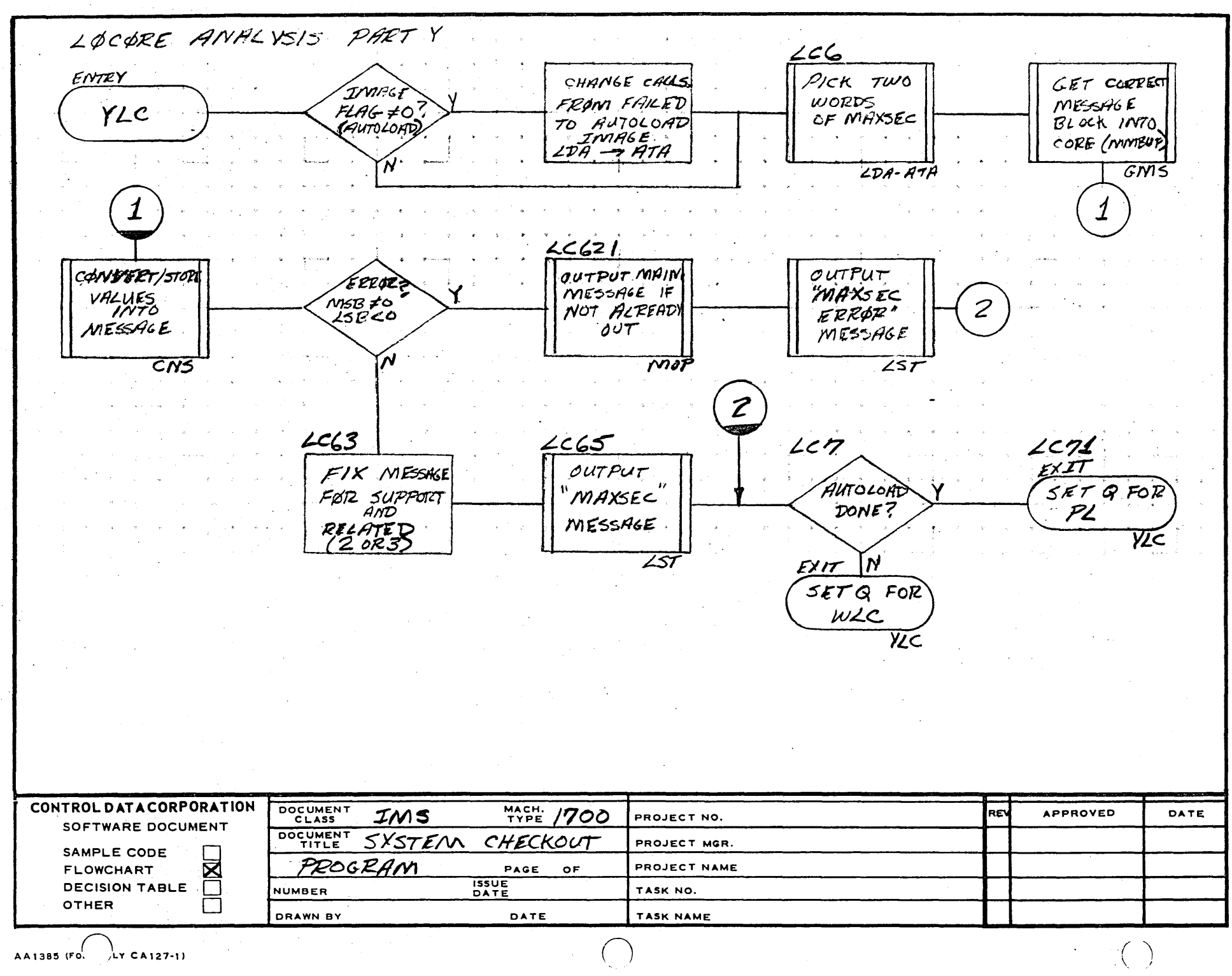

 $\overline{2}$ 

 $\overline{\mathbf{3}}$ 

 $\overline{z}$ 

 $\overline{ }$ 

ᆸ

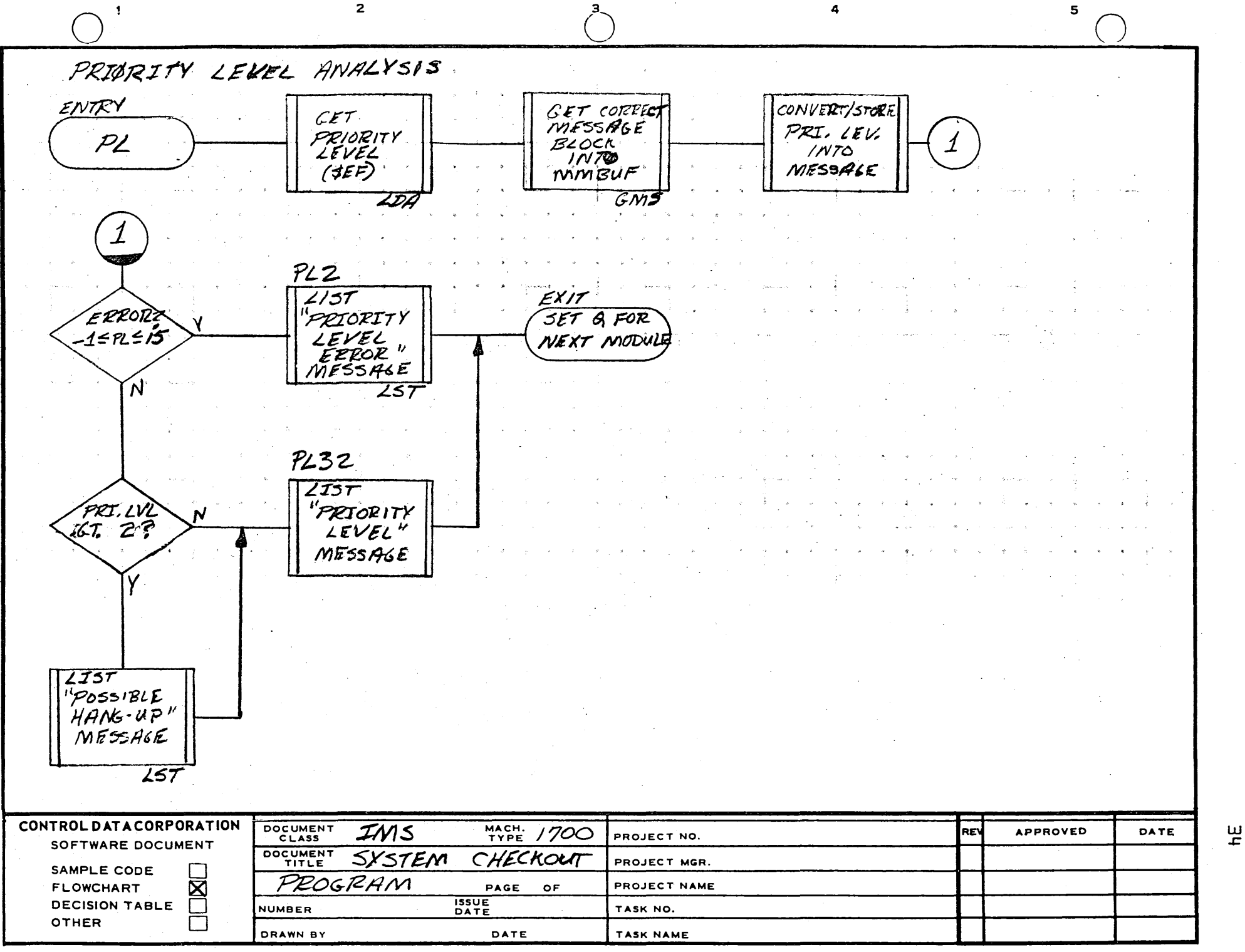

 $\mathbf{r}$ 

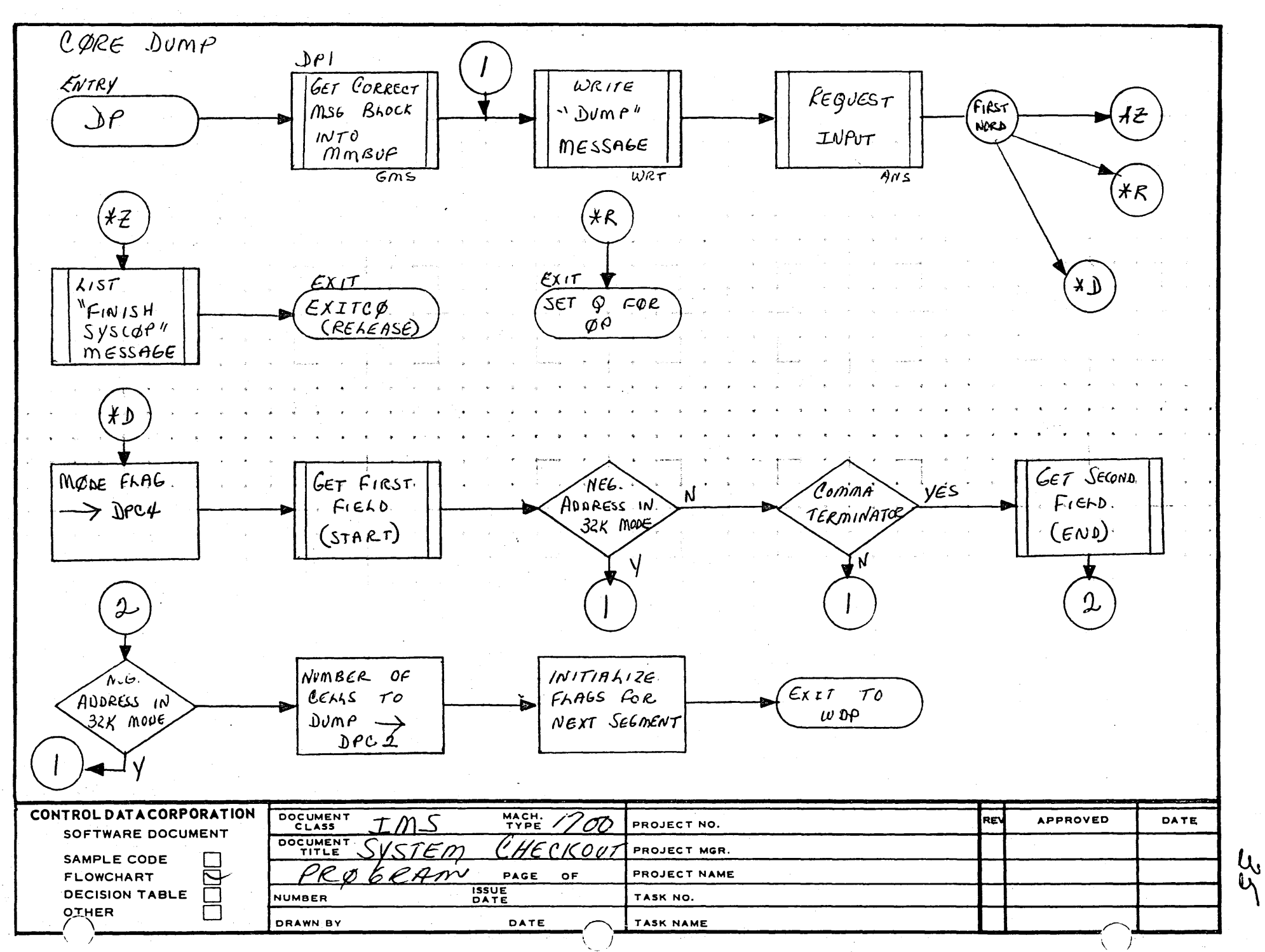

 $\mathbf{3}$ 

4

 $\overline{2}$ 

 $\mathbf{1}$ 

 $\blacktriangle$ 

 $\mathbf{B}$ 

 $\mathbf c$ 

 $\mathbf D$ 

PRINTED IN USA

 $\mathbf{2}$  $5($  $\overline{\mathbf{4}}$  $DP46F1$ ENTRY CONVERT AND GET NEXT VALID  $W4GFD$ FIELD AND CómBING HEX CHAR  $\boldsymbol{A}$ VALVE SAVE  $\mathbf{v}$ PASS VALUE  $\mathbf{B}$  $\mathbf c$  $\mathbf D$ CONTROL DATA CORPORATION DOCUMENT  $MACH. 1700$ IMS REV **APPROVED** DATE PROJECT NO. SOFTWARE DOCUMENT DOCUMENT  $SussFem$ CHECKQUT PROJECT MGR. SAMPLE CODE L. PRØ6RAM PROJECT NAME **FLOWCHART** PAGE OF Ø **ISSUE**<br>DATE **DECISION TABLE**  $\Box$ **NUMBER** TASK NO. OTHER Г DRAWN BY DATE TASK NAME

 $7-55$ 

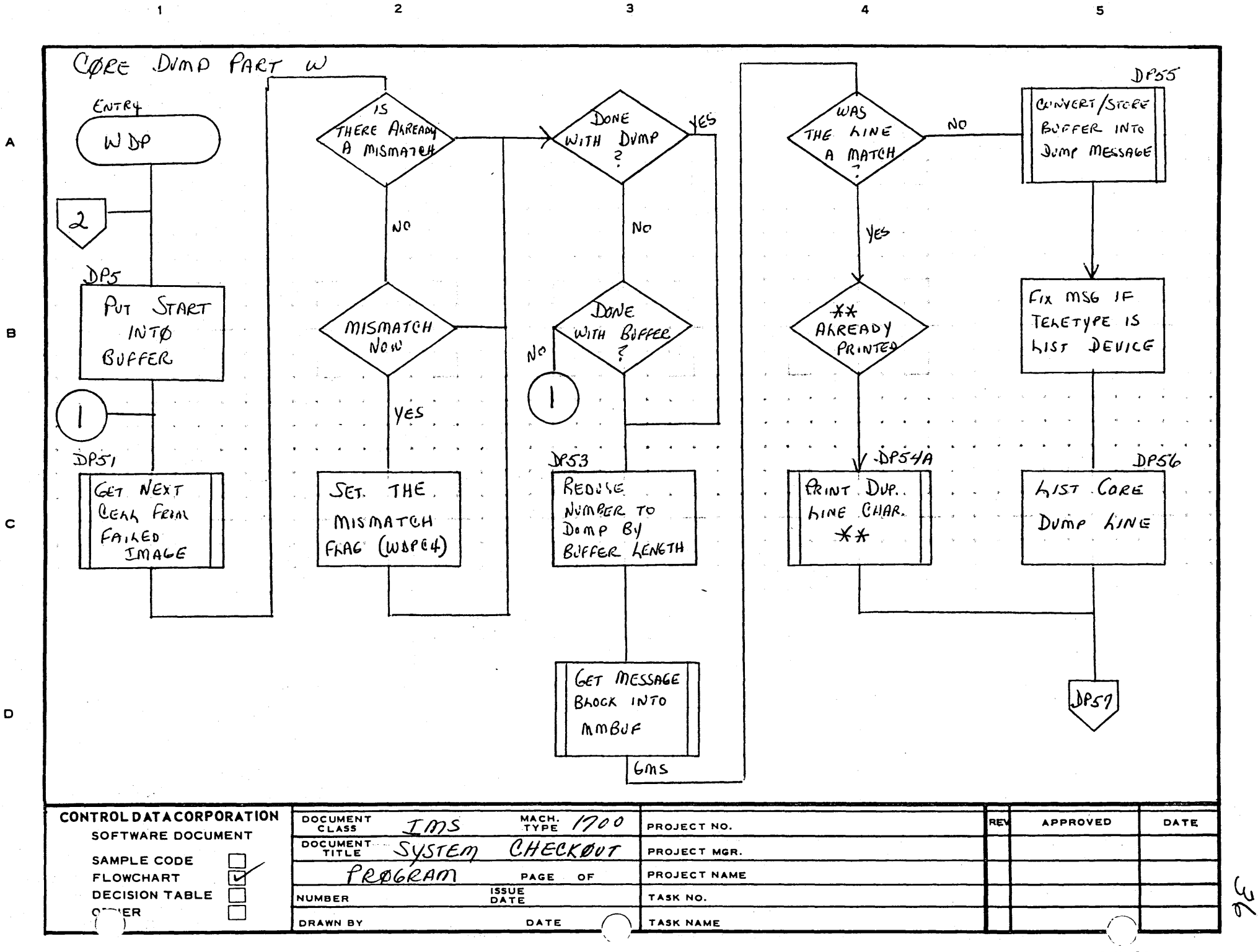

ww1906 Analis

PRINTED IN USA

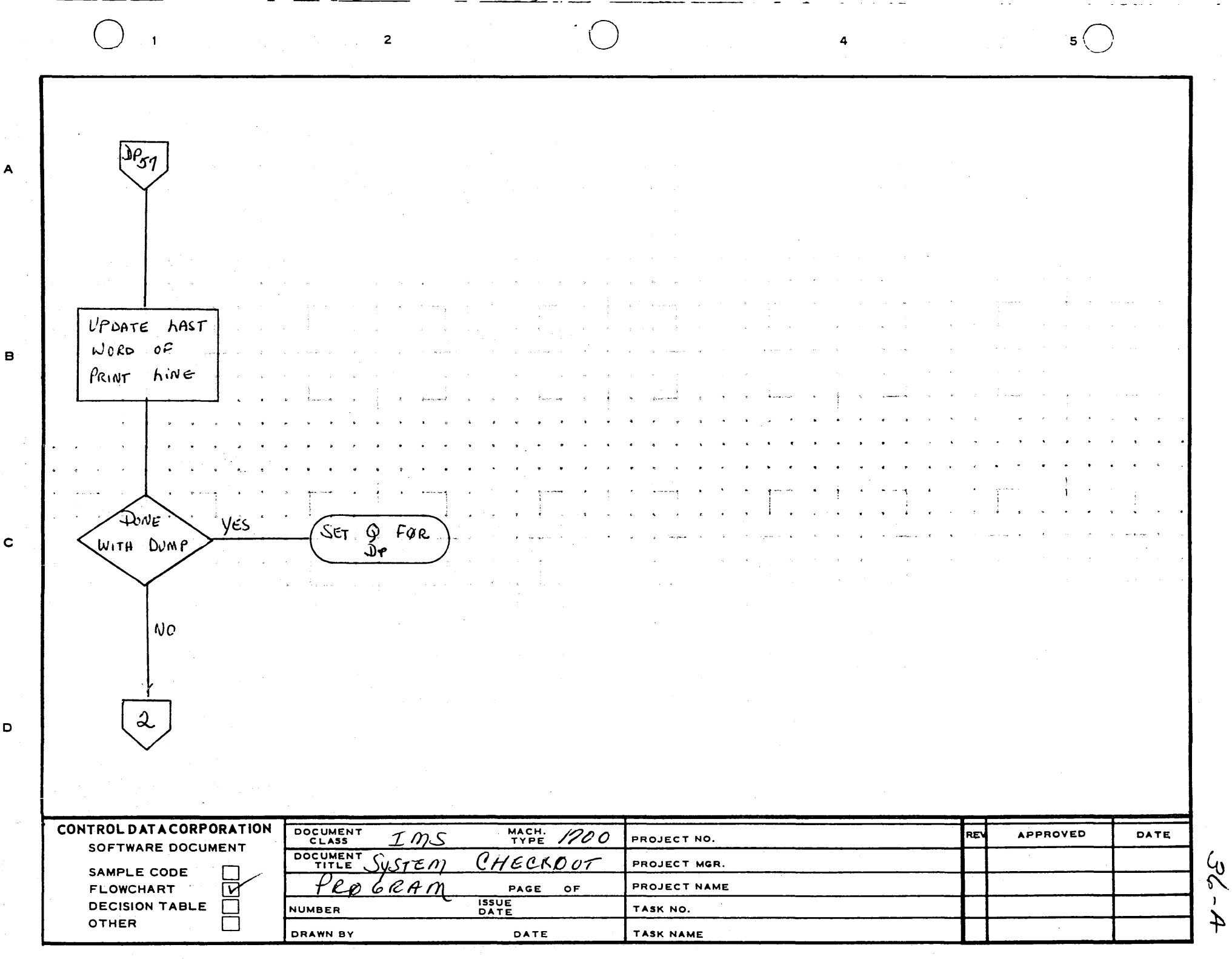

**PRINTED IN USA.** 

 $\sim$ 

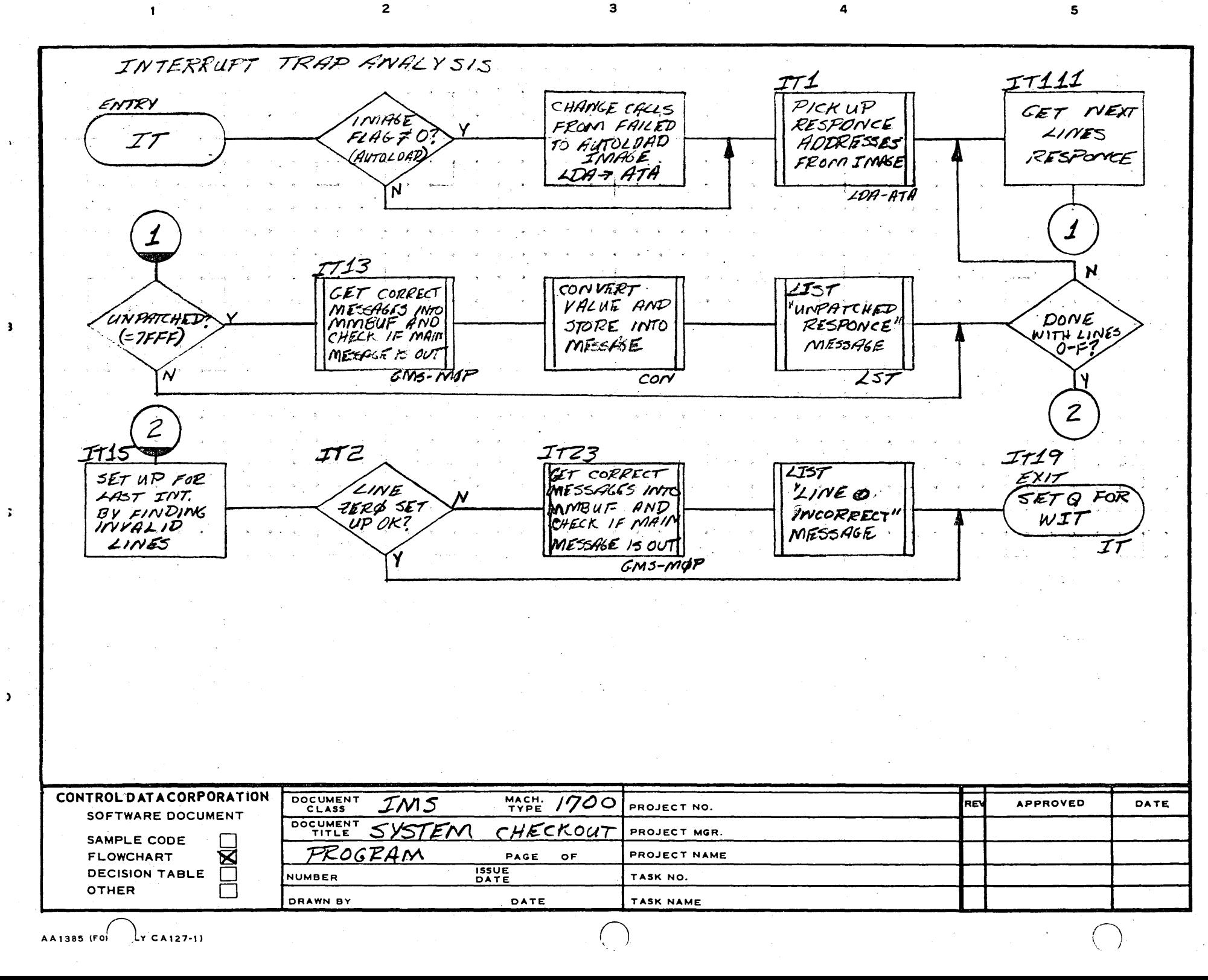

빌

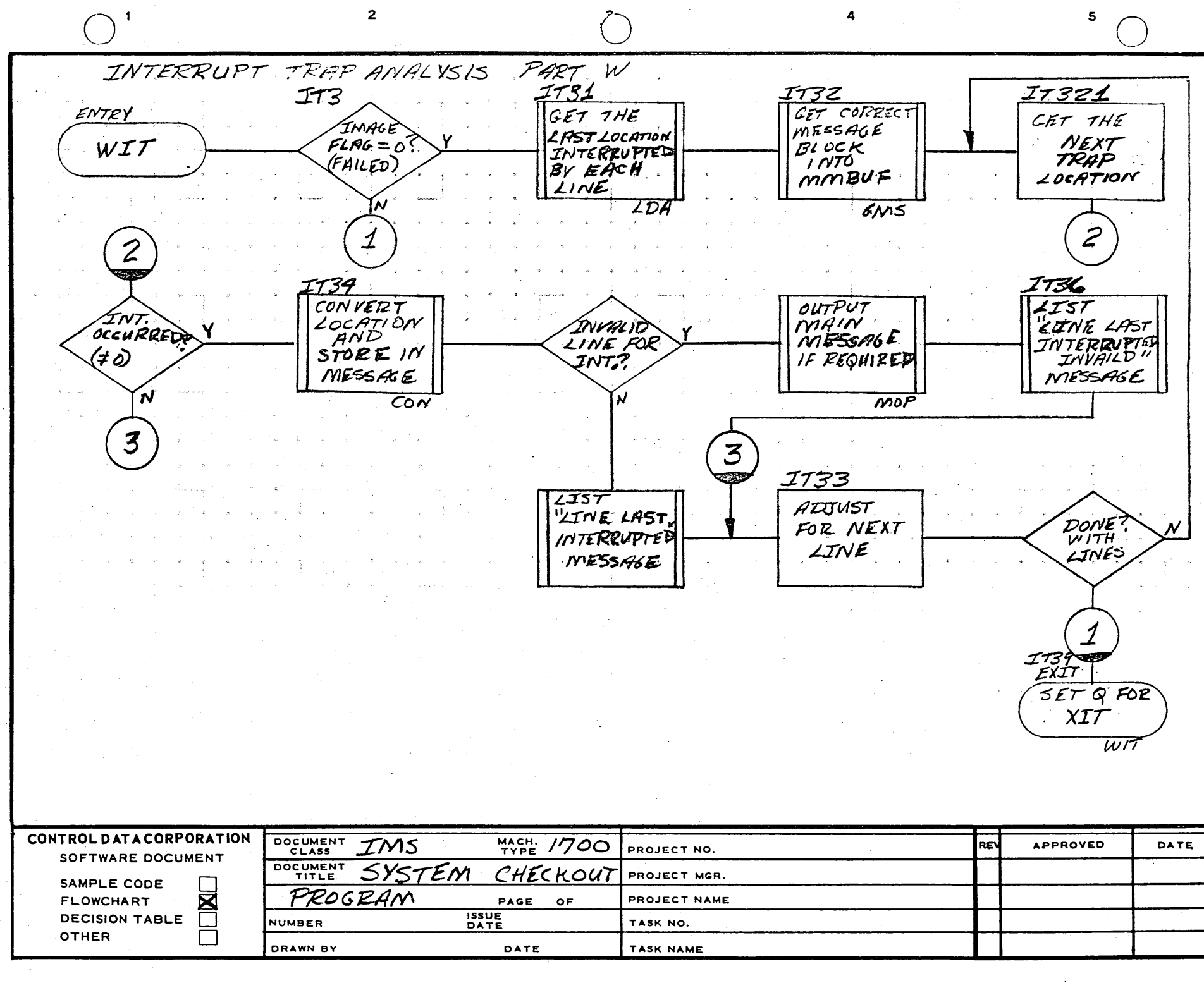

<sup>1</sup>

밂

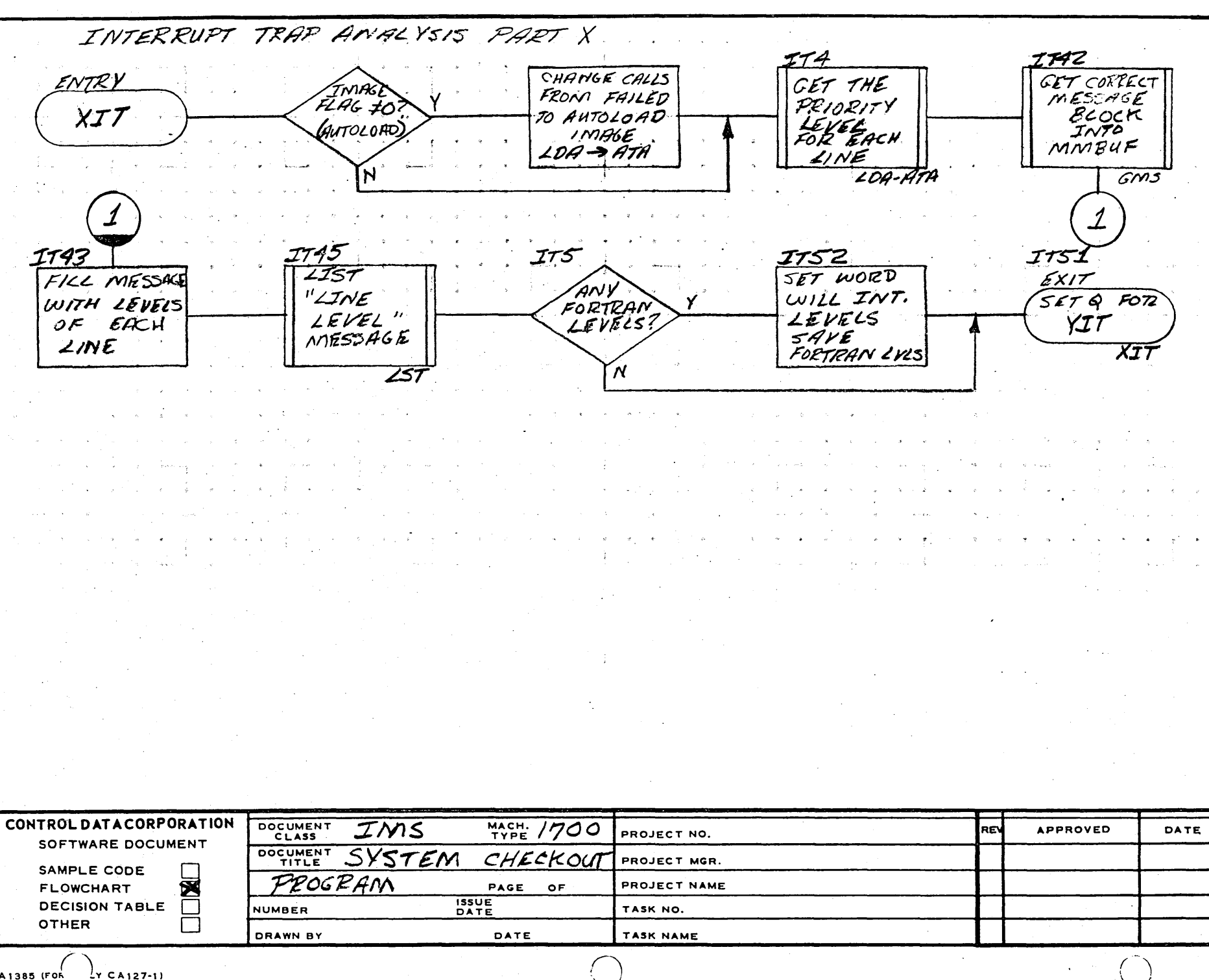

 $\mathbf{3}$ 

 $\overline{2}$ 

س<br>م

5

**AA1385 (FOR** 

 $\mathbf{1}$ 

 $\lambda$ 

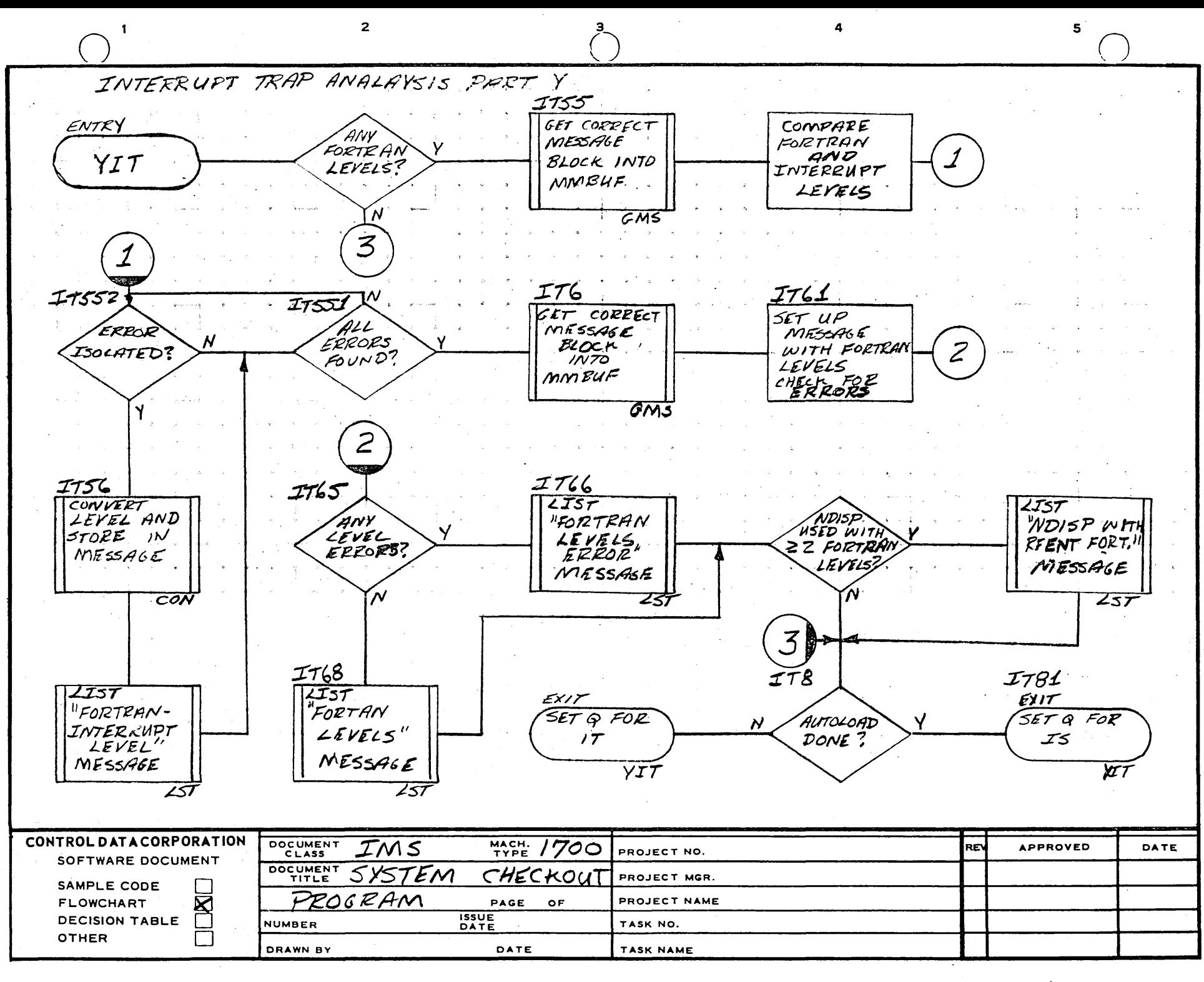

 $\mathbf{r}$ 

 $\overline{\mathbf{3}}$ 

÷.

 $\mathbf{r}$ 

 $\overline{a}$ 

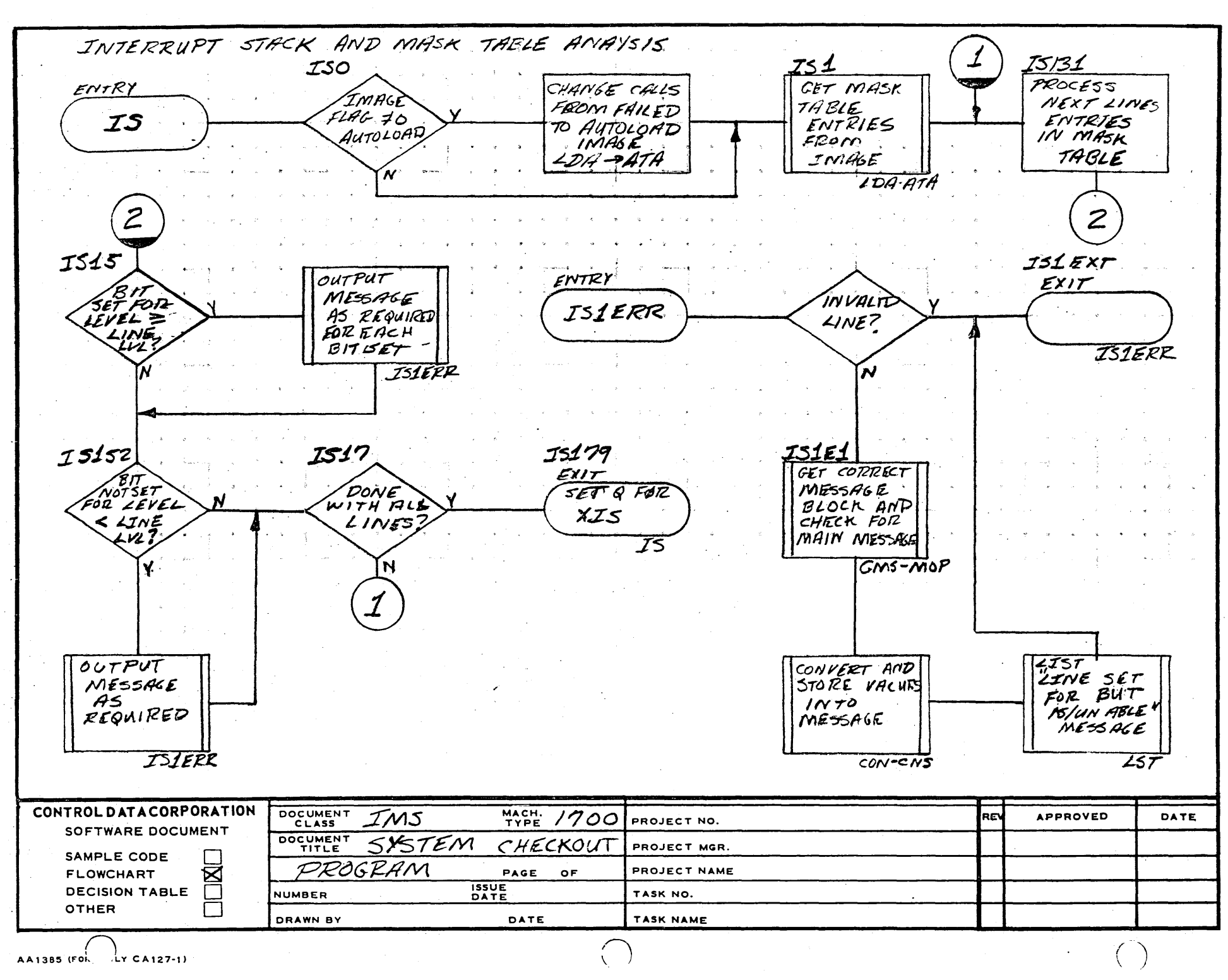

 $\mathbf{3}$ 

4

5

 $2<sup>1</sup>$ 

 $\mathbf{1}$ 

 $\cdot$ 

 $\mathbf{r}$ 

F  $\overline{\phantom{a}}$ 

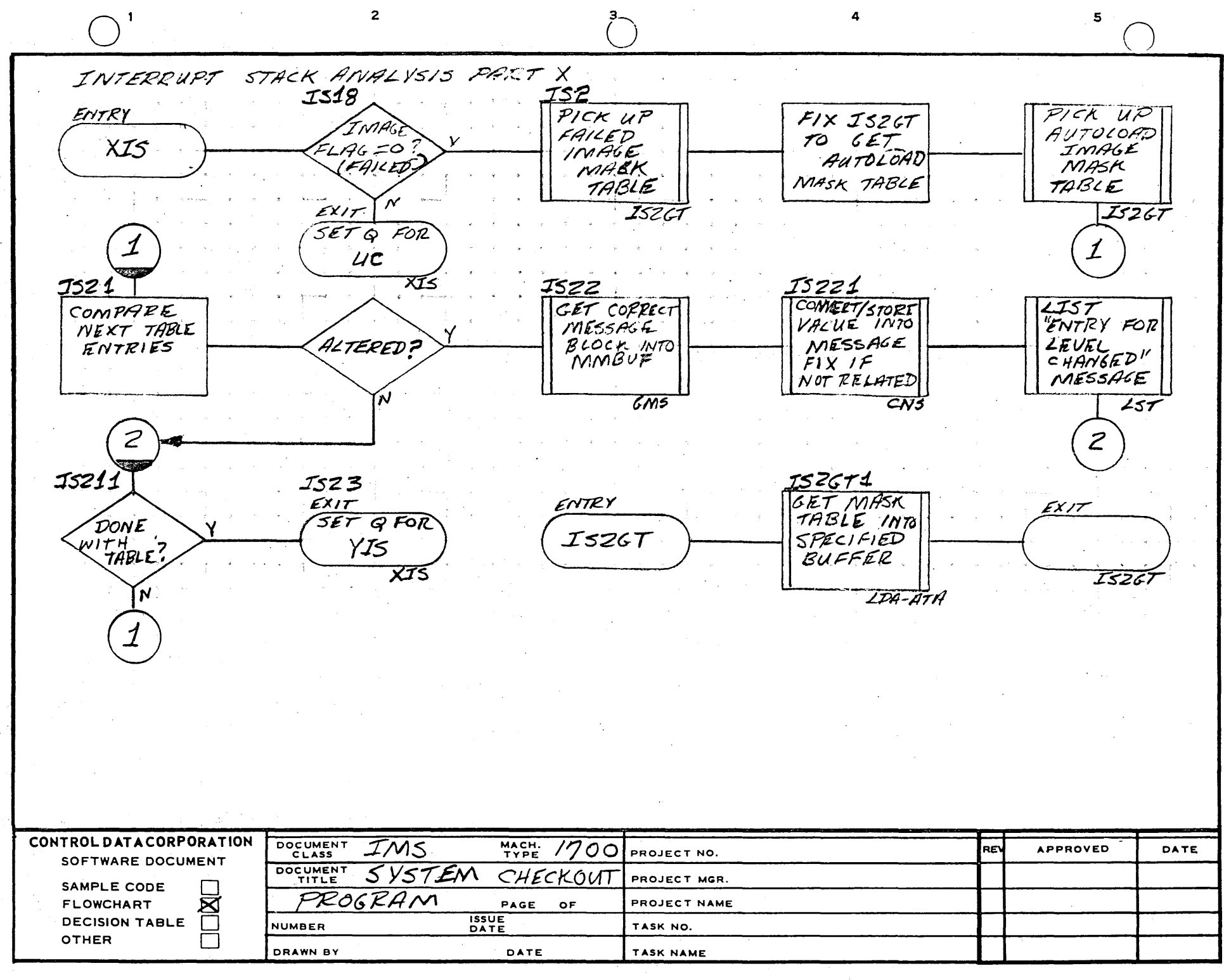

÷

 $\mathbf{r}$ **n** 

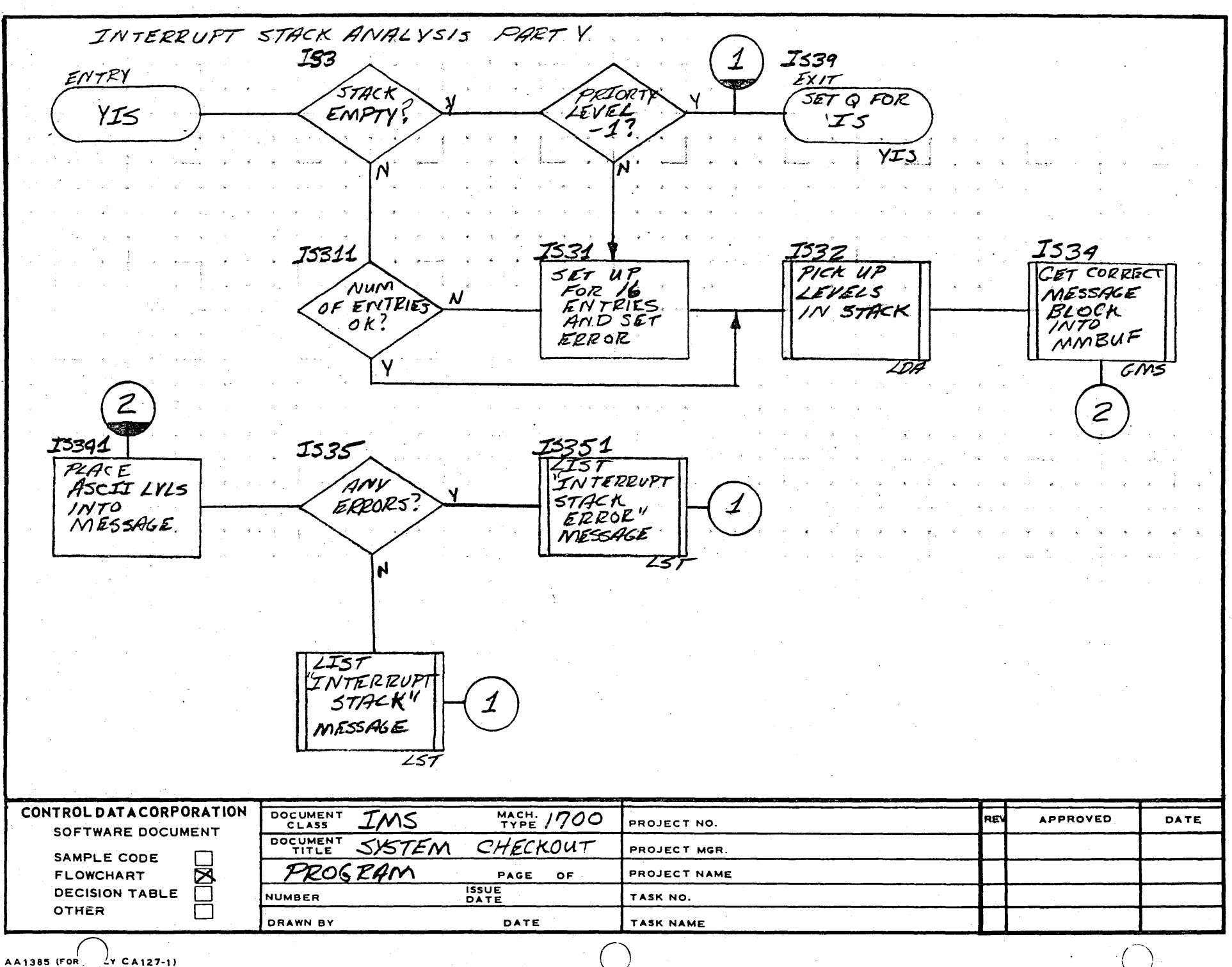

 $\overline{2}$ 

 $\mathbf{1}$ 

ш

F

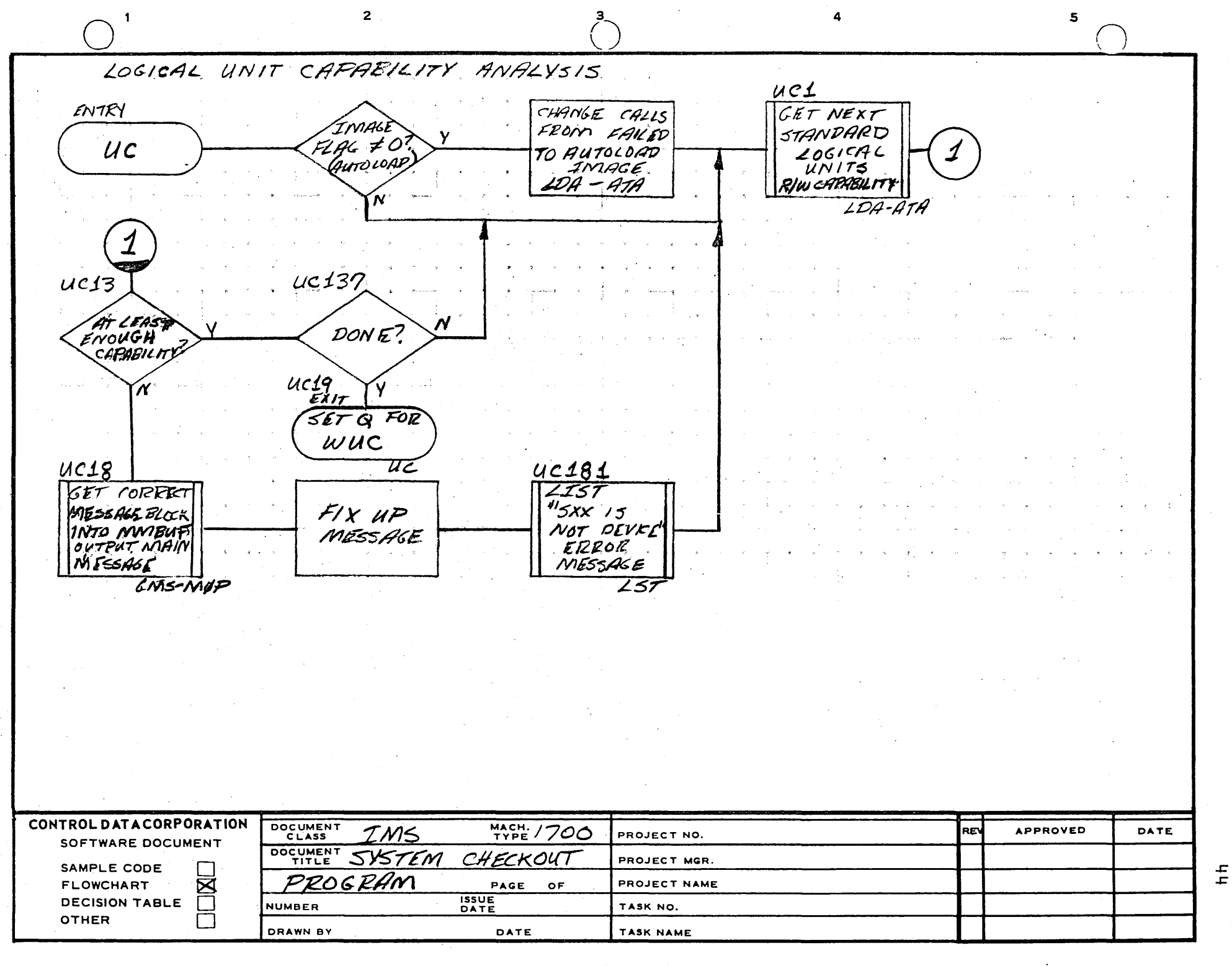

 $\overline{\mathbf{3}}$ 

 $\overline{a}$ 

 $\mathbf{z}$ 

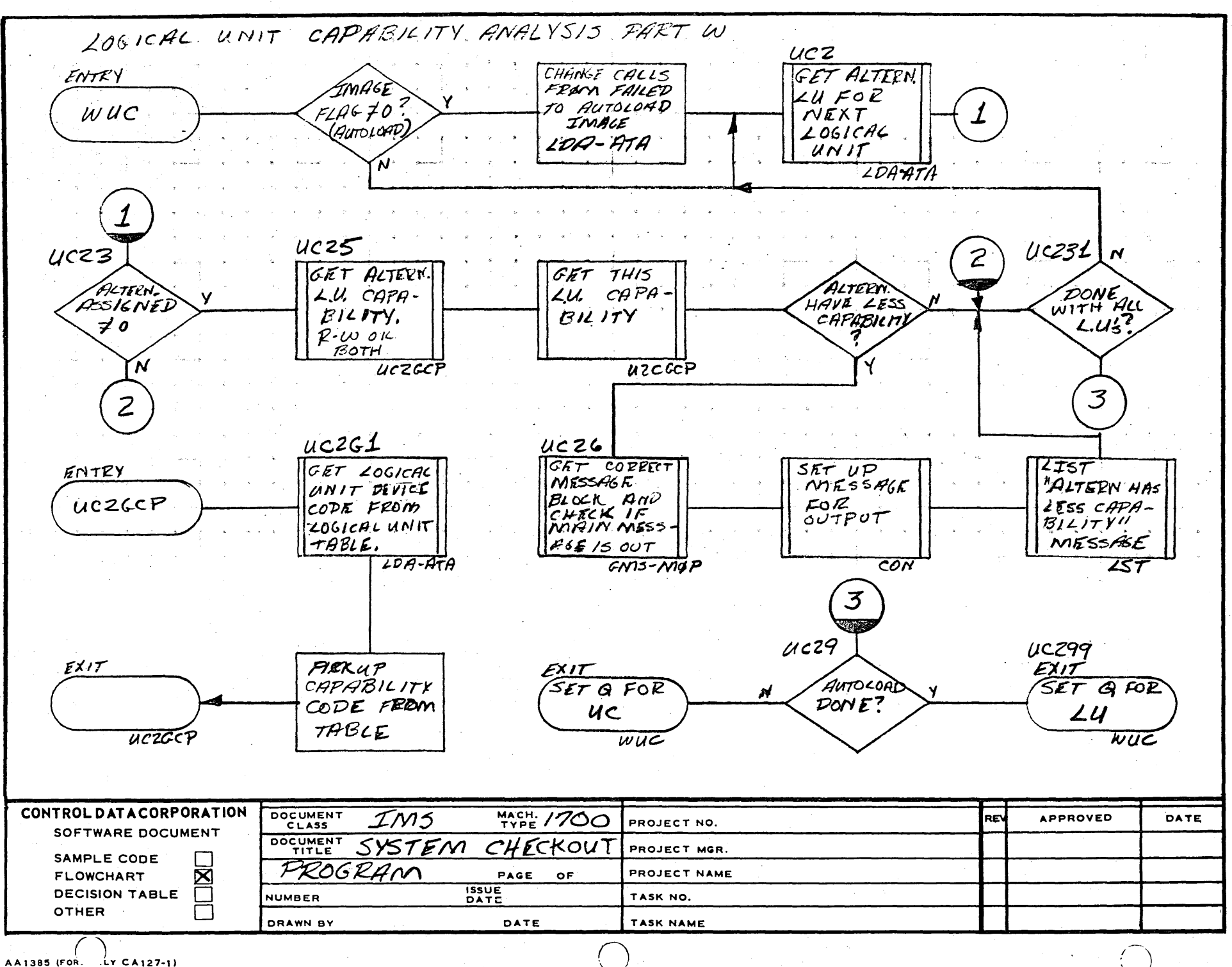

 $\overline{2}$ 

 $\mathbf{3}$ 

 $\pmb{\mathcal{L}}$ **Ln** 

 $\overline{\mathbf{5}}$ 

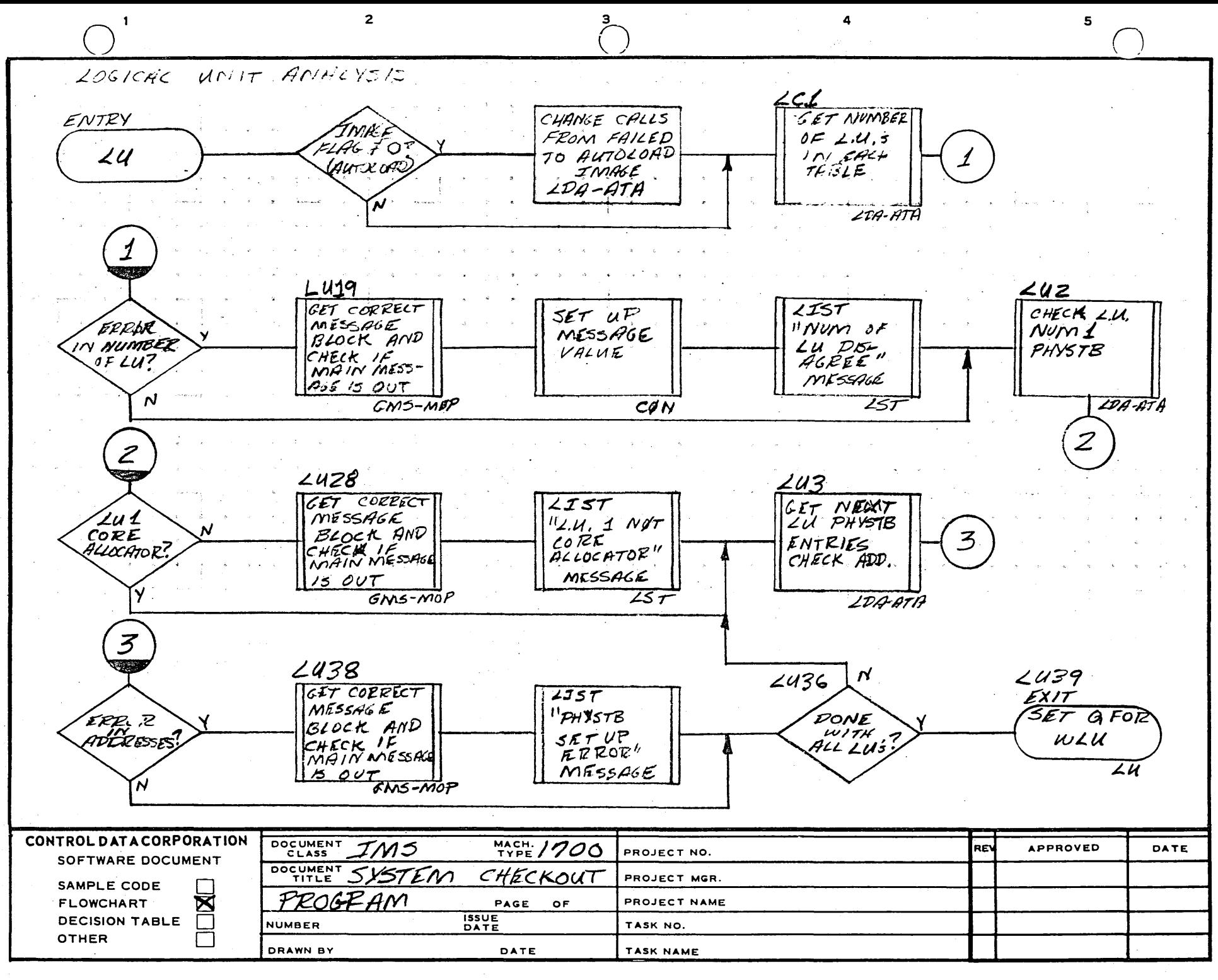

 $\cdot$ 

 $\ddot{\mathbf{r}}$ 

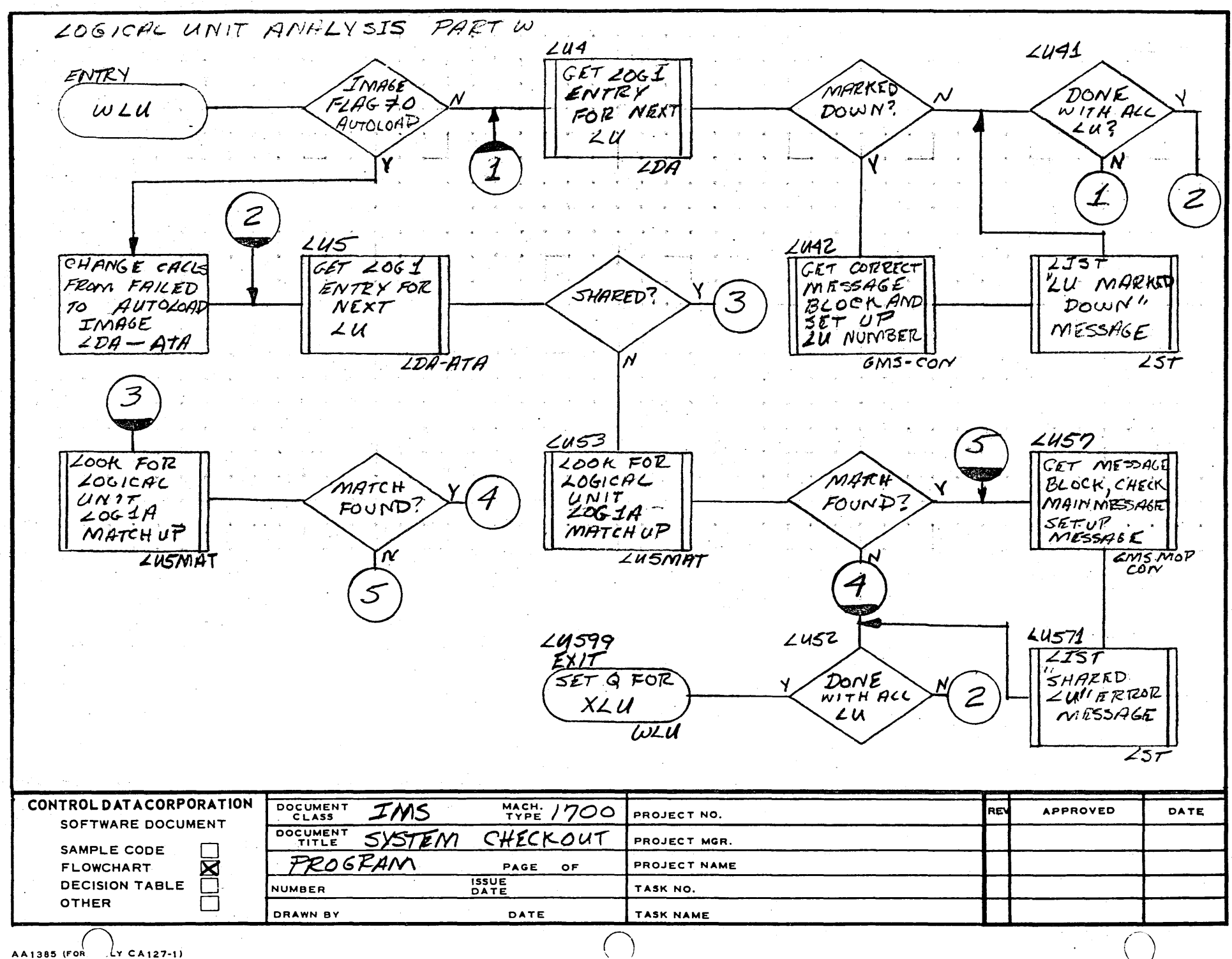

 $\overline{2}$ 

 $\mathbf{I}$ 

з.

÷

 $\lambda$ 

 $\pm$ 

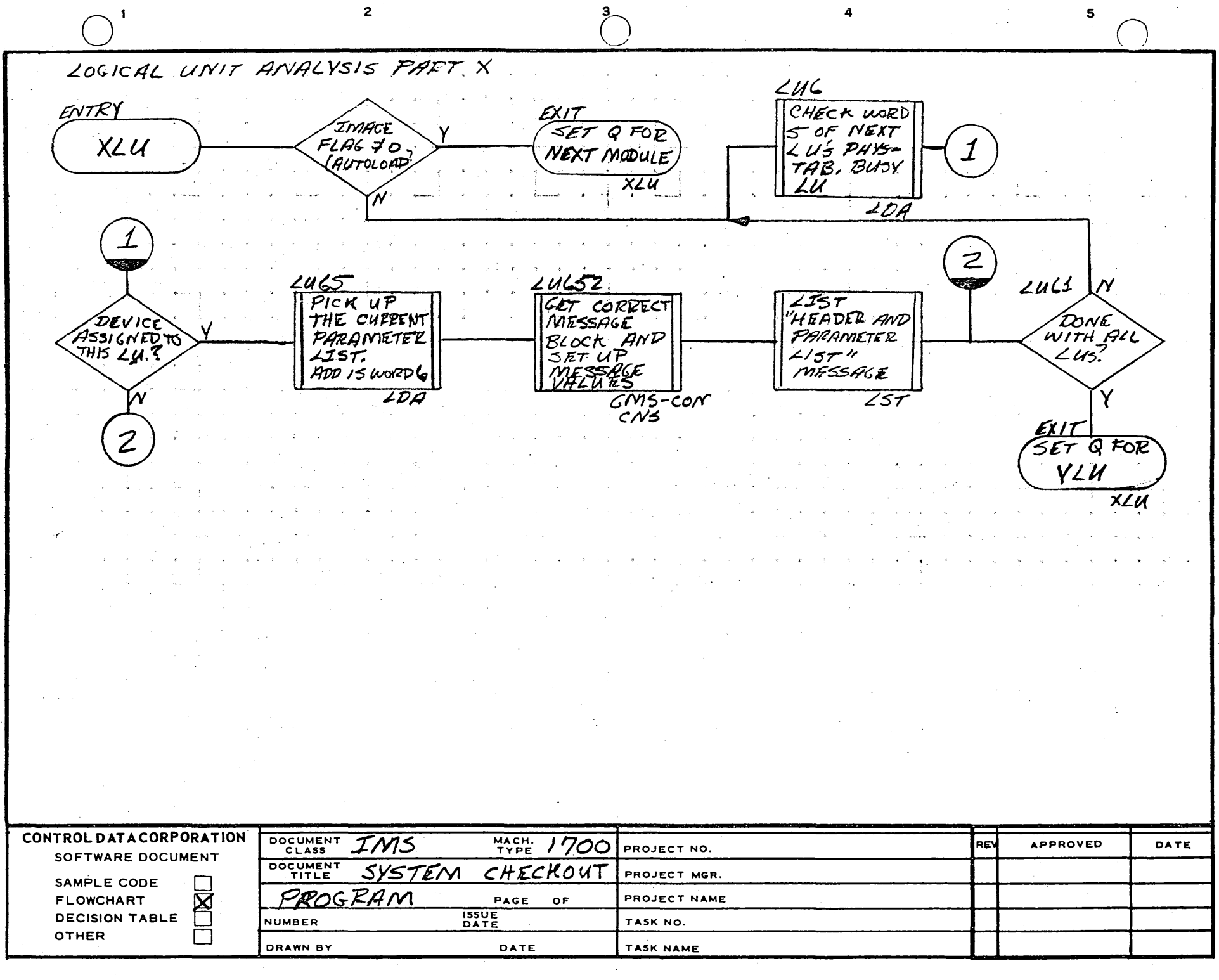

÷

 $\frac{1}{\mathbf{D}}$ 

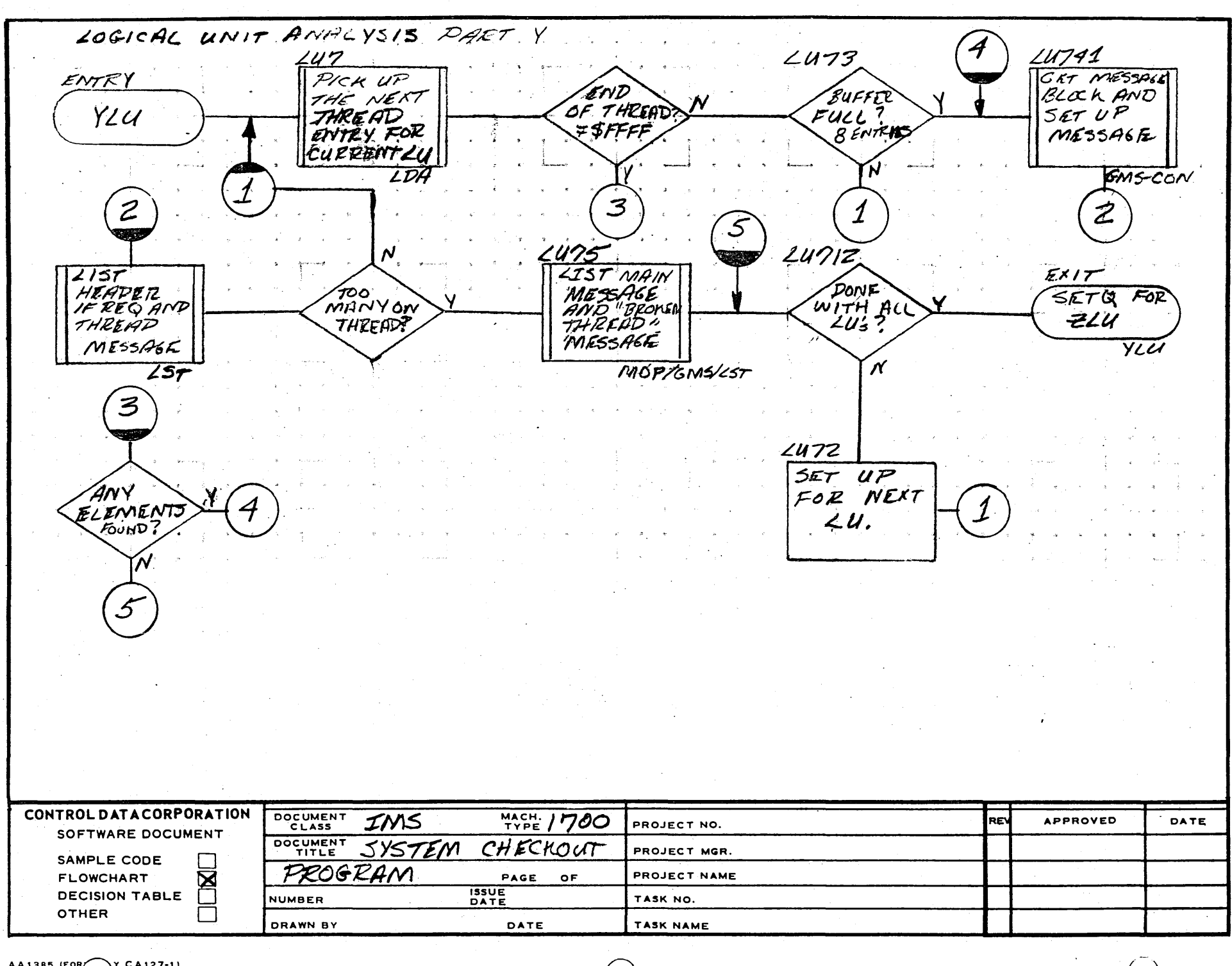

3

 $\mathbf{2}$ 

AA1385 (FOR  $\gamma$  CA127-1)

 $1$ .

 $\mathbf{A}$ 

 $\mathbf{t}$ 

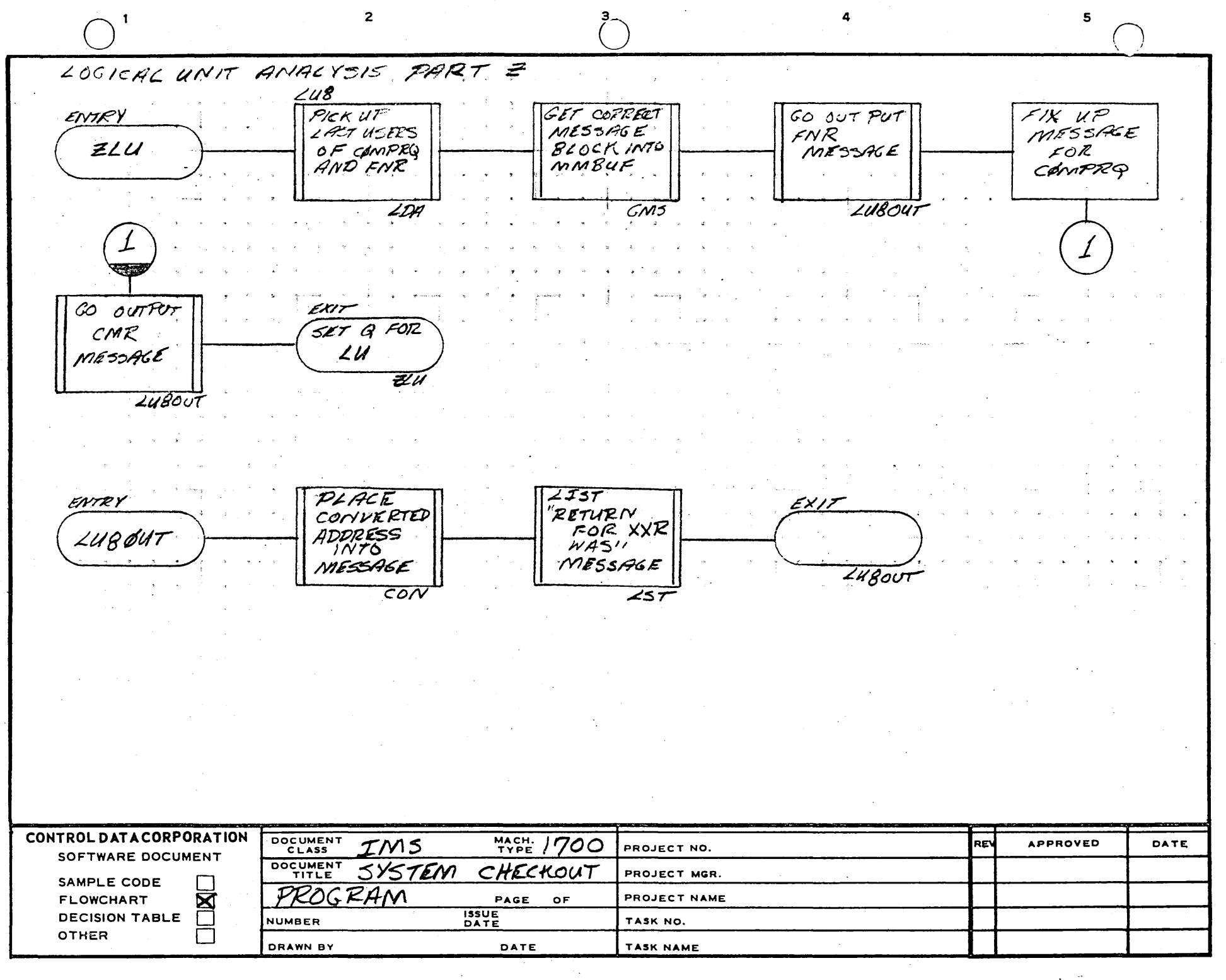

 $\lambda$ 

 $\overline{\mathbf{a}}$ 

 $\mathbf{r}$ 

5D

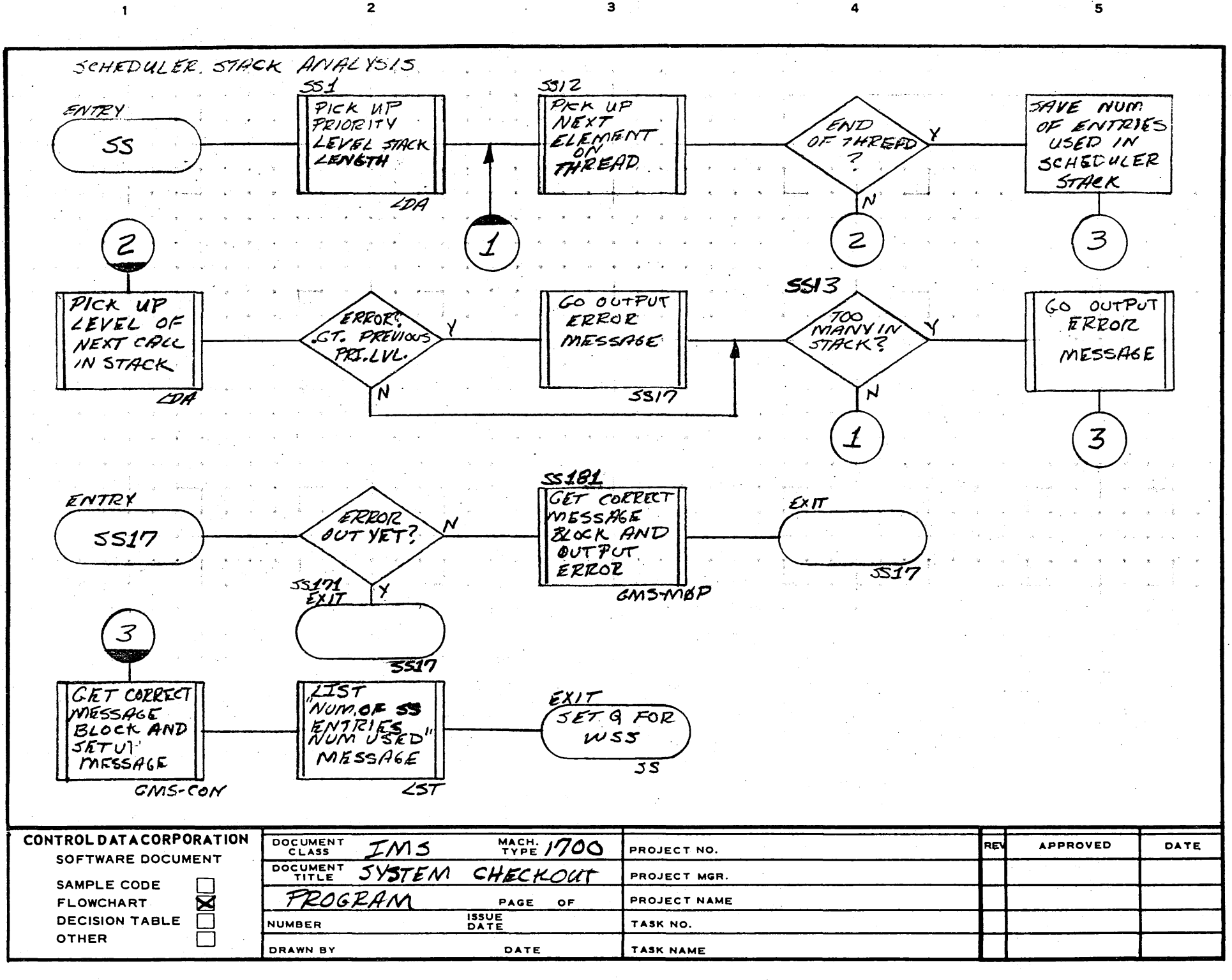

AA1385 (FOR)  $\gamma$  CA127-1)

 $\ddot{\phantom{a}}$ 

**Ln** ہے۔

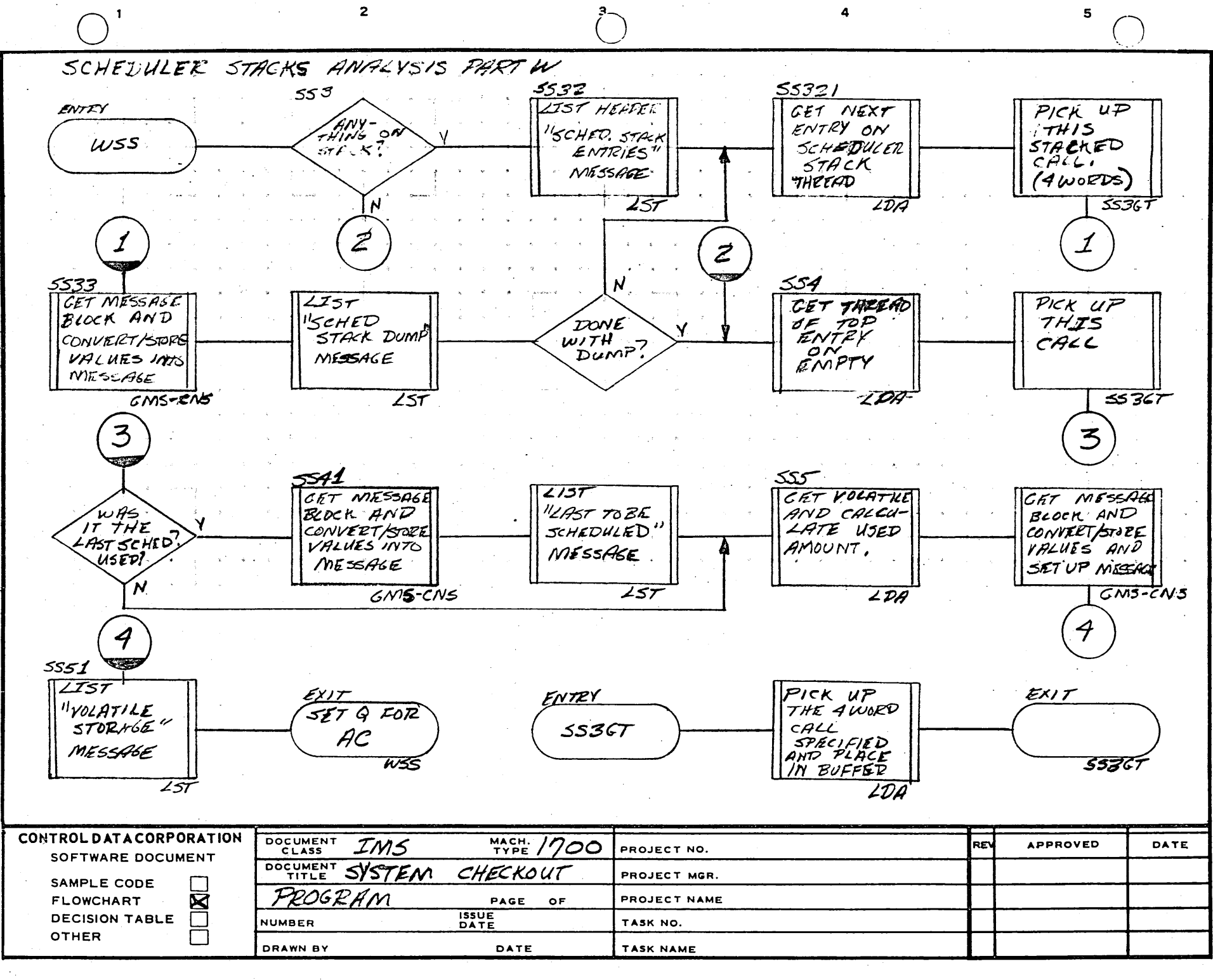

ព្យ<br>ល

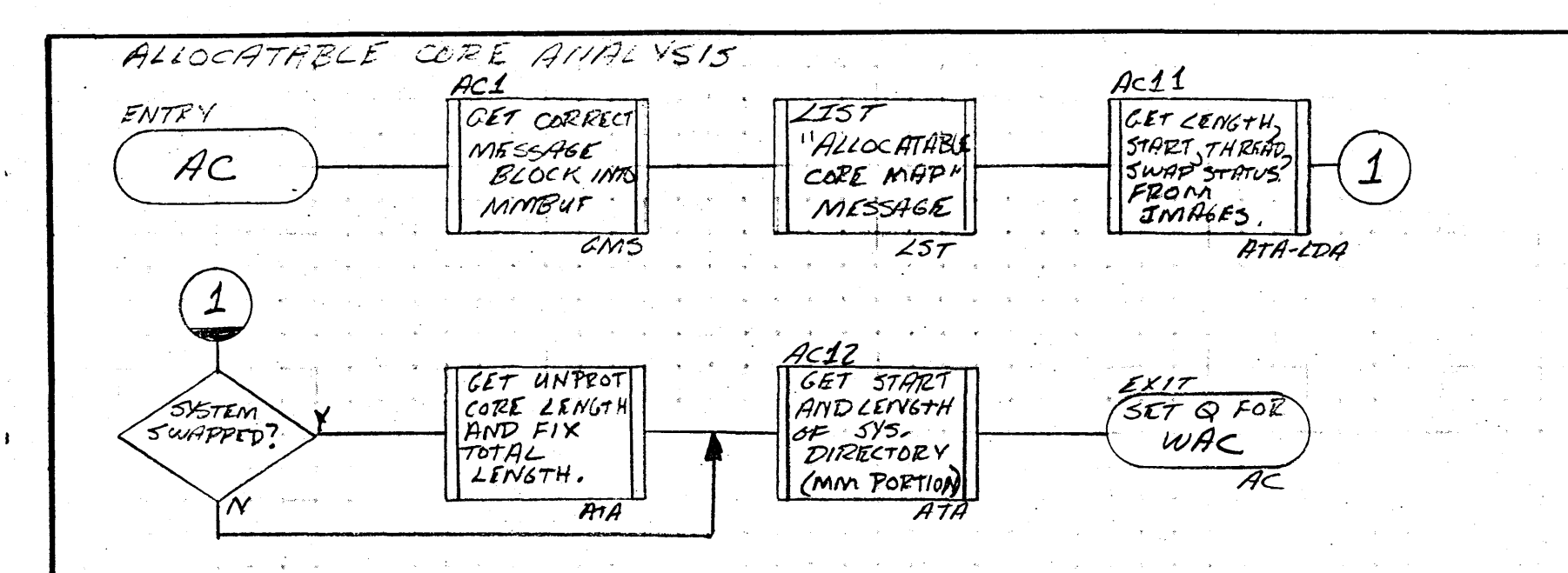

 $3<sup>°</sup>$ 

 $\overline{2}$ 

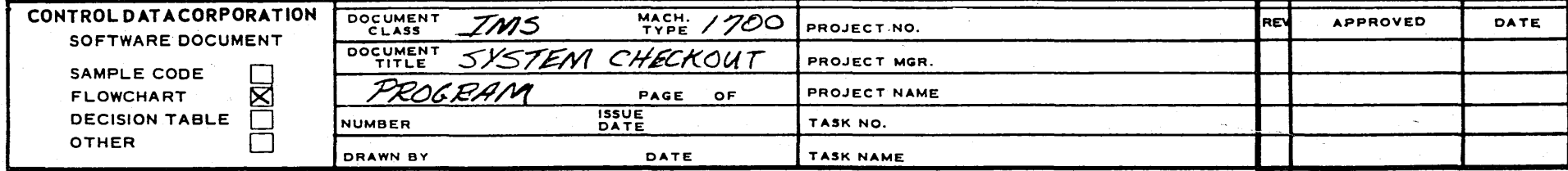

AA1385 (FOR  $\gamma$  CA127-1)

 $\mathbf{1}$ 

យួ

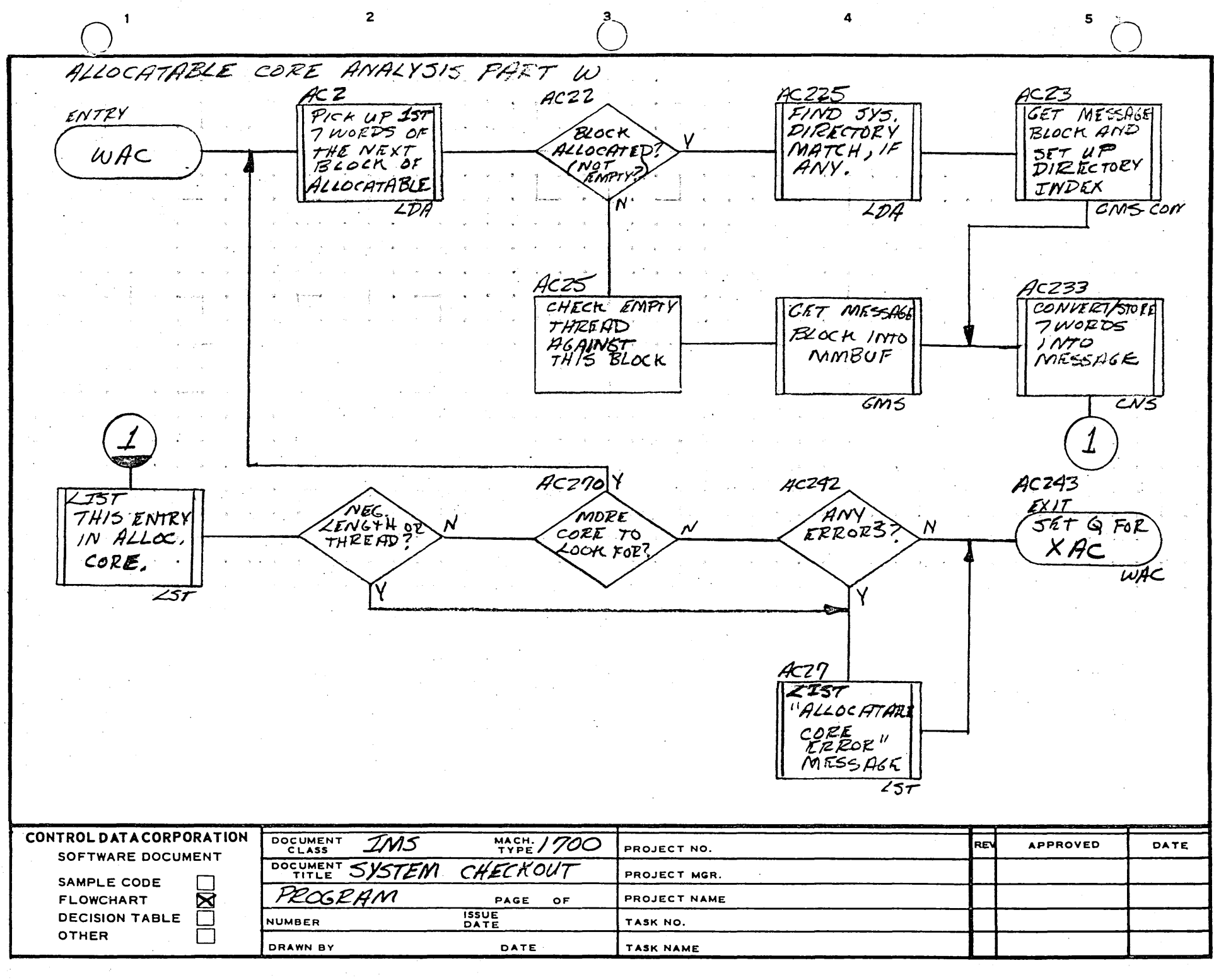

 $\mathbf{z}$ 

3

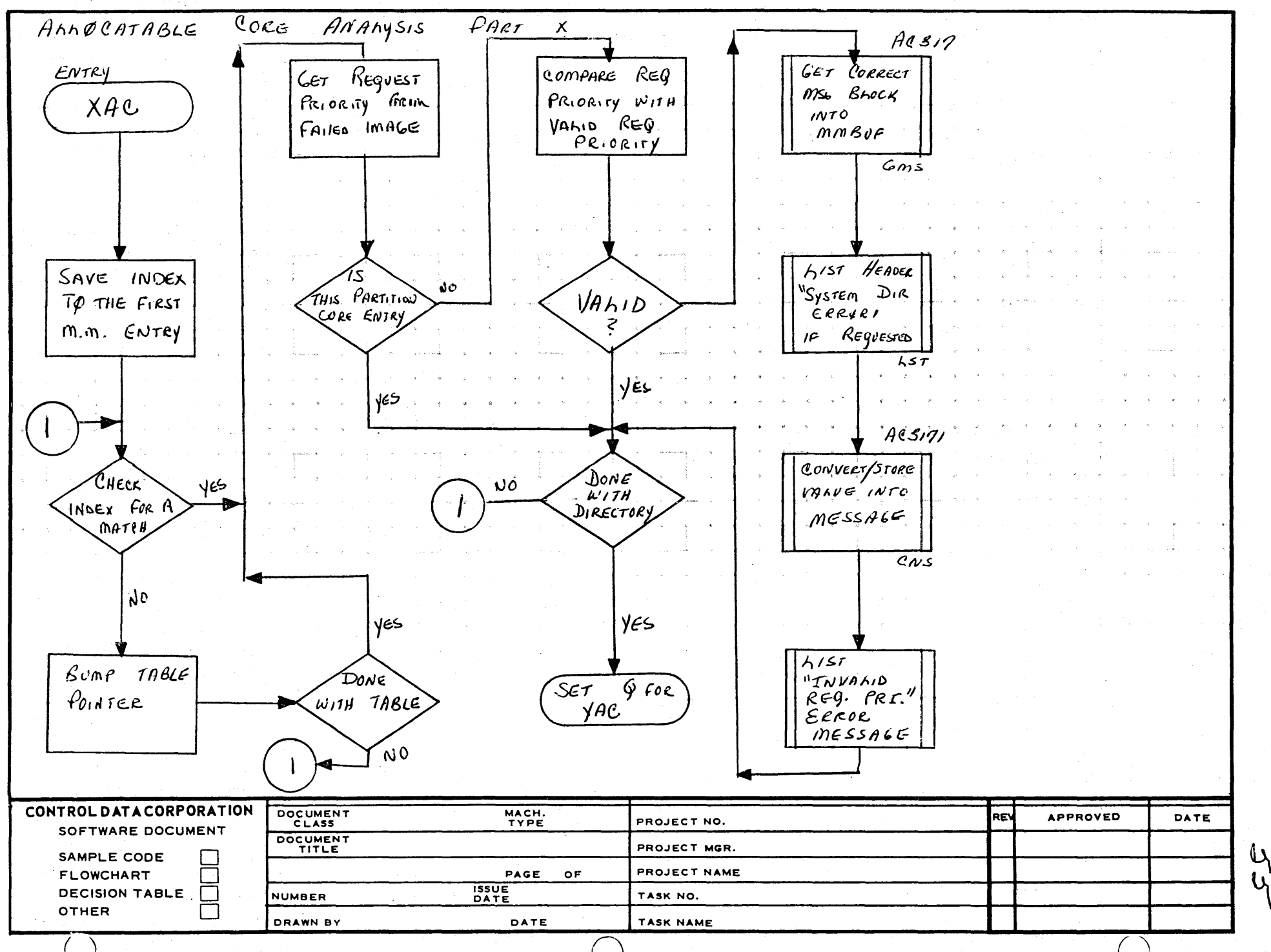

AA1385 (FL AERLY CA127-1)

 $\blacktriangle$ 

в

 $\mathbf c$ 

D

**PRINTED**
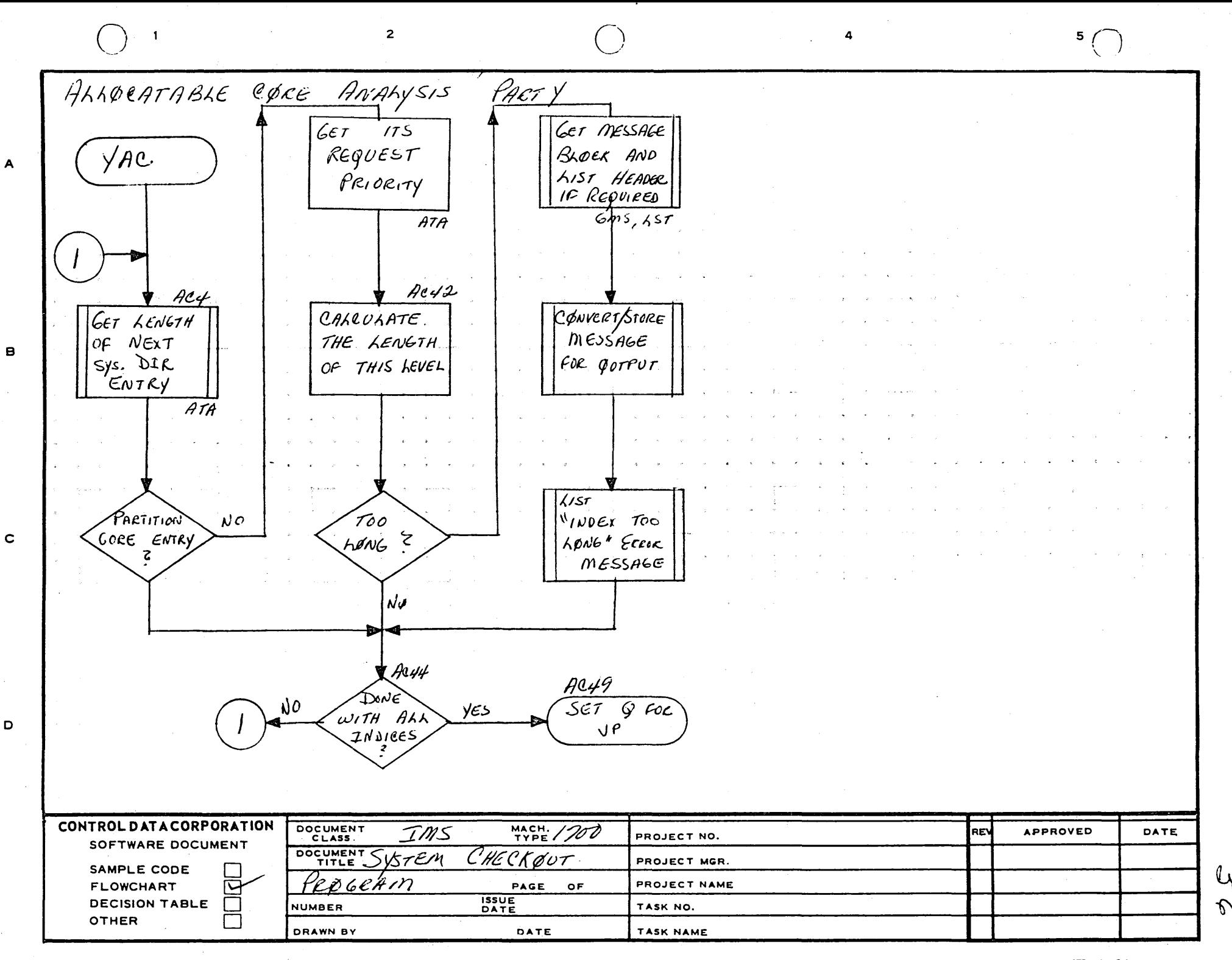

 $\mathbf{3}$ 

 $\overline{2}$ 

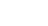

 $5<sup>1</sup>$ 

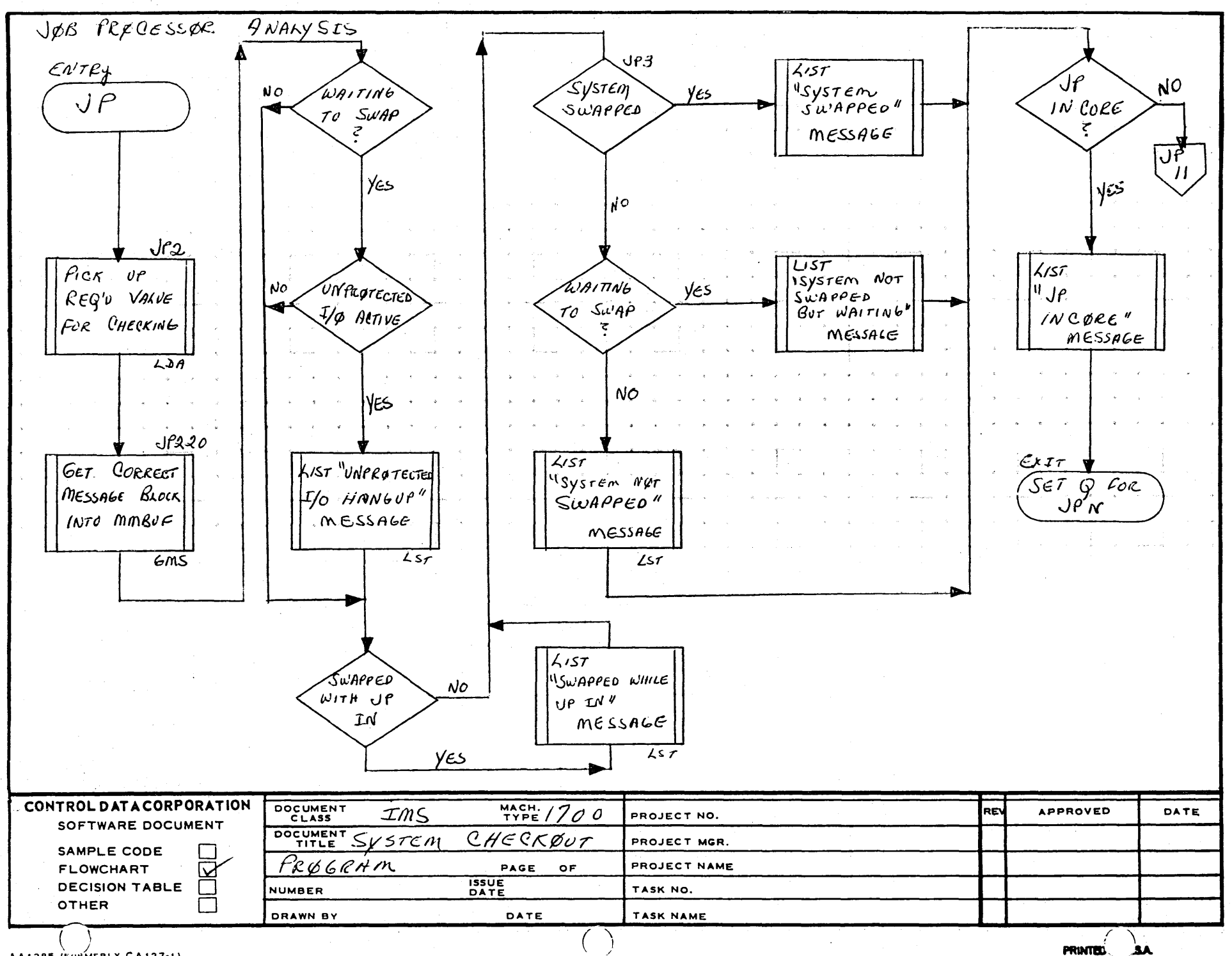

AA1385 (FORMERLY CA127-1)

 $\mathbf{A}$ 

 $\mathbf{B}$ 

 $\mathbf c$ 

 $\mathbf D$ 

**PRINTED.** 

Ÿ

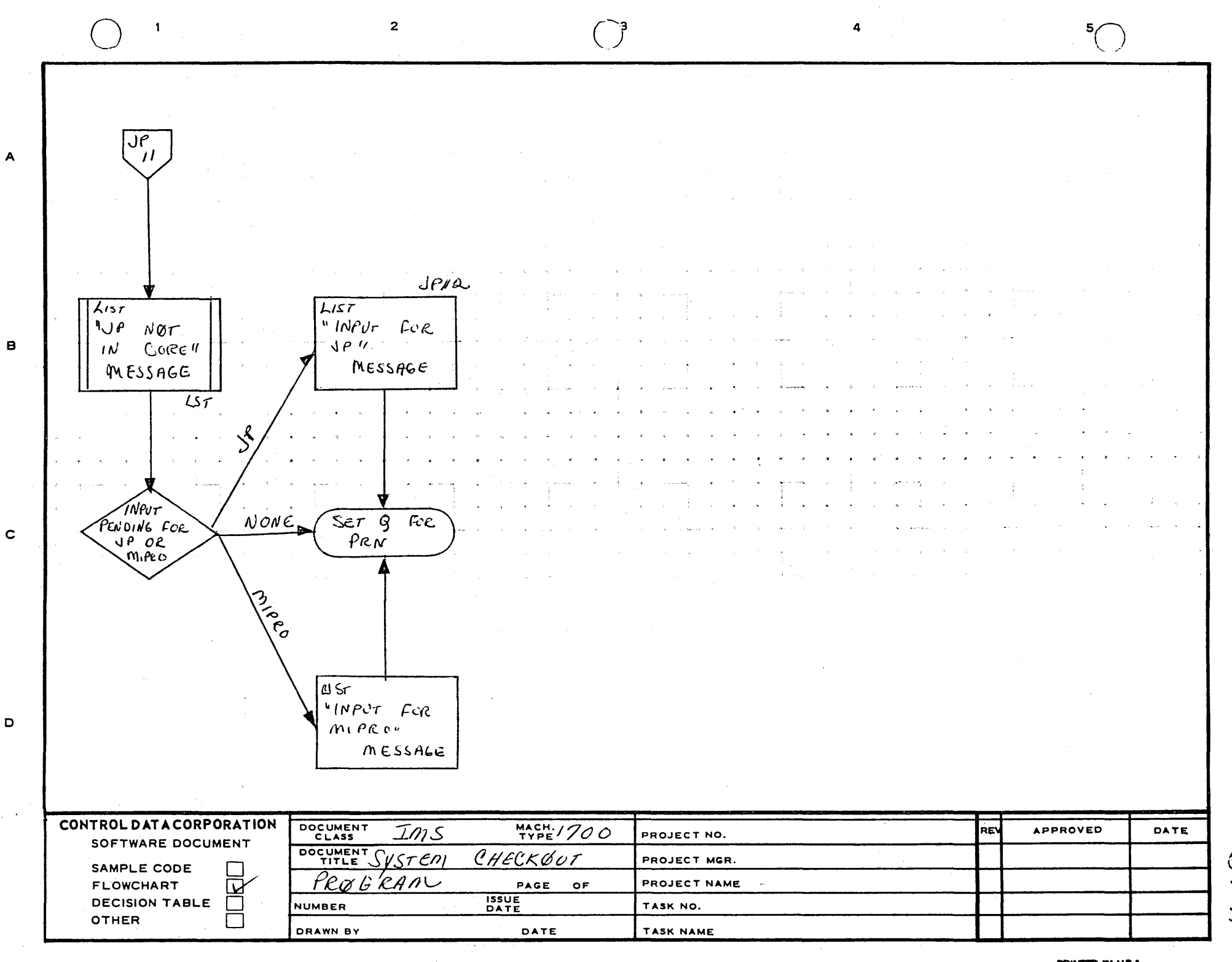

AA1385 (FORMERLY CA127-1)

**PRINTED IN USA** 

 $\overline{\mathbf{3}}$ 

 $\overline{2}$ 

 $\mathbf{1}$ 

 $\boldsymbol{A}$ 

 $\mathbf{B}$ 

 $\mathbf c$ 

Ó

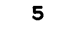

L

4

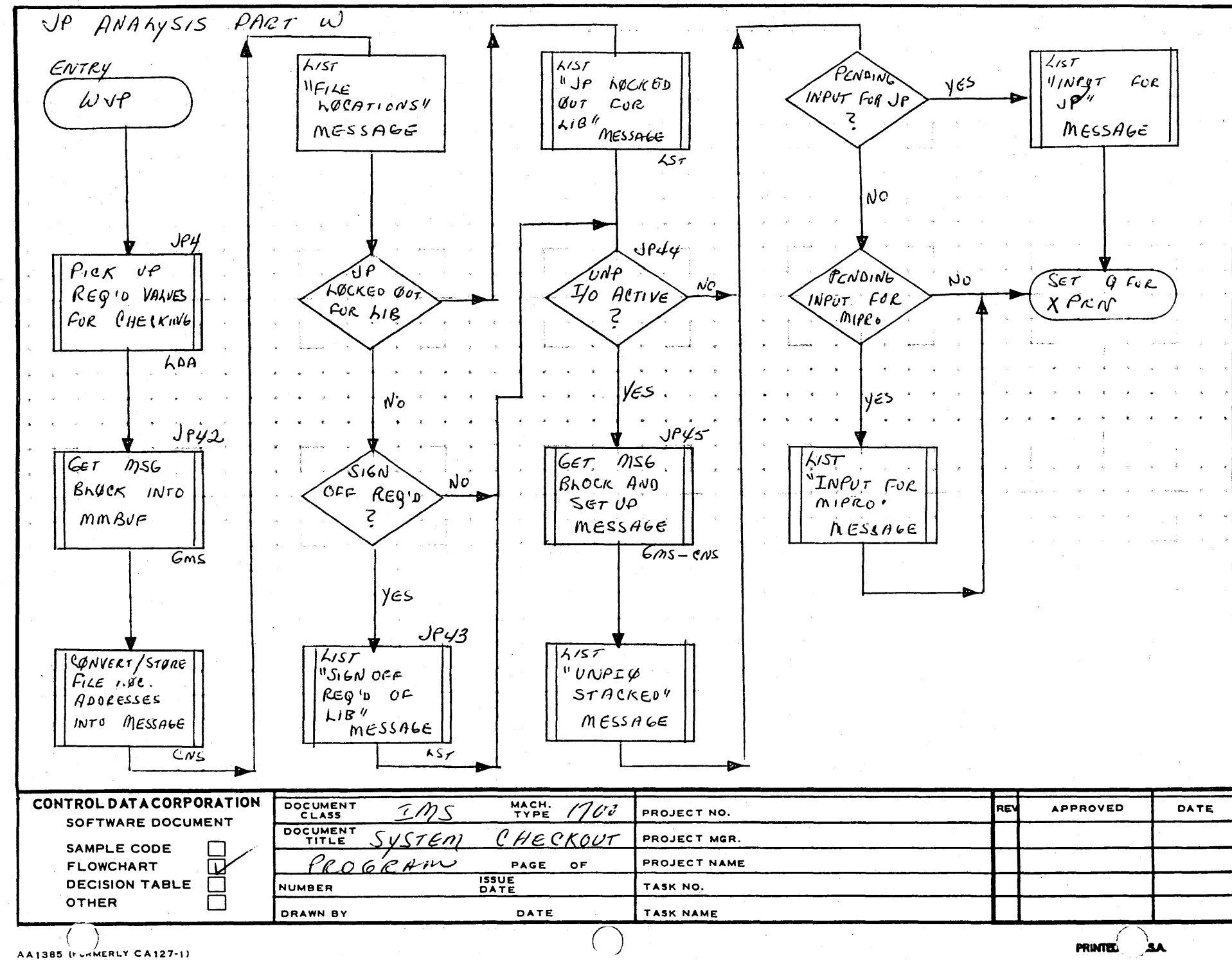

 $\overline{1}$ 

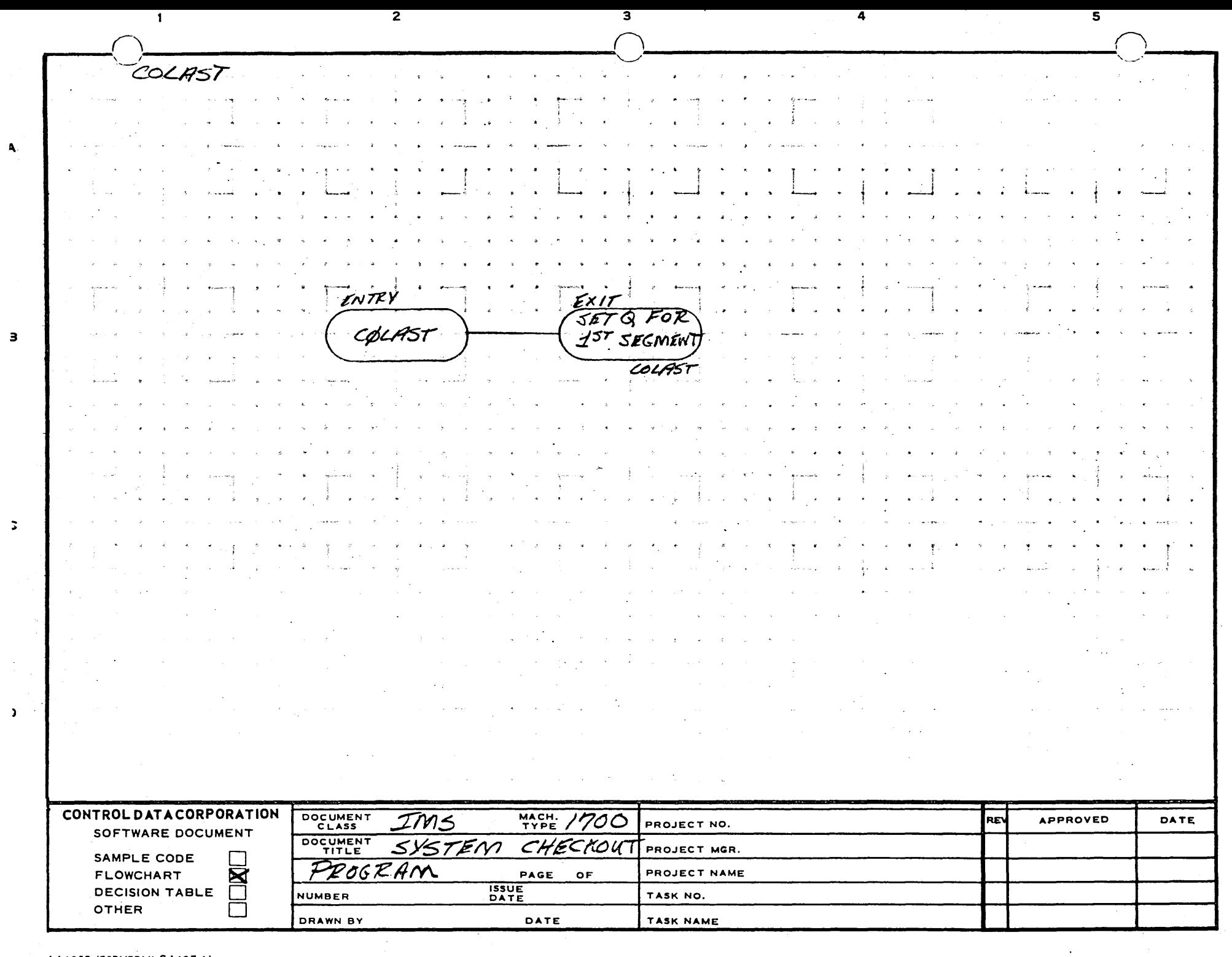

AA1385 (FORMERLY CA127-1)

 $\sim$ 

ى<br>م

 $\sim$   $\sigma$  .

 $\overline{2}$ 

 $\overline{\mathbf{3}}$ 

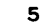

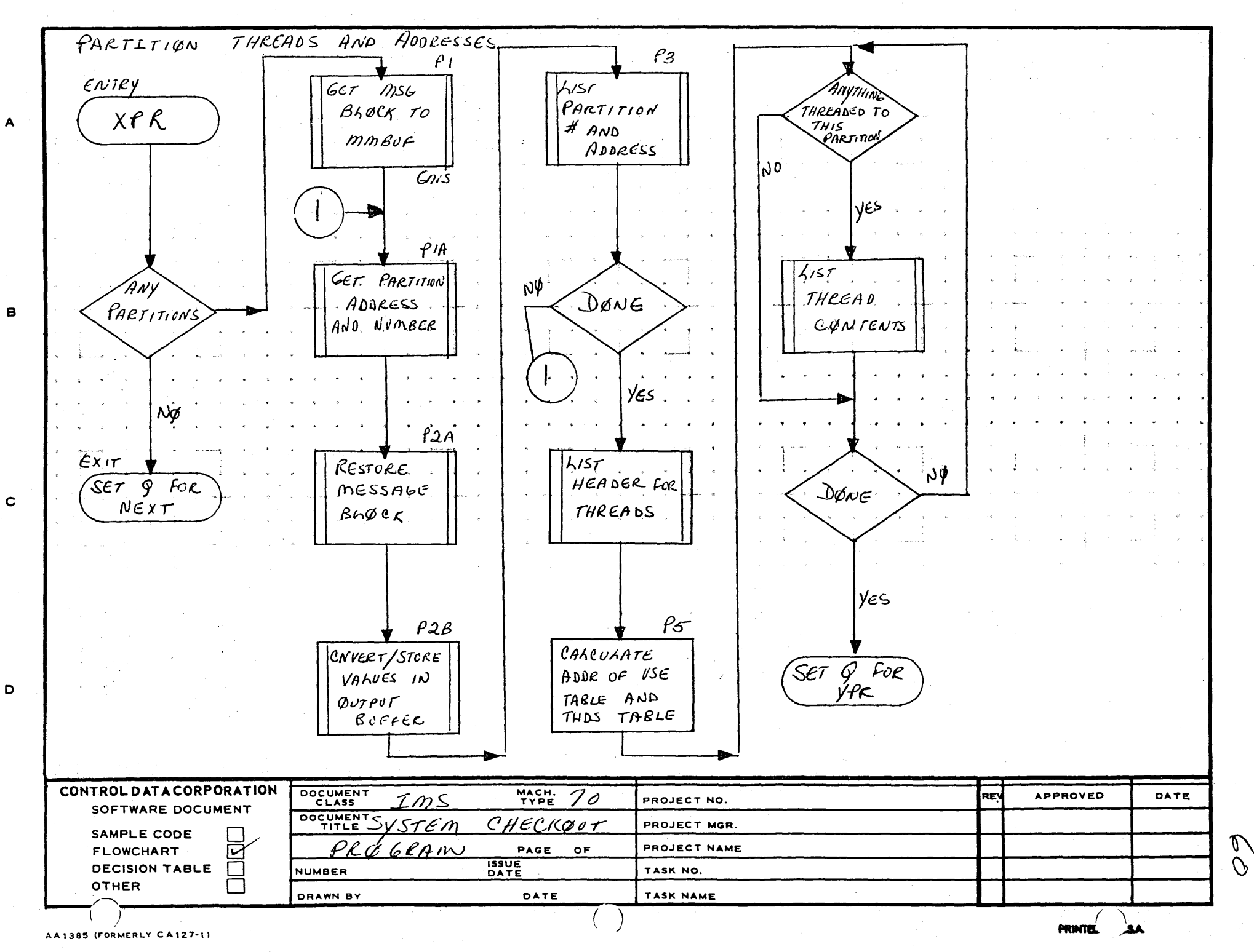

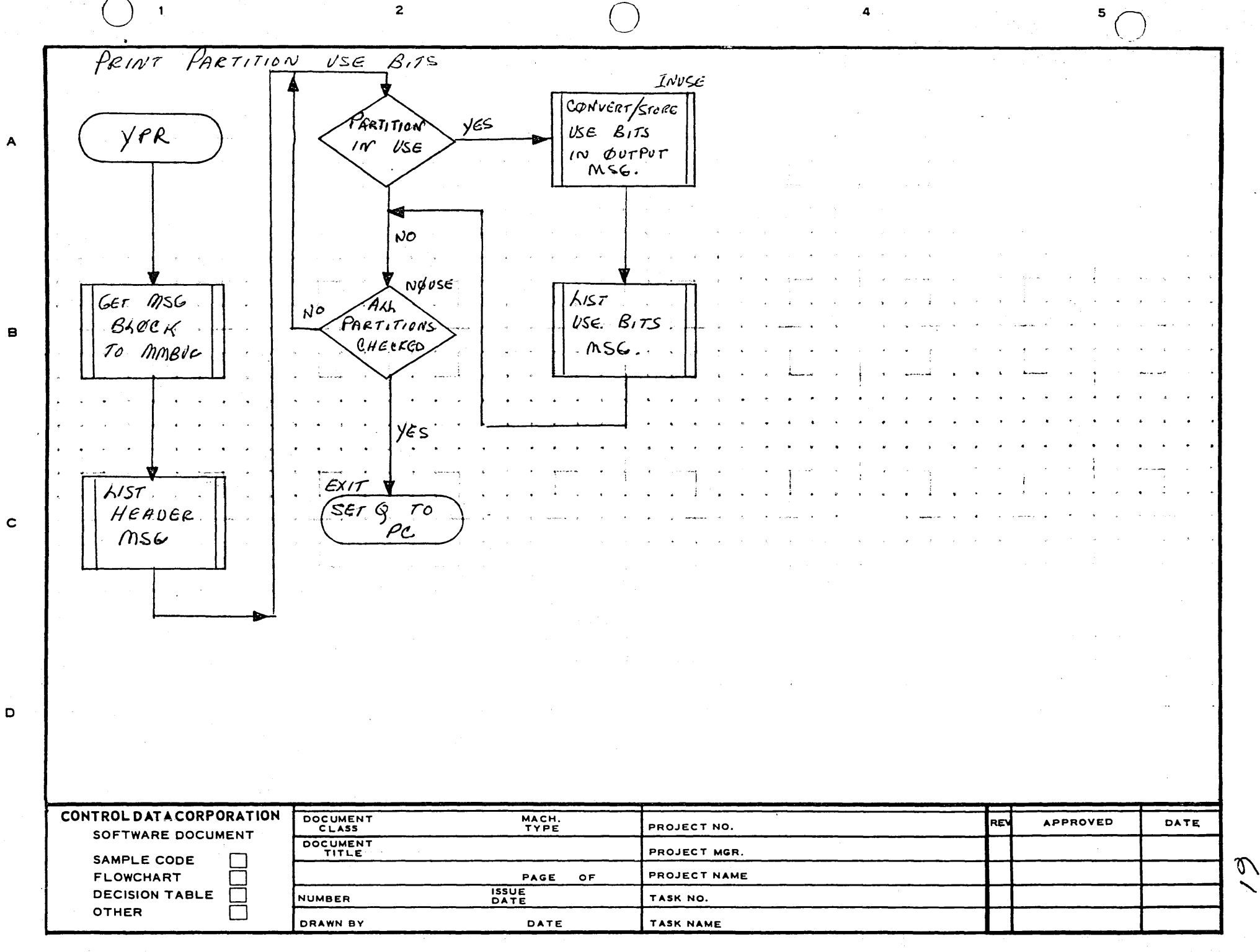

AA1385 (FORMERLY CA127-1)

**PRINTED IN USA** 

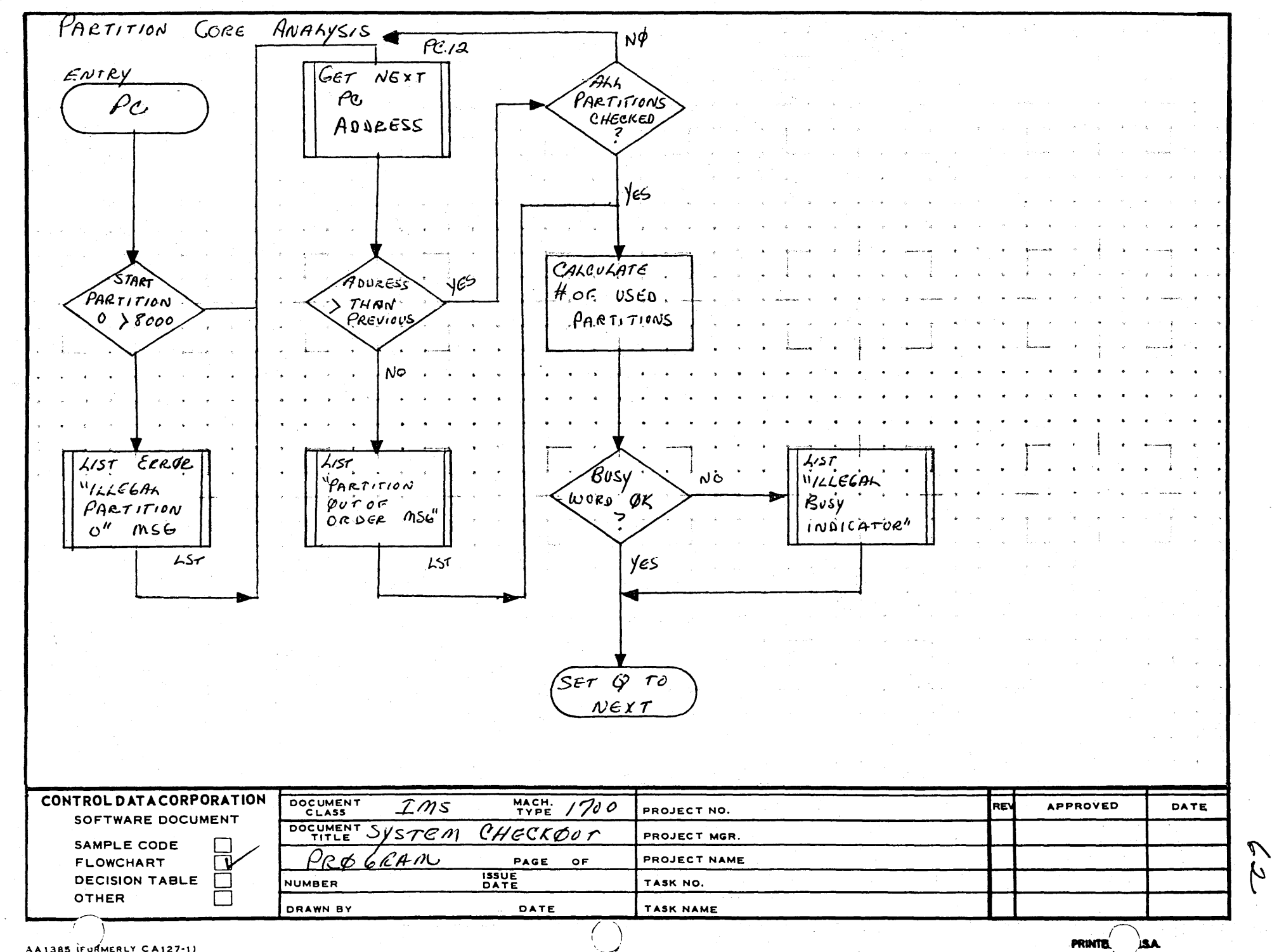

 $\overline{\mathbf{3}}$ 

4

 $\mathbf{z}$ 

AA1385 IF ORMERLY CA127-1)

 $\blacksquare$ 

 $\mathbf{A}$ 

 $\mathbf{B}$ 

 $\mathbf c$ 

D

 $\mu$ 

5